$\overline{R}$  ADM6926  $\overline{R}$   $\overline{R}$   $\overline{R$ 

# **ADM6926**

Zontek

# **26 port 10/100 Mbps Ethernet Switch Controller**

# **Version 1.0**

## *ADMtek.com.tw*

Information in this document is provided in connection with ADMtek products. ADMtek may make changes to specifications and product descriptions at any time, without notice. Designers must not rely on the absence or characteristics of any features or instructions marked "reserved" or "undefined". ADMtek reserves these for future definition and shall have no responsibility whatsoever for conflicts or incompatibilities arising from future changes to them

The products may contain design defects or errors know as errata, which may cause the product to deviate from published specifications. Current characterized errata are available on request. To obtain latest documentation please contact you local ADMtek sales office or visit ADMtek's website at

http://www.ADMtek.com.tw

 $\frac{1}{3}$ 

[\\*Third](http://pdf.dzsc.com/)-party brands and names are the property of their respective owners.

#### **About this Manual**  General Release

#### **Intended Audience**  ADMtek's Customers

#### **Structure**

This Data sheet contains 5 chapters

Chapter 1 Product Overview Chapter 2 Interface Description Chapter 3 Function Description Chapter 4. Electrical Specification Chapter 5. Packaging

#### **Revision History**

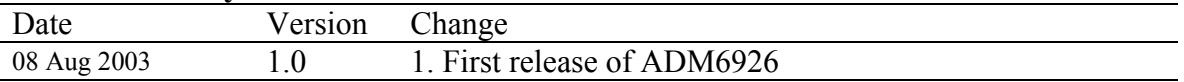

#### **Customer Support**

ADMtek Incorporated, 2F, No.2, Li-Hsin Rd., Science-based Industrial Park, Hsinchu, 300, Taiwan, R.O.C.

#### **Sales Information**

 $Tel + 886 - 3 - 5788879$ Fax + 886-3-5788871

ADMtek Inc.

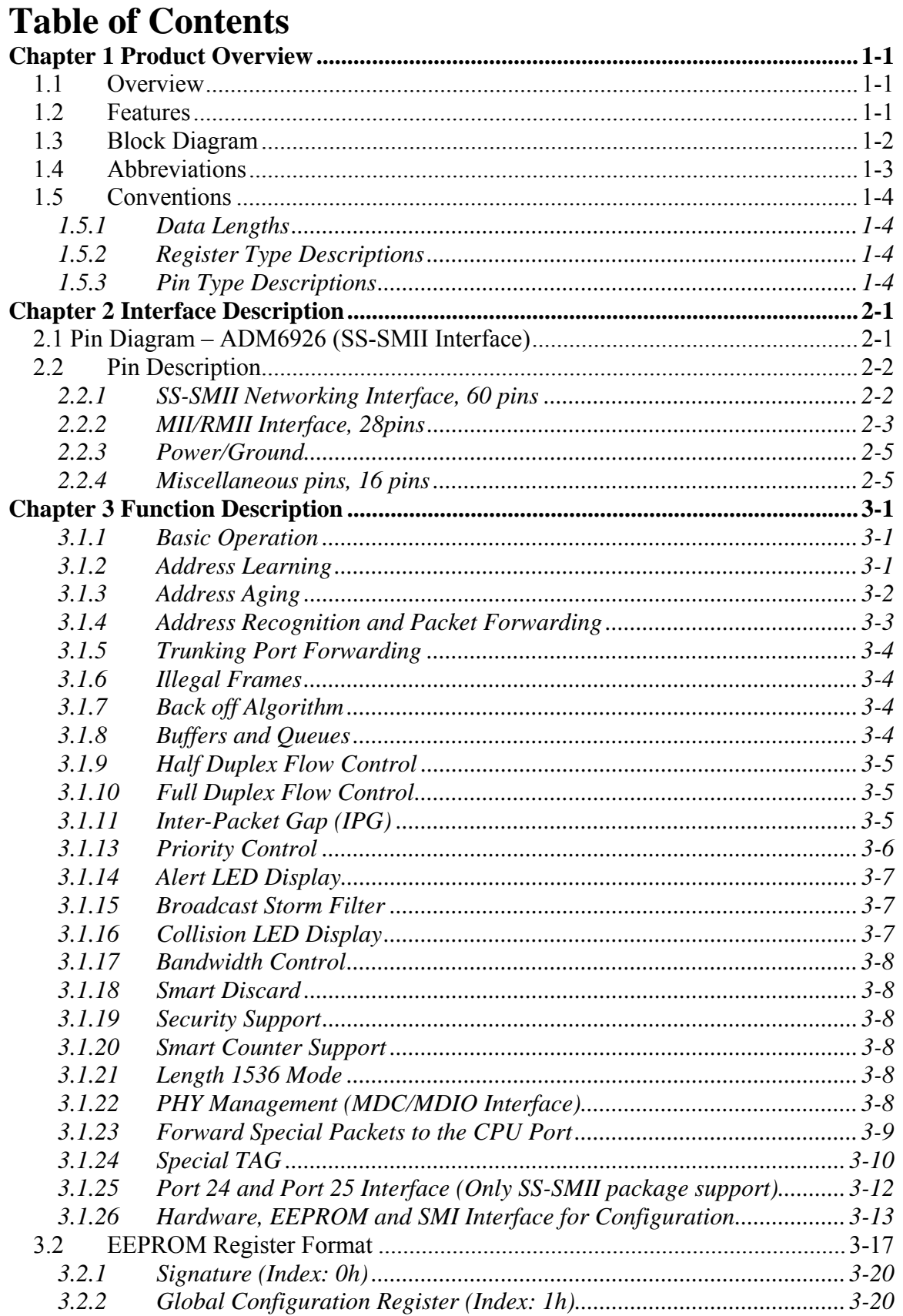

 $V1.0$ 

 $\ddot{i}$ 

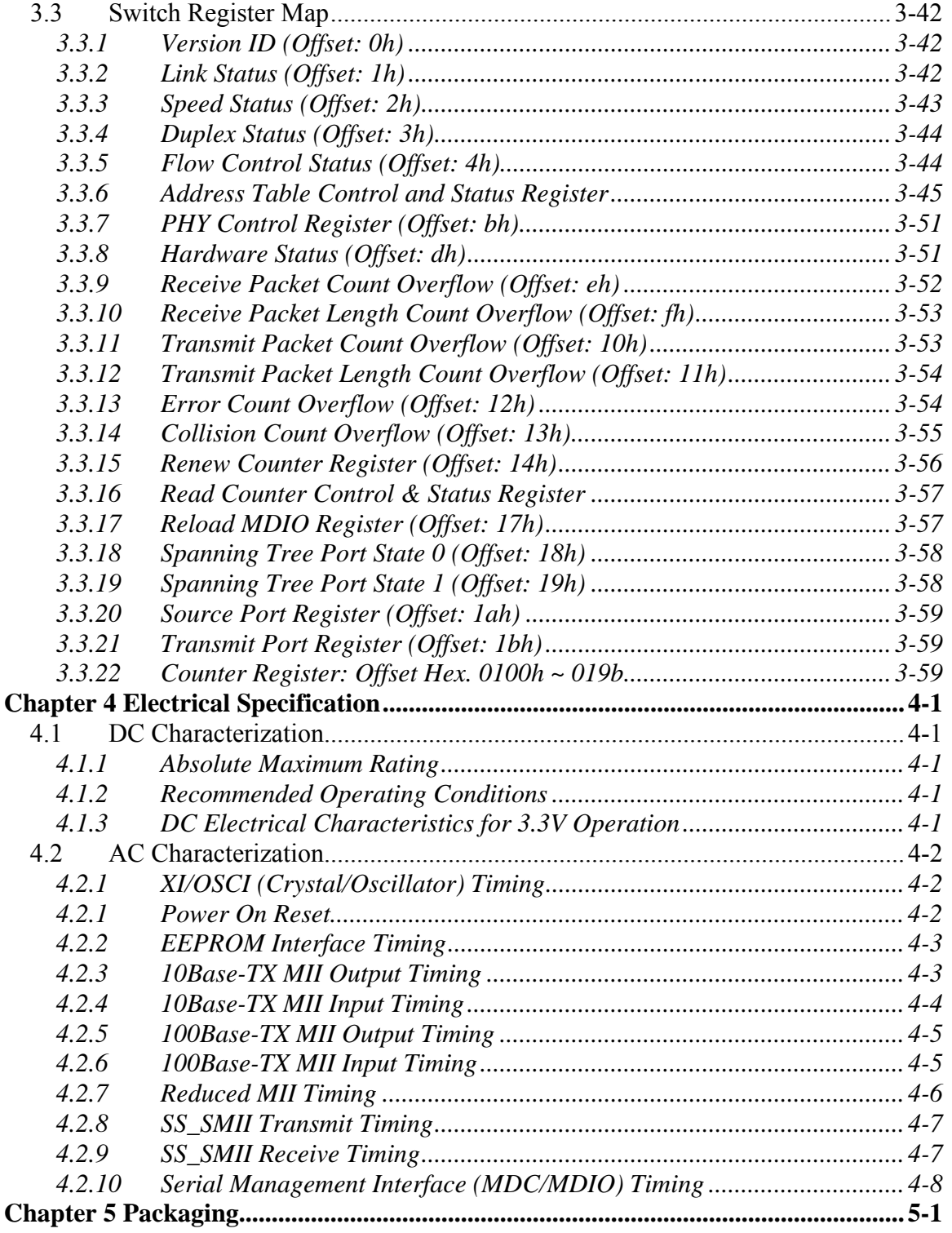

# **List of Figures**

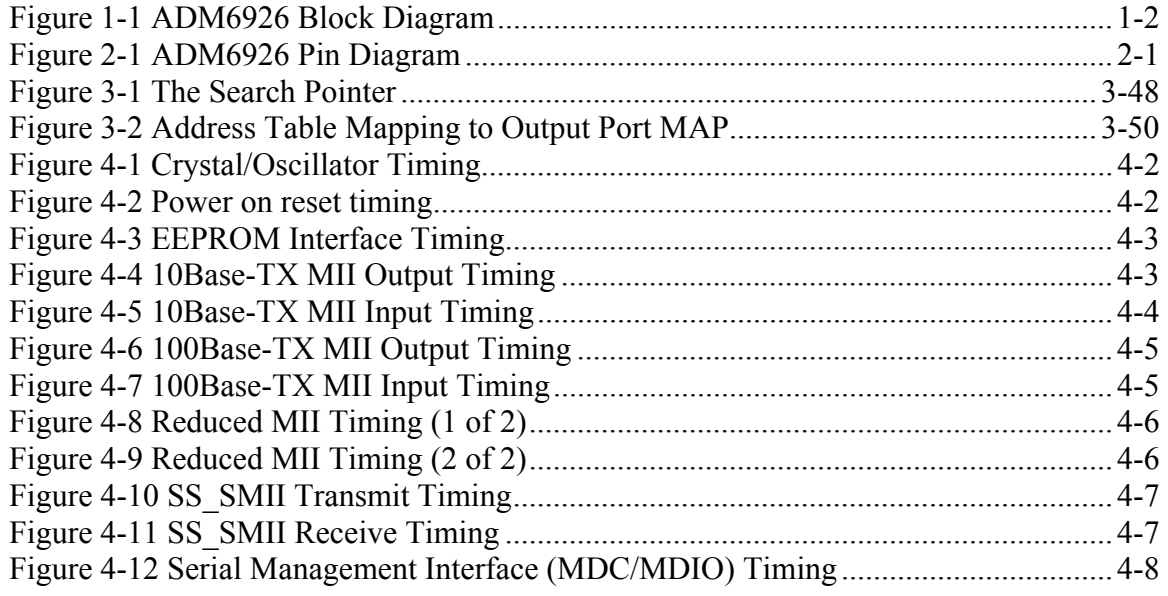

# **List of Table**

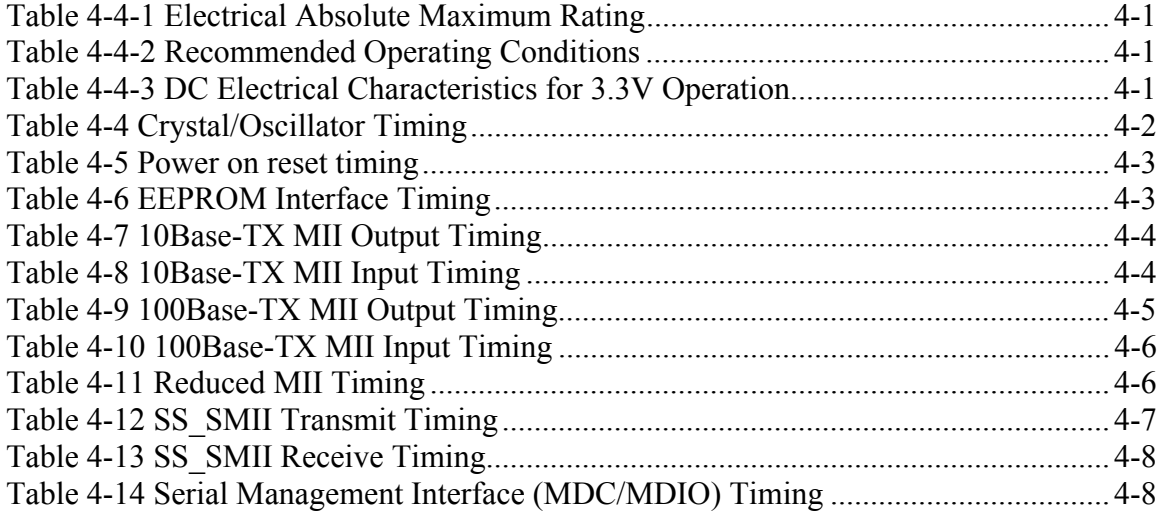

## **Chapter 1 Product Overview**

#### **1.1 Overview**

The ADM6926 is a high performance/low cost, twenty six-port 10/100 Mbps Ethernet Switch Controller with all ports supporting 10/100 Mbps full duplex switch function. The ADM6926 is intended for applications to standalone-bridge for the low cost etherswitch market. ADM6926 can be programmed trunking port active. The trunking port can be connected to server or stacking two switch boxes to enhance the performance.

The ADM6926 also supports back-pressure in half duplex mode and 802.3x flow control in full duplex mode. When back-pressure is enabled, and there is no receive buffer available for the incoming packet, the ADM6926 will force a JAM pattern on the receiving port in half duplex mode and transmit the 802.3x packet back to receiving end in full duplex mode.

An intelligent address recognition algorithm makes ADM6926 to recognize up to 4096 different MAC addresses and enables filtering and forwarding at full wire speed.

The ADM6926 has embedded SRAM for the proprietary buffer management. The SRAM is used to store the incoming/outgoing packets. These buffers provide elastic storage for transferring data between low-speed and high-speed segments and buffers are efficiently allocated to improve the efficiency.

#### **1.2 Features**

- Support twenty four 10/100M auto-detect Half/Full duplex switch ports with SS-SMII interface and two 10/100M Half/Full duplex port with RMII/MII interface
- Supports up to 4096 MAC addresses table (4-way hashing)
- Support two queue for QOS  $(1:2 \text{ or } 1:4 \text{ or } 1:8 \text{ or } 1:16)$
- Support Port-base, 802.1p and IP TOS priority
- Supports store & forward architecture and Performs forwarding and filtering at nonblocking full wire speed
- Support buffer allocation with 256 bytes each
- Supports aging function and 802.3x flow control for full duplex and back-pressure function for half duplex operation in case buffer is full
- Support packet length up to 1536 bytes
- Support Congestion Flow Control
- Broadcast storm filter and Alert LED
- Port-base VLAN and adjustable VLAN to support up to 32 VLAN group
- serial CPU interface for counter and port status output
- CPU can see-through to access PHY
- flexible port trunking on fault tolerance and load balance
- per port 32bits smart counter for Rx/Tx byte/packet count, error count and collision count

- rate-limit control  $(64K/128K/256K/512K/1M/4M/10M/20M)$
- per port auto learning enable/disable and if disable, forward non-learned packet to CPU
- MAC address table accessible (in each entry, reserve one bit for CPU to enable/disable aging out)
- forward special multicast, BPDU, GMRP, GVRP and IGMP packets to CPU port
- 128 pin QFP package with 3.3V/1.8V power supply

#### **1.3 Block Diagram**

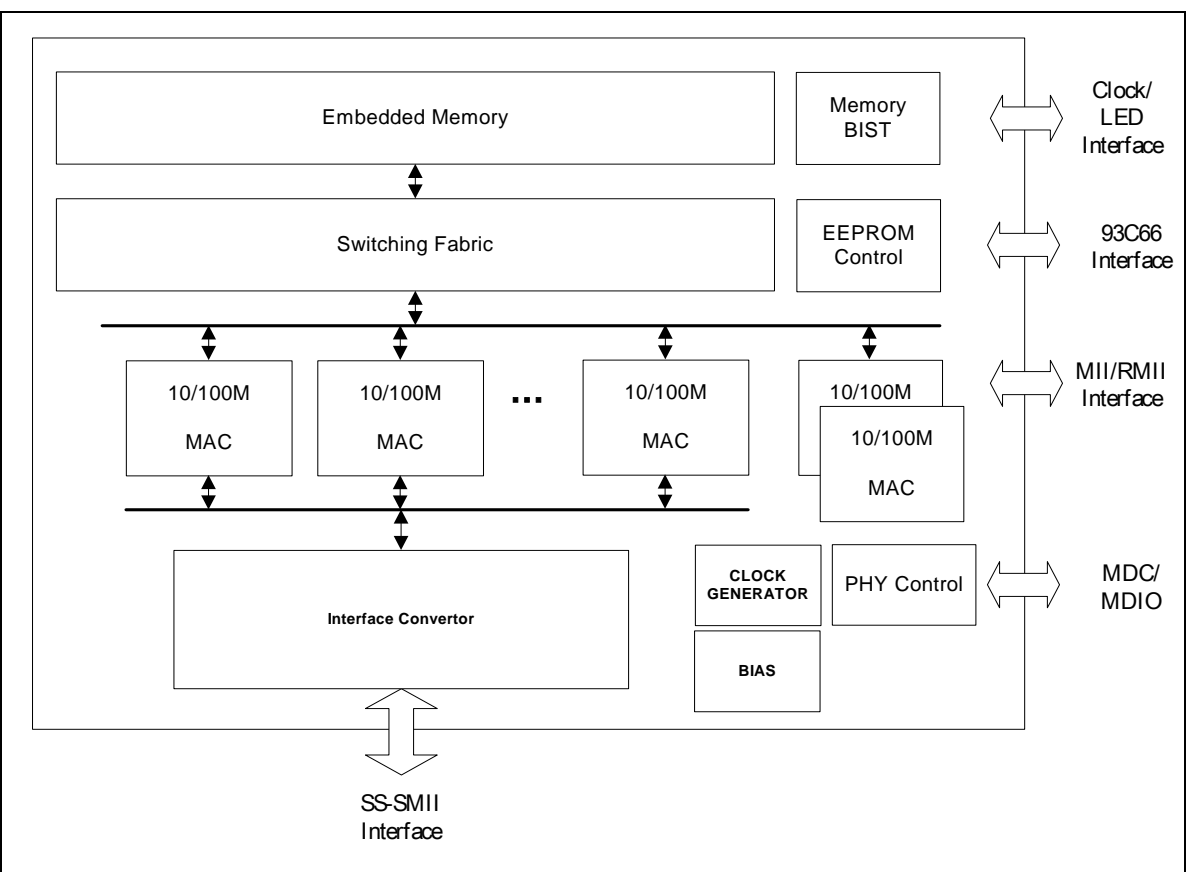

**Figure 1-1 ADM6926 Block Diagram** 

#### **1.4 Abbreviations**

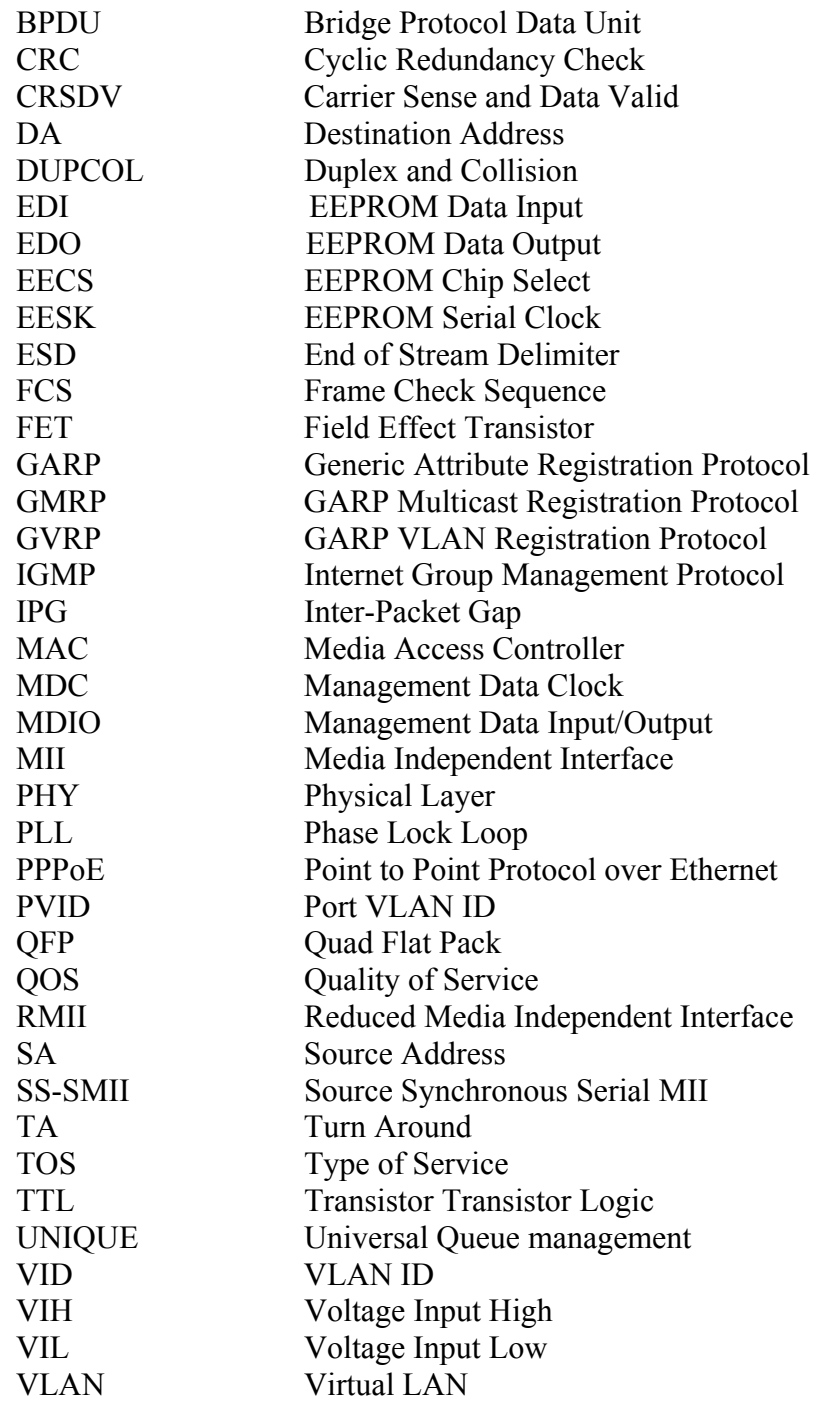

ADM6926 Product Review

## **1.5 Conventions**

## **1.5.1 Data Lengths**

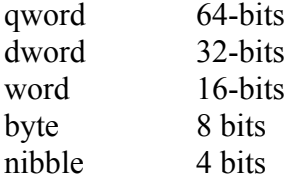

## **1.5.2 Register Type Descriptions**

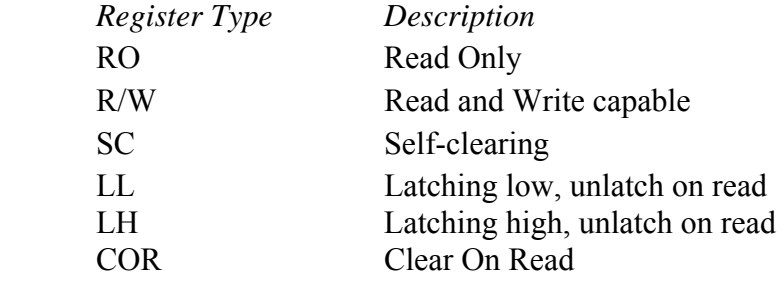

## **1.5.3 Pin Type Descriptions**

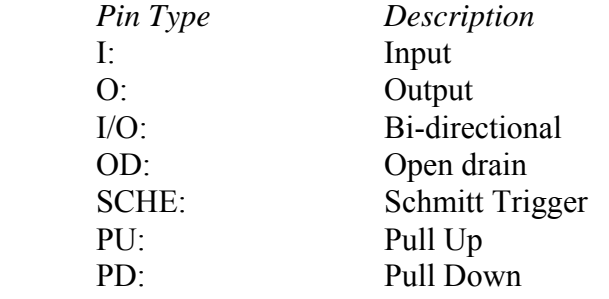

# **Chapter 2 Interface Description**

**2.1 Pin Diagram – ADM6926 (SS-SMII Interface)** 

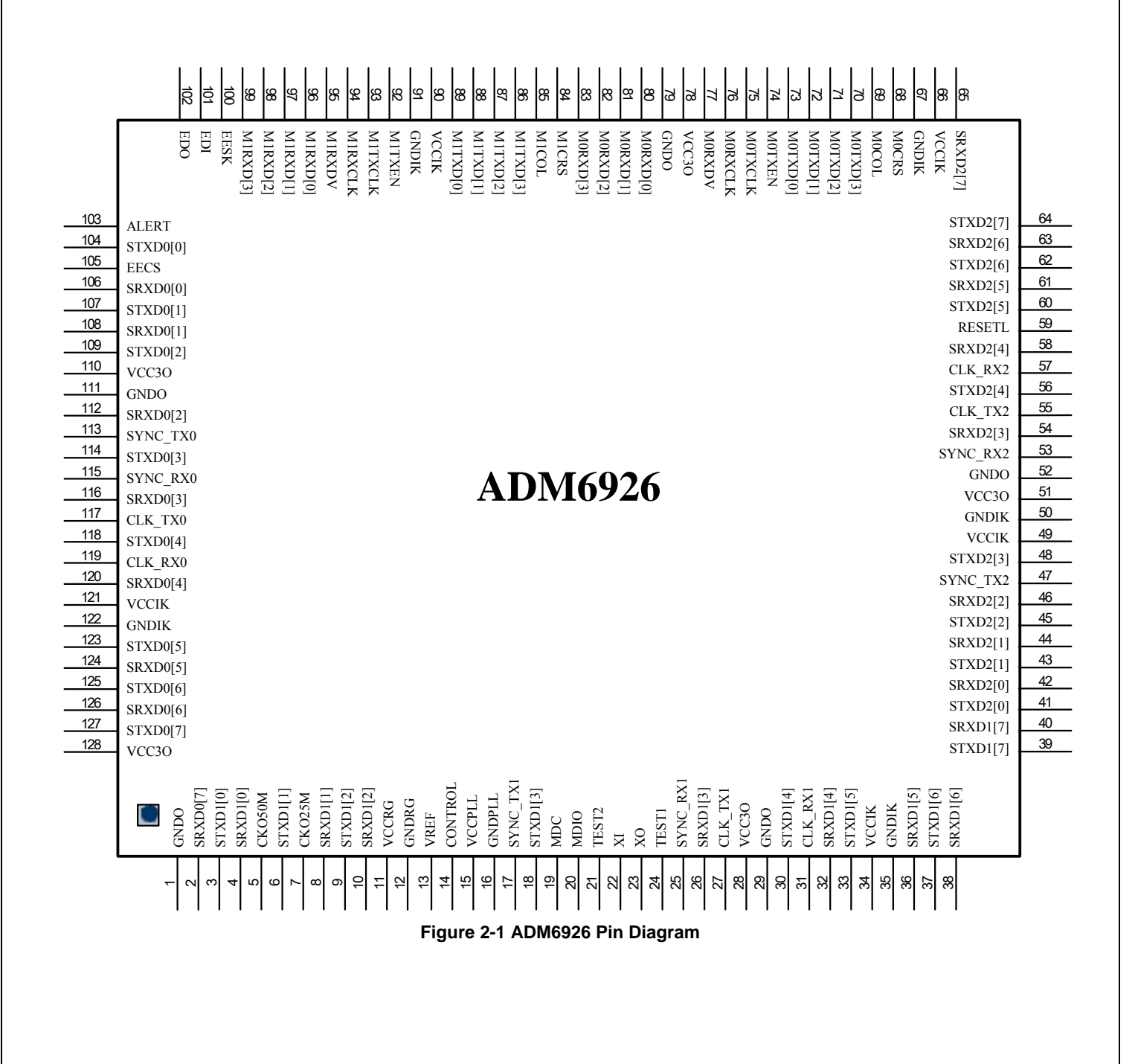

#### **2.2 Pin Description**

ADM6926 pins are categorized into one of the following groups:

- Section 2.2.1 SS-SMII Networking Interface, 60 pins
- Section 2.2.2 MII/RMII Interface, 28pins
- Section 2.2.3 Power/Ground
- Section 2.2.4 Miscellaneous pins, 16 pins

## **2.2.1 SS-SMII Networking Interface, 60 pins**

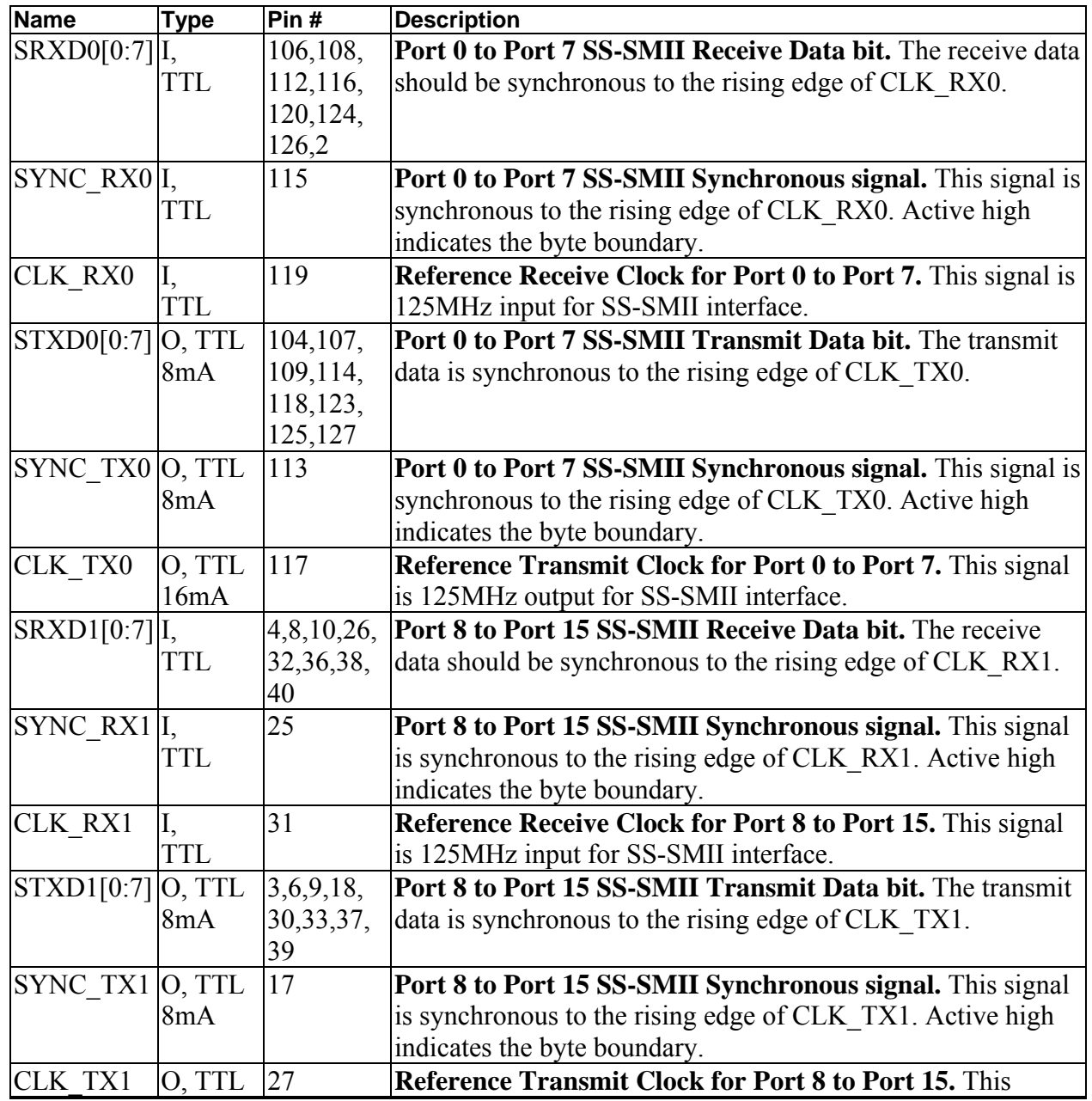

ADM6926 Interface Description

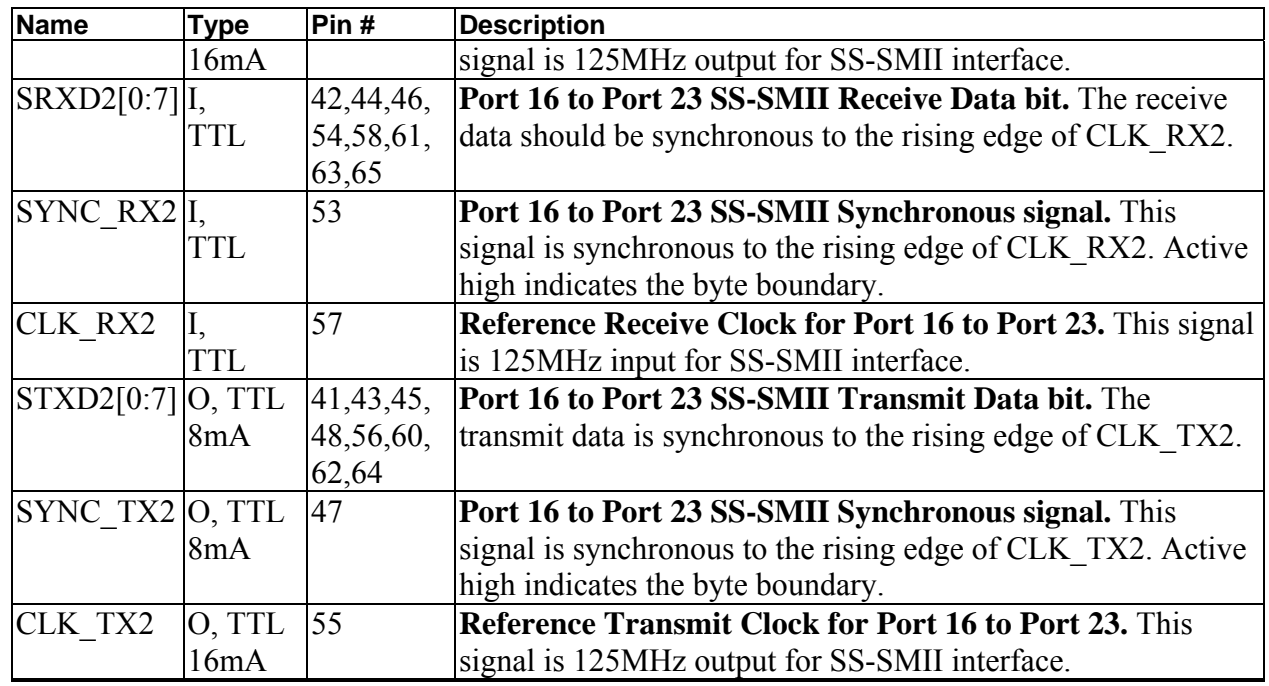

## **2.2.2 MII/RMII Interface, 28pins**

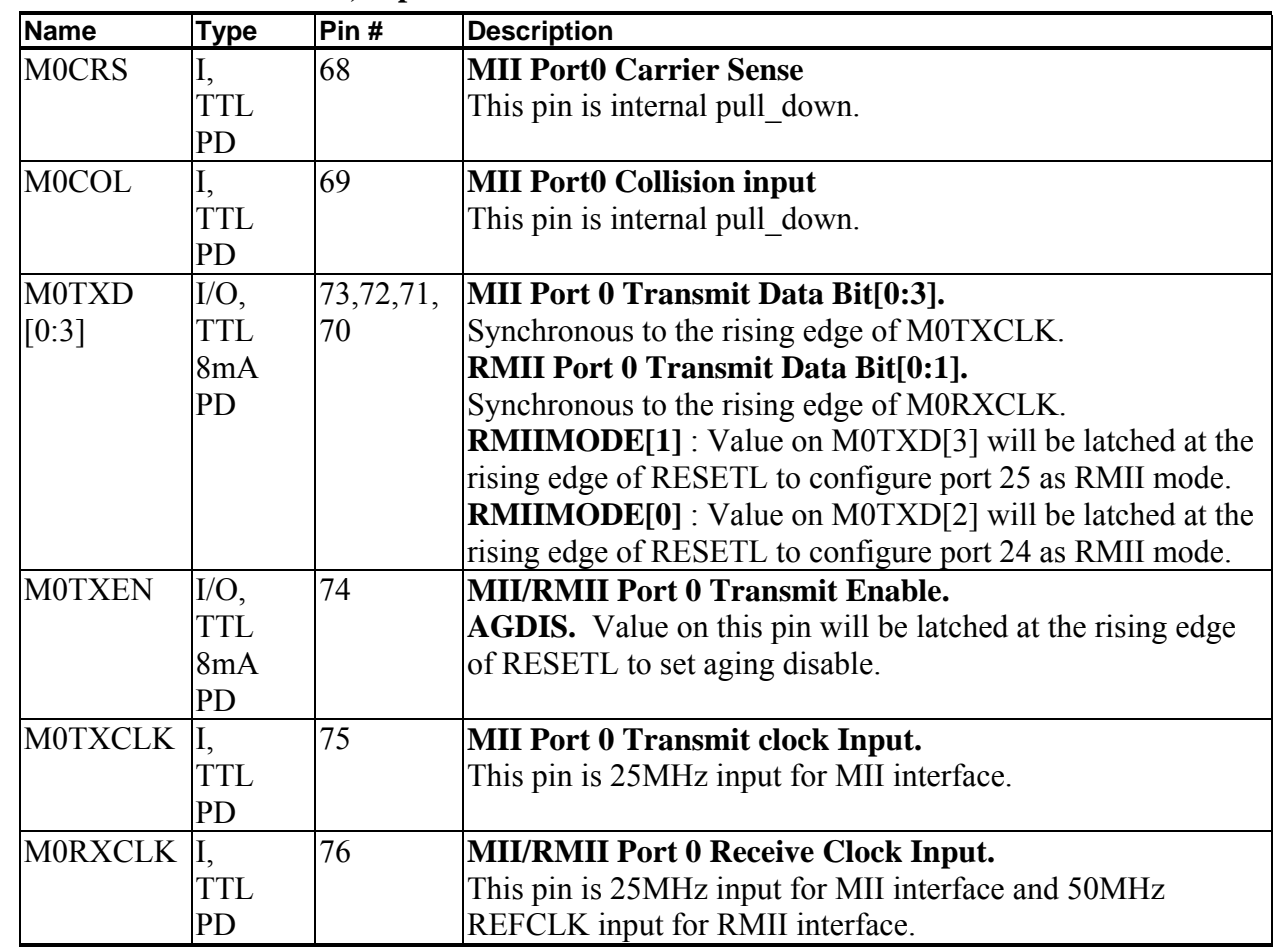

ADM6926 Interface Description

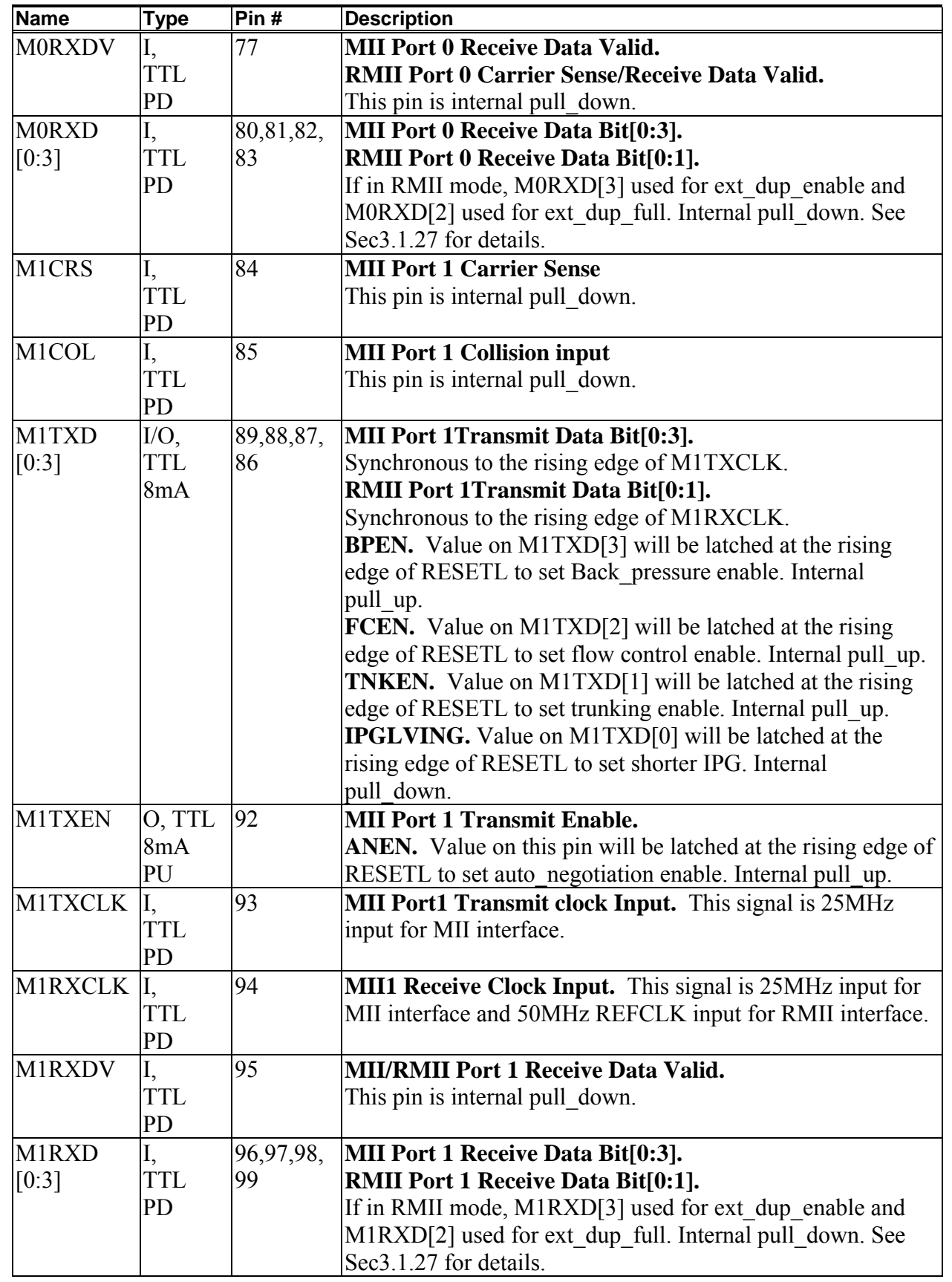

## **2.2.3 Power/Ground**

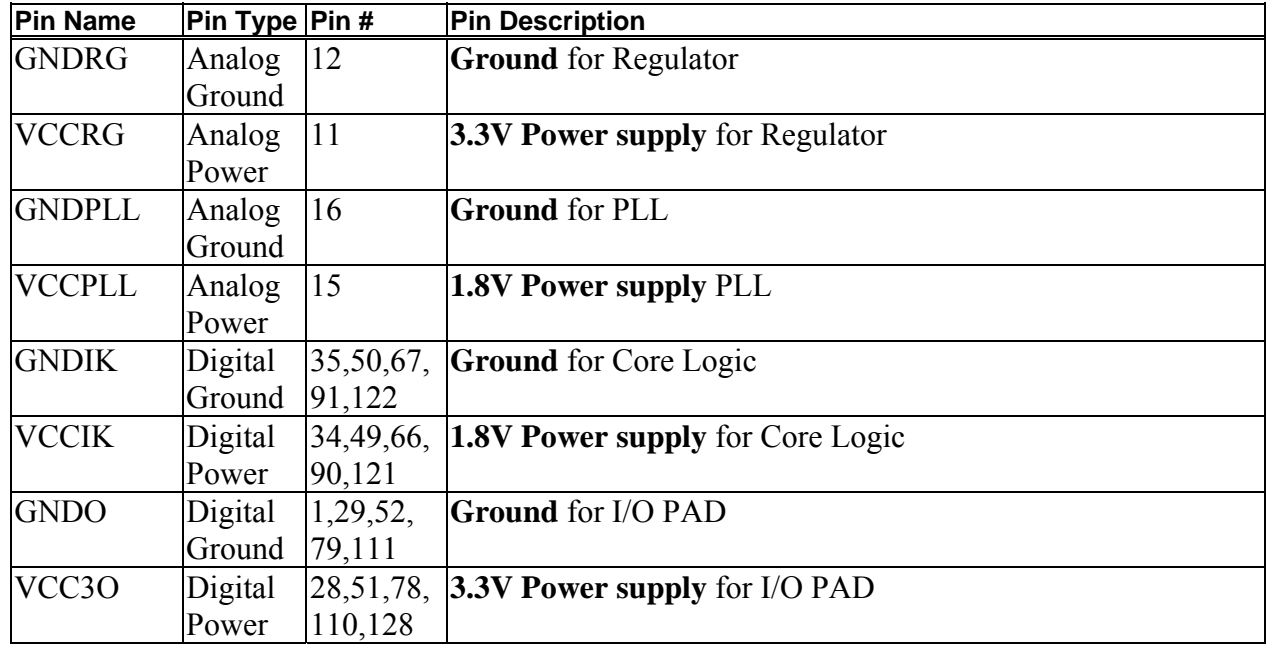

## **2.2.4 Miscellaneous pins, 16 pins**

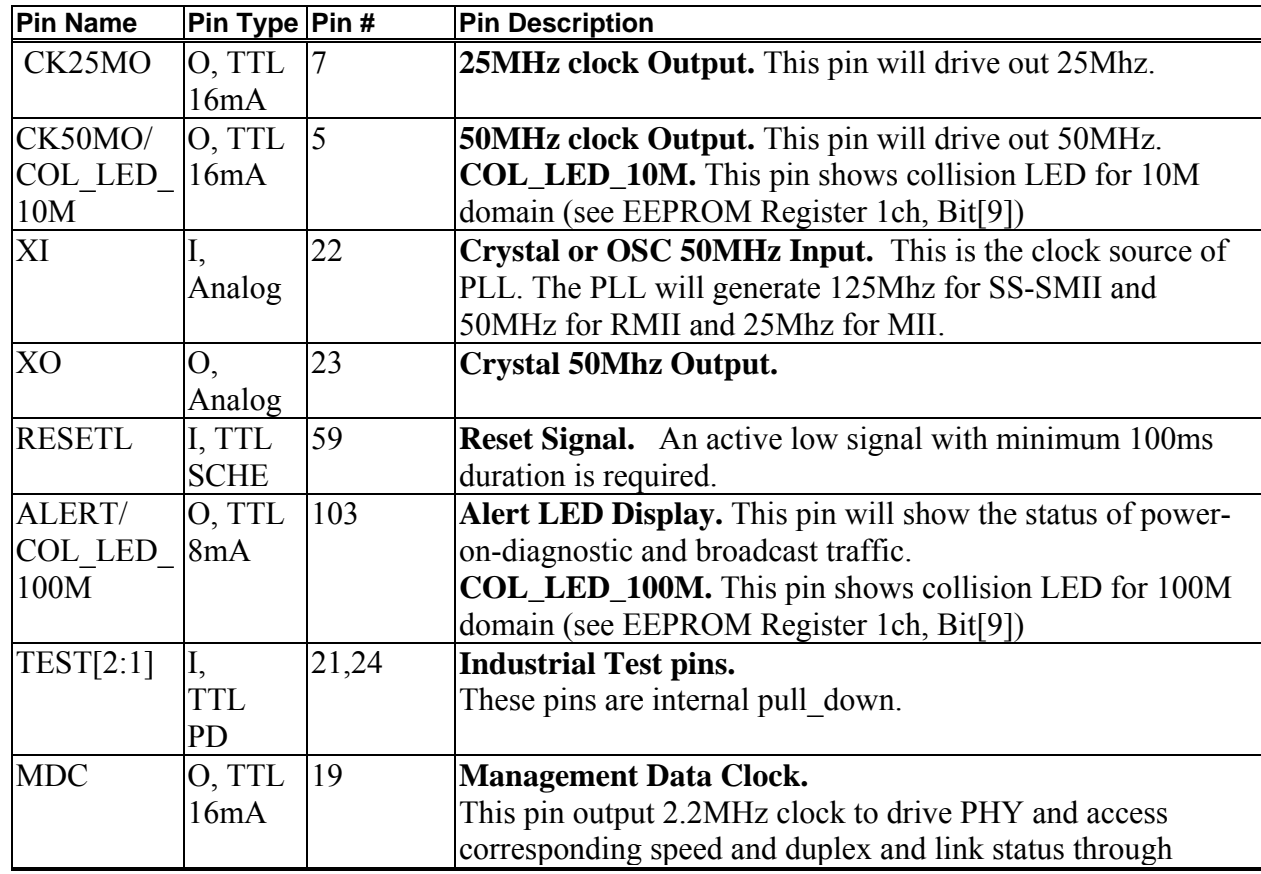

ADM6926 Interface Description

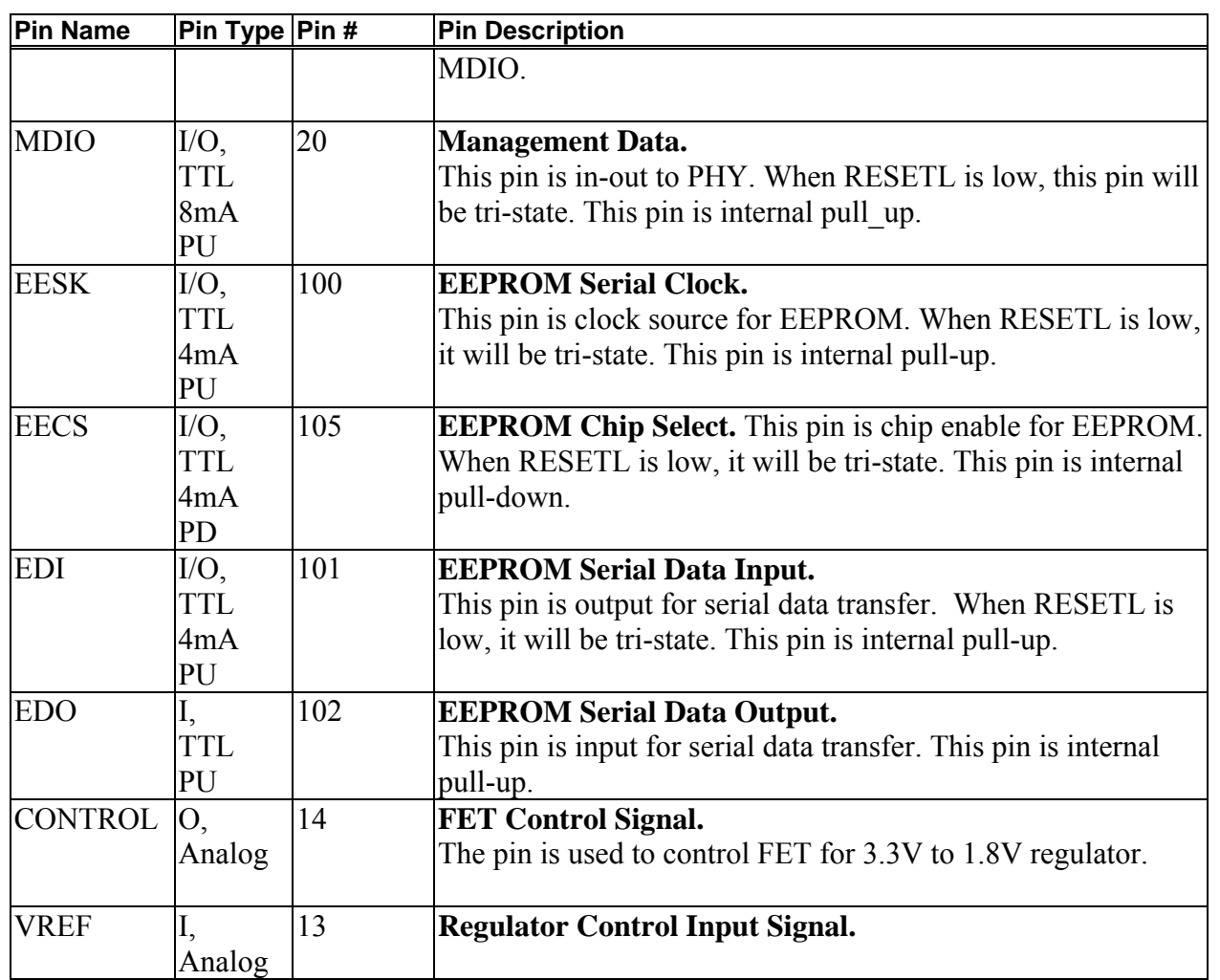

## **Chapter 3 Function Description**

## **3.1 Introduction**

The ADM6926 uses a "store & forward" switching approach for the following reasons:

- 1) Store & forward switches allow switching between different speed media (e.g. 10BaseX and 100BaseX). Such switches require the large elastic buffers, especially bridging between a server on a 100Mbps network and clients on a 10Mbps segment.
- 2) Store & forward switches improve overall network performance by acting as a "network cache"
- 3) Store & forward switches prevent the forwarding of corrupted packets by the frame check sequence (FCS) before forwarding to the destination port.

#### **3.1.1 Basic Operation**

The ADM6926 receives incoming packets from one of its ports, uses the source address (SA) and VID to update the address table, and then forwards the packet to the output ports determined by the destination address (DA) and VID.

If the DA and VID are not found in the address table, the ADM6926 treats the packet as a broadcast packet and forwards the packet to the other ports within the same group.

The ADM6926 automatically learns the port number of attached network devices by examining the SA and VID of all incoming packets. If the SA and VID are not found in the address table, the device adds it to the table.

#### **3.1.2 Address Learning**

The ADM6926 provides two ways to create the entry in the address table: dynamic learning and manual learning. A four-way hash algorithm is implemented to allow 4 different addresses to be stored at the same location. Up to 4k entries can be created and all entries are stored in the internal SSRAM. Two parameters, SA and VID, are combined to generate the 10-bit hash key to allow that the same addresses with different port number can exist in the table at the same time.

#### 1. Dynamic Learning

The ADM6926 searches for SA and VID of an incoming packet in the address table and acts as follows:

If the SA+VID was not found in the address table (a new address), the ADM6926 waits until the end of the packet (non-error packet) and updates the address table. If the

SA+VID was found in the address table, then aging value of each corresponding entry will be reset to 0.

Dynamic learning will be disabled in the following condition:

(1) Security violation happened.

(2) The packet is a PAUSE frame.

(3) The first bit of SA is 1'b1.

(4) The packet is an error packet (too long, too short or FCS error).

(5) The CPU port leaning function is disabled or enabled but the CPU port instructs the switch not to learn the packet.

(6) The port is in the Disabled or Blocking-not-Listening state in the Spanning Tree Protocol.

#### 2. Manual Learning

The ADM6926 implements the manual learning through the CPU's help. The CPU can create or remove any entry in the address table. Each entry could be static or pointed to the output port map table. "Static" means the entry will not be aged forever. It is useful in the security function (forward unknown packets to the CPU port or discard) or monitor function (forward monitored address to the specific port). Output port map table is also helpful in the IGMP function (if the number of the output port is more than one) or the users want to redirect the special packets with reserved DA.

#### **3.1.3 Address Aging**

The ADM6926 will periodically (300ms) remove the non-static address in the address table. This could help to prevent a station leaves the network and occupies a table space for a long time. Aging function can be disabled from the hardware pin.

## **3.1.4 Address Recognition and Packet Forwarding**

The ADM6926 forwards the incoming packets between bridge ports according to the DA and VID as follows:

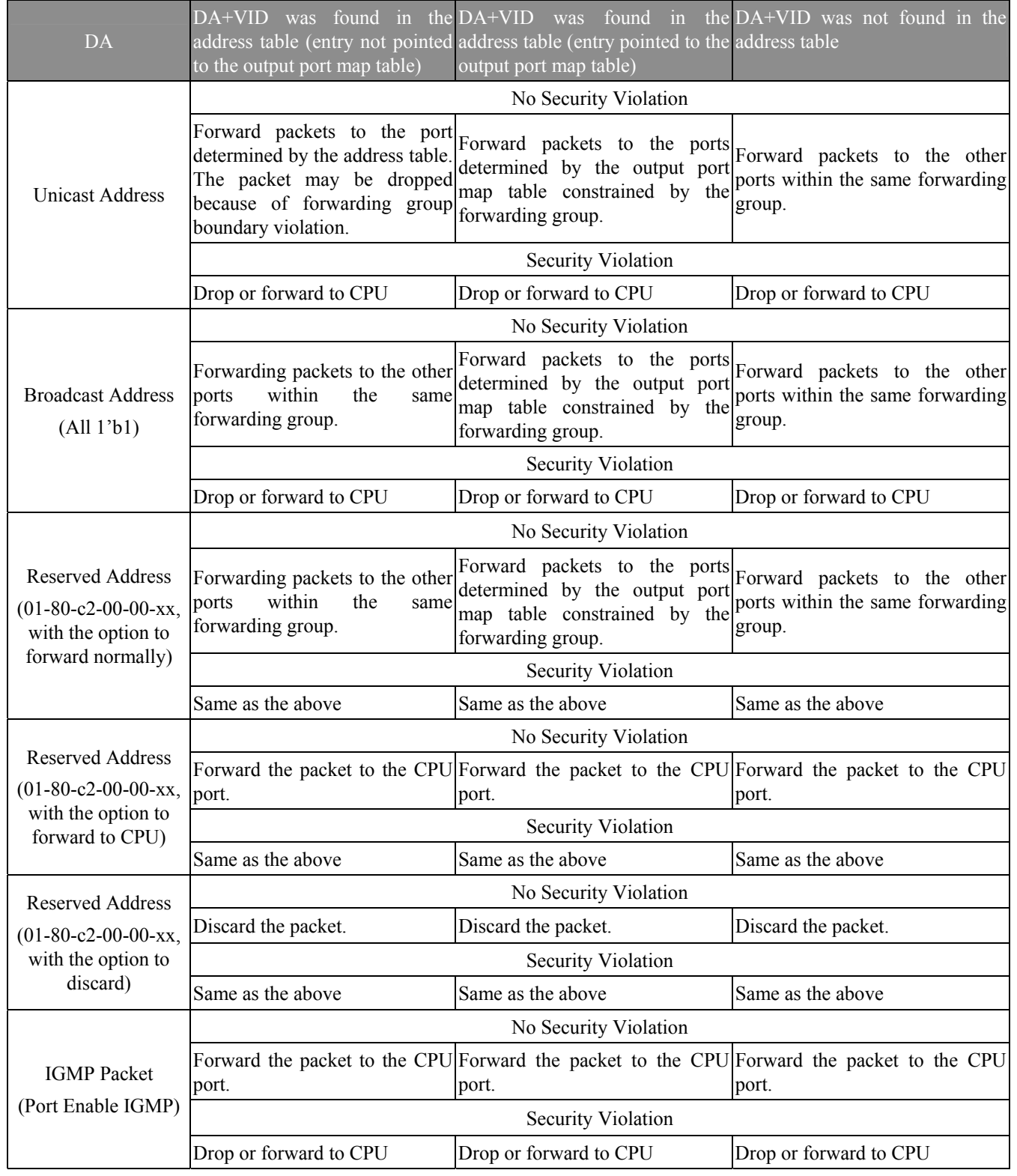

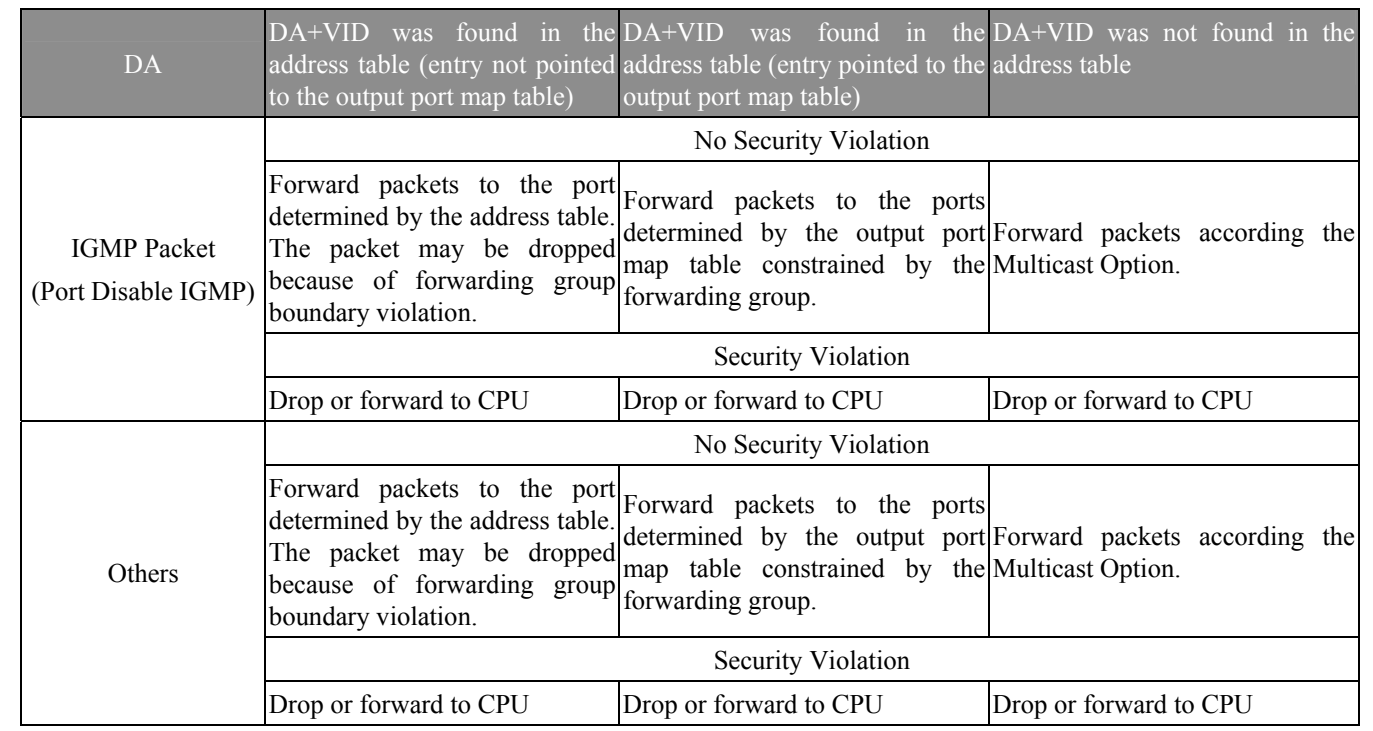

#### **3.1.5 Trunking Port Forwarding**

ADM6926 supports the trunking forwarding and any port could be assigned to the trunking port. When one or more of the members link fail, the ADM6926 will automatically change the transmit path from the failed link port to normal link port. Port based load balancing is implemented to distribute the loading.

#### **3.1.6 Illegal Frames**

The ADM6926 will discard all illegal frames such as runt packet (less than 64 bytes), oversize packet (greater than 1518 or 1522 bytes) or bad CRC.

#### **3.1.7 Back off Algorithm**

The ADM6926 implements the truncated exponential back off algorithm compliant to the 802.3 standard. ADM6926 will restart the back off algorithm by choosing 0-9 collision count. After 16 consecutive retransmit trials, the ADM6926 resets the collision counter.

#### **3.1.8 Buffers and Queues**

The ADM6926 incorporates 26 transmit queues and receive buffer area for the 26 Ethernet ports. The receive buffers as well as the transmit queues are located within the ADM6926 along with the switch fabric. The buffers are divided into 640 blocks of 256

bytes each. The queues of each port are managed according to each port's read/write pointer.

Input buffers and output queues are maintained through proprietary patent pending UNIQUE (Universal Queue management) scheme.

#### **3.1.9 Half Duplex Flow Control**

Back-pressure is supported for half-duplex operation.

When the ADM6926 cannot allocate a receive buffer for an incoming packet (buffer full), the device will transmit a jam pattern on the port, thus forcing a collision.

#### **3.1.10 Full Duplex Flow Control**

When full duplex port runs out of its receive buffer, a PAUSE command will be issued by ADM6926 to notice the packet sender to pause transmission. This frame based flow control is totally compliant to IEEE 802.3x. When flow control hardware pin is set to high during power on reset and per port PAUSE is enabled, ADM6926 will output and accept 802.3x flow control packet.

#### **3.1.11 Inter-Packet Gap (IPG)**

IPG is the idle time between any two successive packets from the same port. The value is 9.6us for 10Mbps ETHERNET and 960ns for 100Mbps fast Ethernet.

#### **3.1.12 Port VLAN or Tag VLAN Support**

Two VLAN settings are supported by the ADM6926: the port-based VALN or the tagbased VLAN. For the port-based VLAN the ADM6926 will use the port number as the index to lookup the forwarding table. For the tag-based VLAN, the ADM6926 will use the VID to lookup the forwarding table. Each port is assigned a Port VID as the Default VID if tag-based VLAN is used. The ADM6926 will check TAG, remove TAG, insert TAG, and re-calculate CRC if packet is changed:

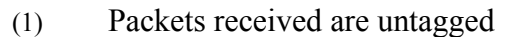

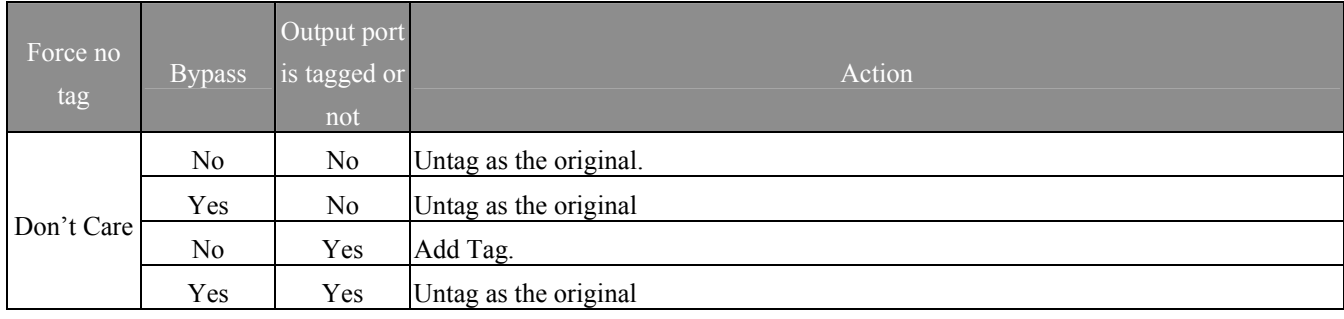

#### (2) Packets received are tagged

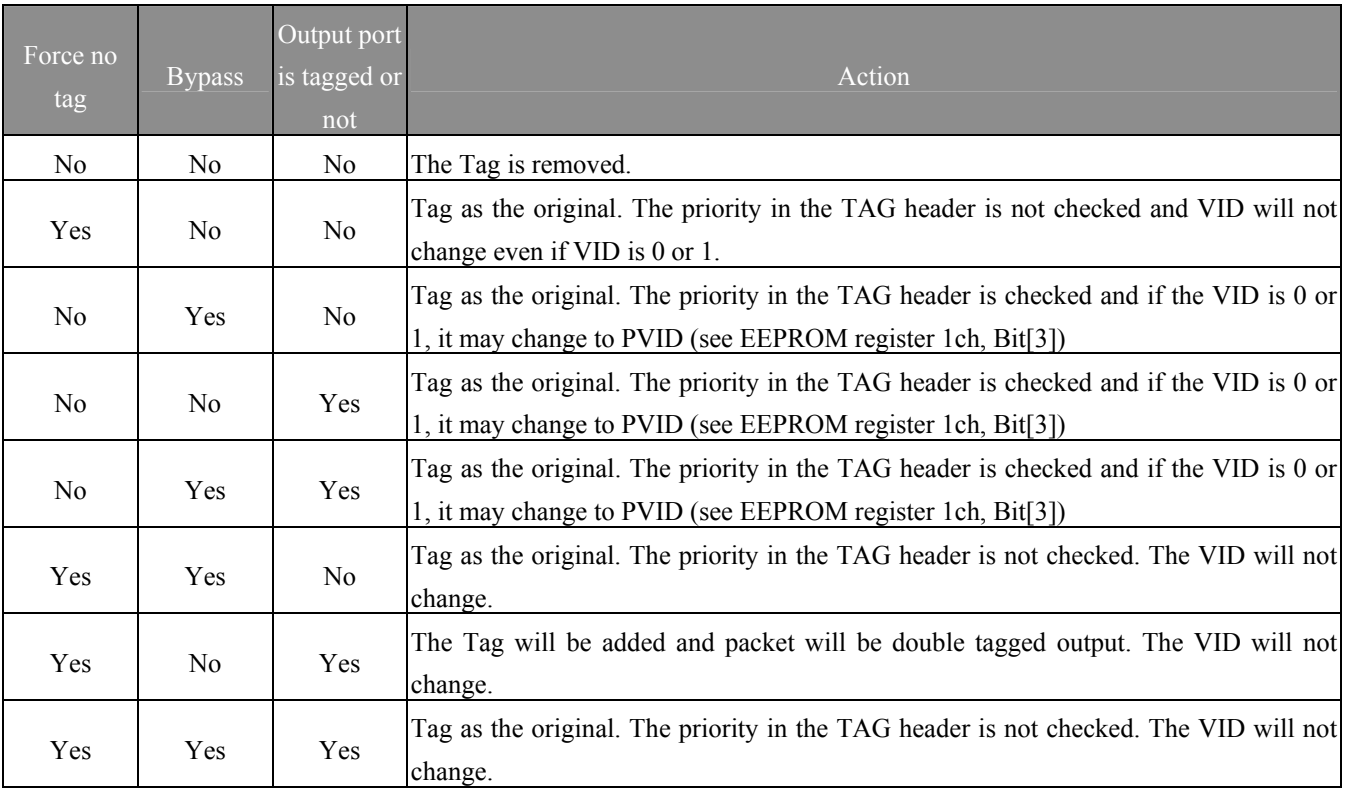

#### **3.1.13 Priority Control**

The ADM6926 provides two priority queues on each output port. Five ways could be used to assign a priority to a packet.

- (1) The priority assigned to each receiving port.
- (2) The priority field in the 802.1Q Tag Header.
- (3) The IPv4 TOS field in the IPv4 Header.
- (4) Priority assigned by the CPU.
- (5) Management packet (high priority assigned).

## **3.1.14 Alert LED Display**

*Two functions are displayed through the Alert LED.* 

#### **1. Diagnostic mode after power on.**

- a) After reset or power up, LED keeps on at least 3 second, and processes internal SSRAM self-test.
- b) If test passes, the ADM6926 turns off LED and goes to the broadcast storm mode.
- c) If SSRAM test fails, the ADM6926 turns off LED, then keeps on.

## **2. Broadcast storm mode after SSRAM self-test. Packets with DA = 48'hffffffffffff will be counted into the storm counter.**

Two thresholds (rising and falling) are used to control the broadcast storm.

a) Time Scale: 50ms is used. The max packet number in 100BaseT is 7490. The max packet number in 10BaseT is 749.

#### b) Port Rising Threshold.

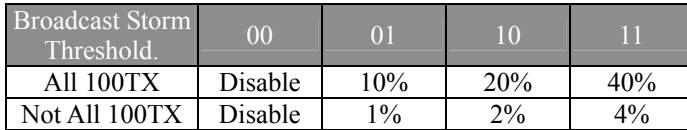

#### c) Port Falling Threshold

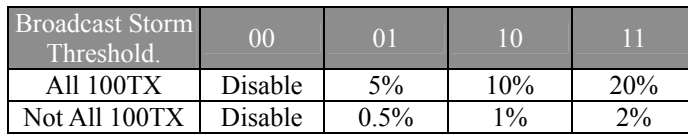

#### **3.1.15 Broadcast Storm Filter**

If broadcast storming filter is enabled, the broadcast packets  $(DA = 48$ 'hffff-ffff-ffff) over the rising threshold within 50 ms will be discarded when the alert LED is turned on.

#### **3.1.16 Collision LED Display**

Two collision LEDs are supported. (see EEPROM Register 1ch, Bit[9])

- 1) 100M Collision LED. If collision happens in one of the ports configured 100M, the 100M Collision LED will flash in rate of 2Hz.
- 2) 10M Collision LED. If collision happens in one of the ports configured 10M, the 10M Collision LED will flash in rate of 2Hz.

#### **3.1.17 Bandwidth Control**

The ADM6926 allows the user to limit the bandwidth for each input or output port. 64k, 128K, 256k, 512K, 1M, 4M, 10M and 20M are supported.

#### **3.1.18 Smart Discard**

The ADM6926 supports a smart mechanism to discard packets early according to their priority to prevent the resource blocked by the low priority. The discard ratio is as follows:

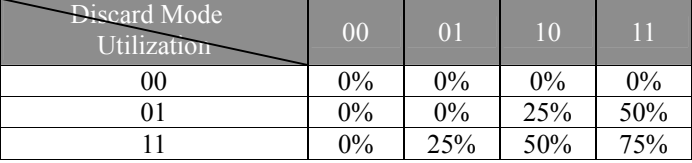

#### **3.1.19 Security Support**

4 level security schemes are supported by the ADM6926. All the security violation address will not be automatically learned.

The violated packet could be forwarded to the CPU port for management or discarded. When CPU is not present, ADM6926 also provides a simple way to lock the first address to prevent illegal address access.

#### **3.1.20 Smart Counter Support**

Six counters per port are supported by the ADM6926.

- 1) Receive Packet Count.
- 2) Receive Packet Length Count.
- 3) Transmit Packet Count.
- 4) Transmit Packet Length Count.
- 5) The Error Count
- 6) The Collision Count.

#### **3.1.21 Length 1536 Mode**

The ADM6926 provides a function to enable the port to receive packets up to 1536 Byte.

#### **3.1.22 PHY Management (MDC/MDIO Interface)**

The ADM6926 uses the MDC/MDIO interface to set the PHY status. After the reset or power up, the MDC/MDIO controller will delay about 130ms to wait for the PHY to ready. The ADM6926 supports two ways to configure the PHY setting.

- 1) PHY master. The switch only reads the PHY status (speed, duplex, link, and pause). This mode is useful when users want to configure PHY through the CPU help. The ADM6926 supports an indirect way (a PHY Control Register) for CPU to access PHYs.
- 2) PHY slave. The switch uses the EEPROM setting to control the PHY attached (only speed, duplex, link, and pause are supported). After the port setting changed, the ADM6926 will use the new setting to program the PHY again and update the status. 8 commands are provided in this mode to allow the customer to customize the PHY setting.

#### *Note:*

The PHY address attached to port 0 is 5'h8, the PHY address attached to port 1 is 5'h9,.., the PHY address attached to port 23 is 5'h1f, the PHY address attached to port 24 is 5'h7 and the PHY address attached to port 25 is 5'h8.

#### **3.1.23 Forward Special Packets to the CPU Port**

#### **(IGMP and Spanning Tree Support)**

ADM6926 will forward the special packets to the CPU port to provide the management function.

- 1) DA is 01-80-C2-00-00-00 (BPDU)
- 2) DA is 01-80-C2-00-00-02 (Slow Protocol)
- 3) DA is 01-80-C2-00-00-03 (802.1x PAE)
- 4) DA is 01-80-C2-00-00-04  $\sim$  01-80-C2-00-00-0f
- 5) DA is 01-80-C2-00-00-20 (GMRP)
- 6) DA is 01-80-C2-00-00-21 (GVRP)
- 7) DA is 01-80-C2-00-00-22 (GVRP)
- 8) DA is 01-00-5E-xx-xx-xx and protocol field is 2 for IPV4 (IGMP)

#### **3.1.24 Special TAG**

The ADM6926 has an ability to insert 4Byte special TAG when packets transmitted to the CPU port or to remove 8Byte additional TAG in the packets when packets are received from the CPU port. The configuration is shown in the CPU Configuration Register. This special function allows the CPU to know the source port which will be used in the IGMP Snooping , Spanning Tree or the Security function. The CPU also could insert additional 8-byte Tag to instruct the switch to handle the packets. The packets format is as follows:

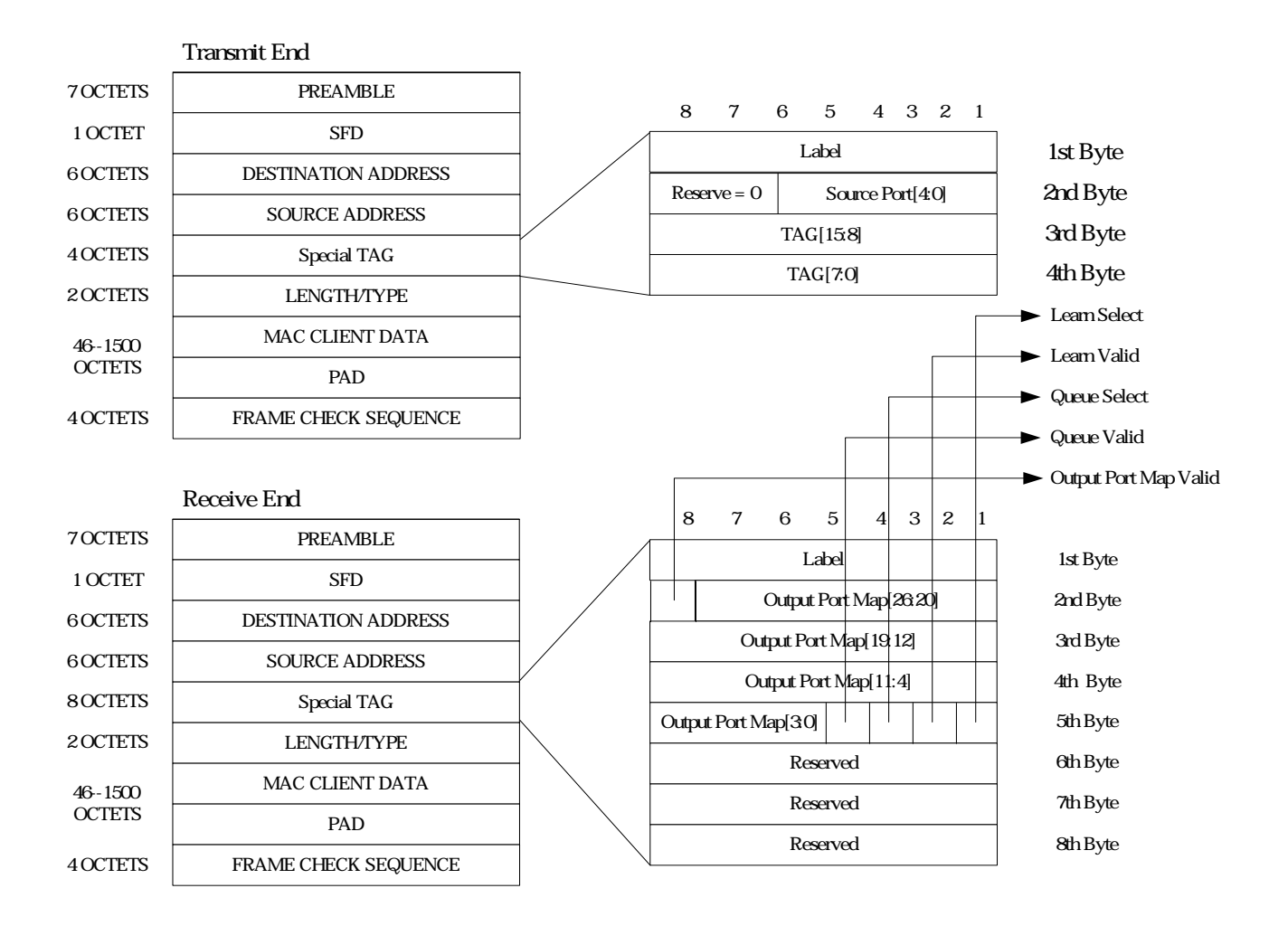

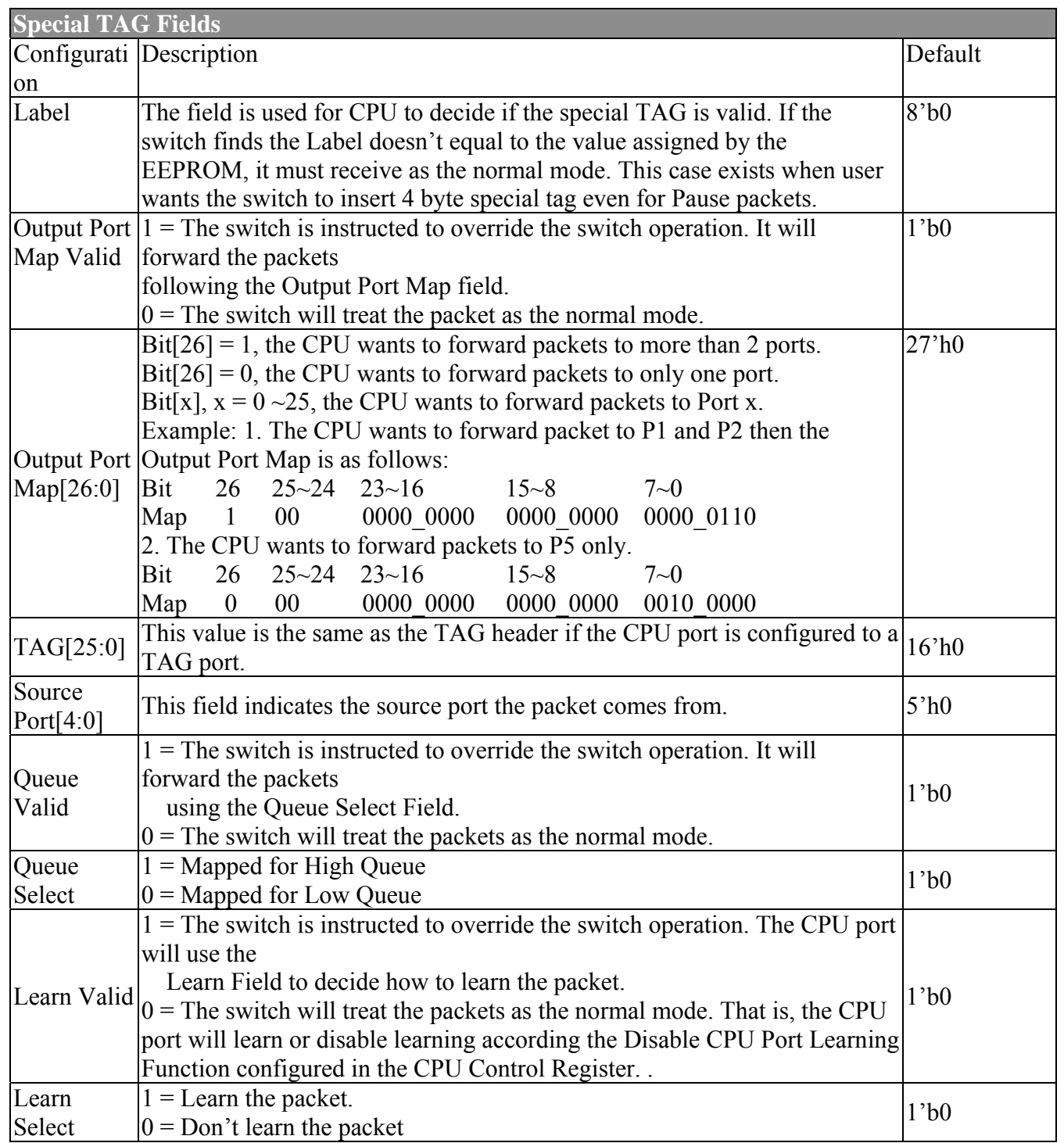

#### **3.1.25 Port 24 and Port 25 Interface (Only SS-SMII package support)**

Three interfaces in port 24 and port 25 are supported by the ADM6926: (1) MII Interface (2) RMII Interface (3) Reserved MII Interface.

#### **1. MII Interface Diagram**

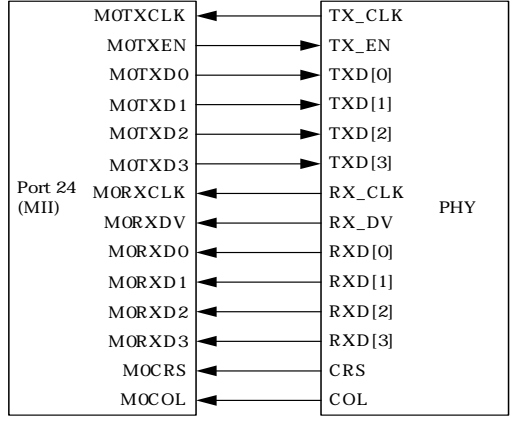

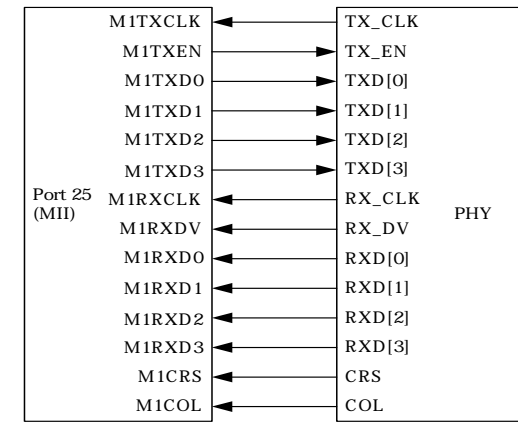

#### **2. RMII Interface**

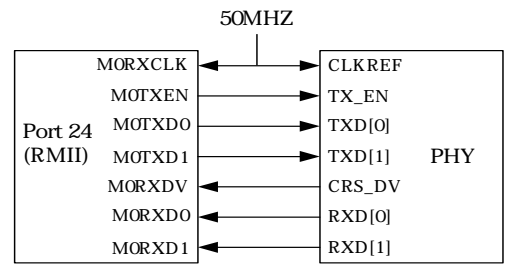

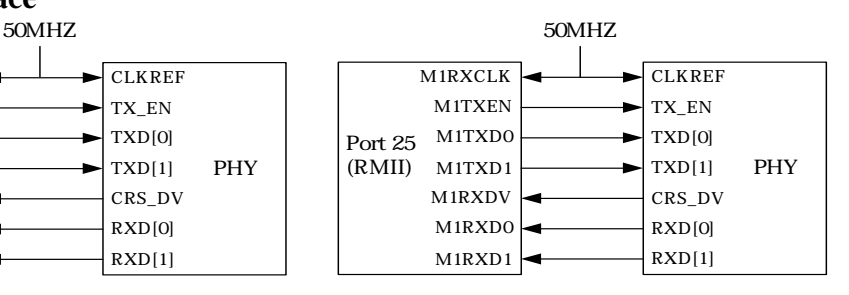

#### **3. Reversed MII Interface**

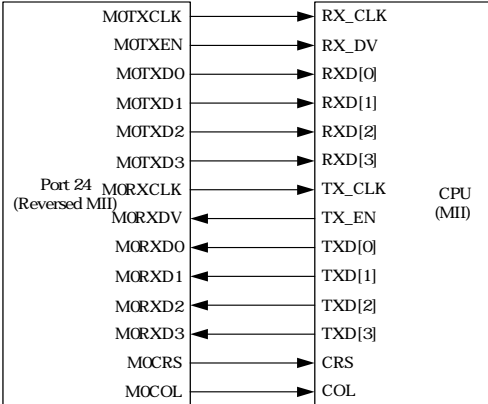

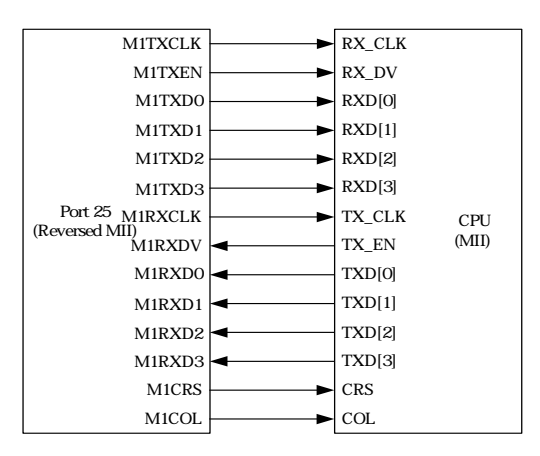

#### **3.1.26 Hardware, EEPROM and SMI Interface for Configuration**

Three ways are supported to configure the setting in the ADM6926: (1) Hardware Setting (2) EERPROM Interface (3) SMI Interface. Users could use EEPROM and SMI interfaces combined with the CPU port to provide proprietary functions. Four pins are needed when using these two interfaces. See the following figure as a description.

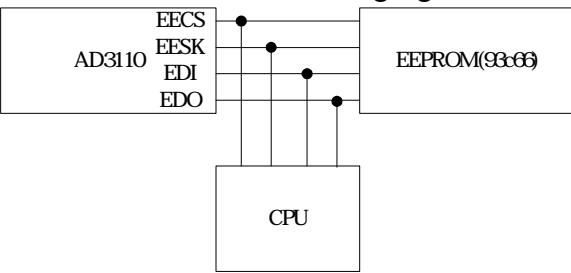

#### **1. Hardware Setting**

The ADM6926 provides some hardware pins where values reside on during power on or reset will be strapped for the default setting.

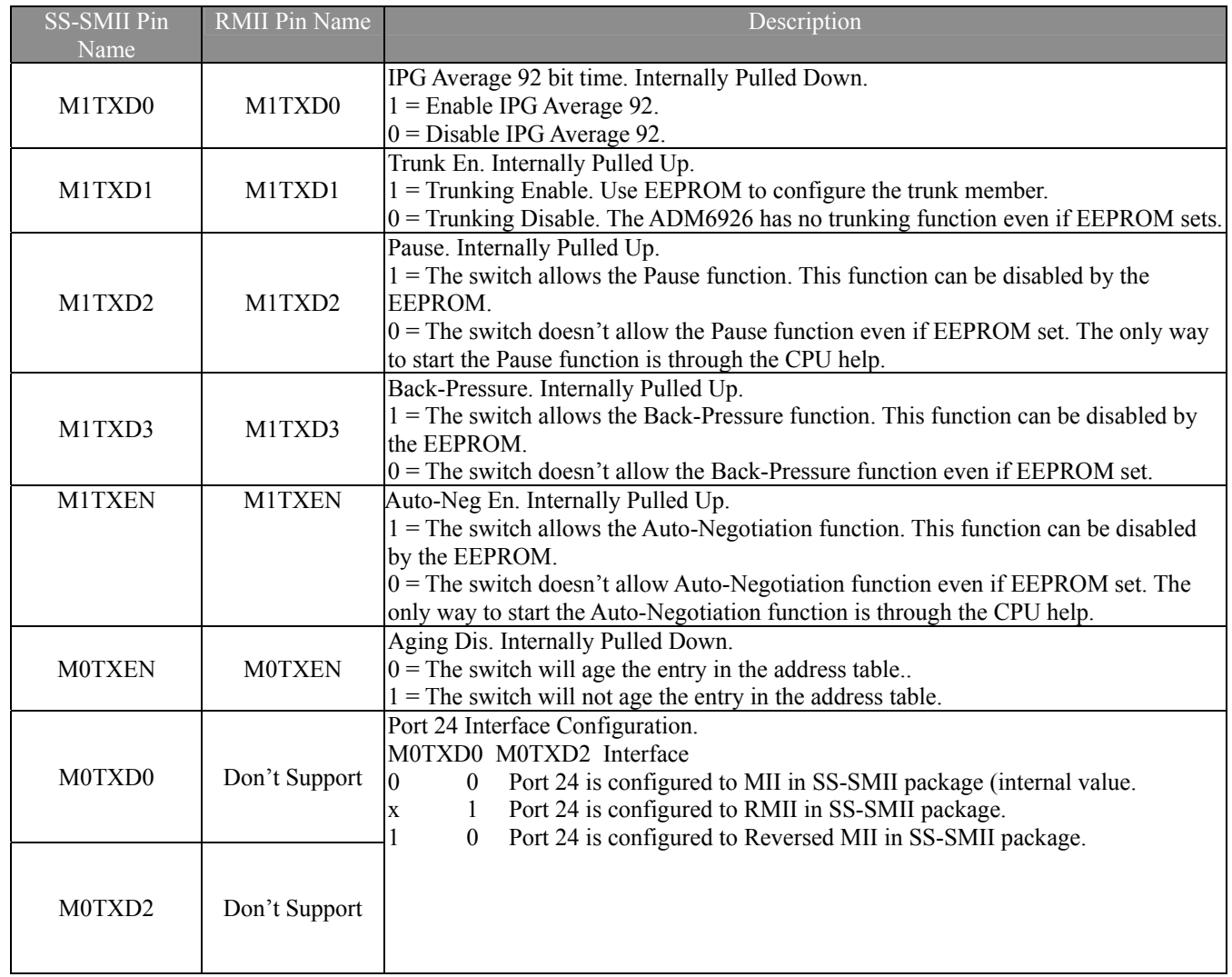

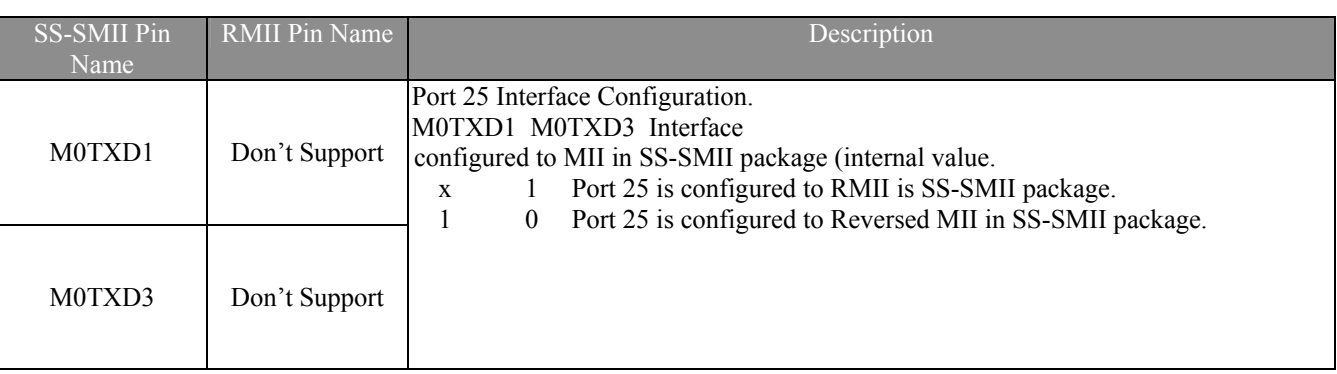

When port 24 or port 25 is configured to RMII mode in SS-SMII package, we can use the hardware pins to configure duplex status of these two ports.

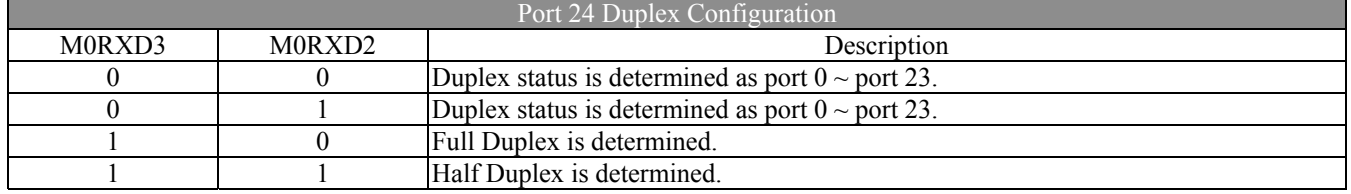

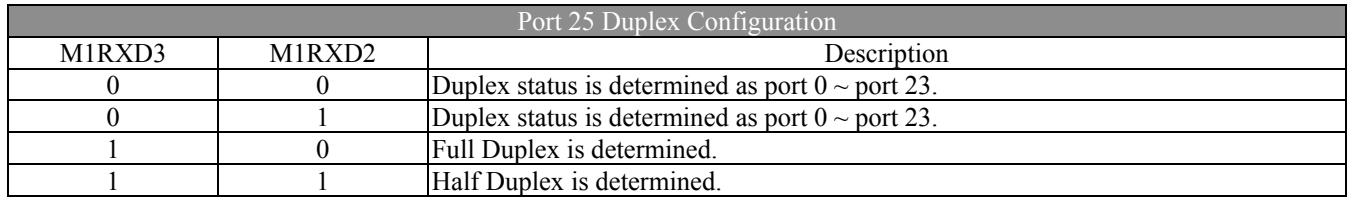

#### **2. EEPROM Interface**

The EEPROM Interface is provided so the users could easily configure the setting without CPU's help. Because the EEPROM Interface is the same as the 93c66, it also allows the CPU to write the EEPROM register and renew the 93c66 at the same time. After the power up or reset (default value from the hardware pins fetched in this stage), the ADM6926 will automatically detect the presence of the EEPROM by reading the address 0 in the 96c66. If the value  $= 16$ 'h4154, it will read all the data in the 93c66. If not, the ADM6926 will stop loading the 93c66. The user also could pull down the EDO to force the ADM6926 not to load the 93c66. The 93c66 loading time is around 30ms. Then CPU should give the high-z value in the EECS, EESK and EDI pins in this period if we really want to use CPU to read or write the registers in the ADM6926.

 The EEPROM Interface needs only one Write command to complete a writing operation. If updating the 93c66 at the same time is necessary, three commands Write Enable, Write, and Write Disable are needed to complete this job (See 93c66 Spec. for a reference). Users should note that the EERPOM interface only allows the CPU to write the EEPROM register in the ADM6926 and doesn't support the READ command. If CPU gives the Read Command, ADM6926 will not respond and 93c66 will respond with the value. Users should also note that one additional EESK cycle is needed between any continuous commands (Read or Write).

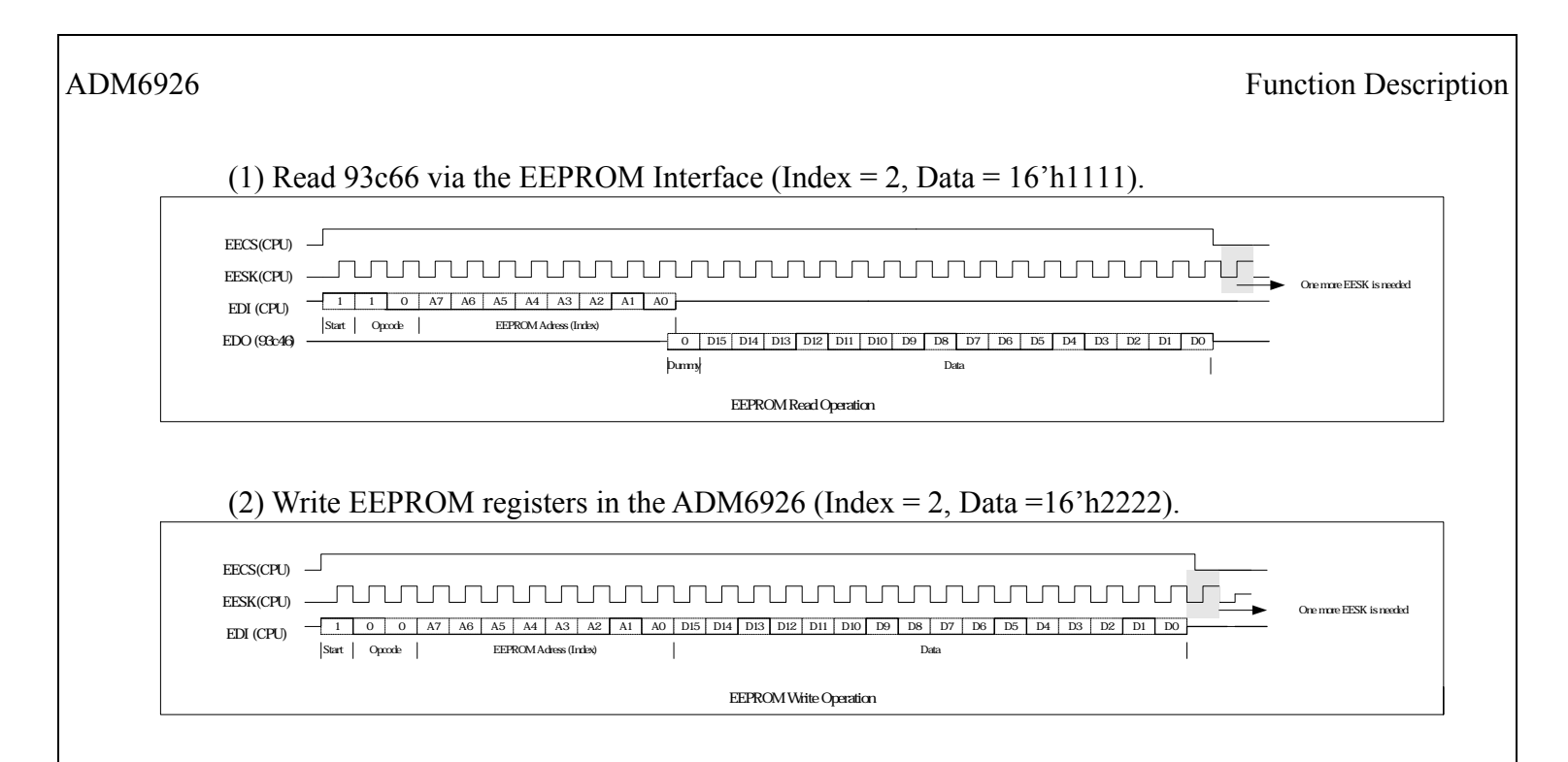

#### **3. SMI Interface**

The SMI consists of two pins, management data clock (EESK) and management data input/output (EDI). The ADM6926 is designed to support an EESK frequency up to 25 MHz. The EDI pin is bi-directional and may be shared with other devices. EECS pin may be needed (pulled to low) if EEPROM interface is also used.

The EDI pin requires a 1.5 K $\Omega$  pull-up which, during idle and turnaround periods, will pull EDI to a logic one state. ADM6926 requires a single initialization sequence of 32 bits of preamble following power-up/hardware reset. The first 32 bits are preamble consisting of 32 contiguous logic one bits on EDI and 32 corresponding cycles on EESK. Following preamble is the start-of-frame field indicated by a  $\langle 01 \rangle$  pattern. The next field signals the operation code (OP):  $\langle 10 \rangle$  indicates read from management register operation, and <01> indicates write to management register operation. The next field is management register address. It is 10 bits wide and the most significant bit is transferred first.

During Read operation, a 2-bit turn around (TA) time spacing between the register address field and data field is provided for the EDI to avoid contention. Following the turnaround time, a 32-bit data stream is read from or written into the management registers of the ADM6926.

#### **(A) Preamble Suppression**

The SMI of ADM6926 supports a preamble suppression mode. The ADM6926 requires a single initialization sequence of 32 bits of preamble following power-up/hardware reset. This requirement is generally met by pulling-up the resistor of EDI While the ADM6926 will respond to management accesses without preamble, a minimum of one idle bit between management transactions is required.

When ADM6926 detects that there is address match, then it will enable Read/Write capability for external access. When address is mismatched, then ADM6926 will tri-state the EDI pin.

#### **(B) Read Switch Register via SMI Interface (Offset Hex = 10'h2, Data = 32'h2600\_0000)**

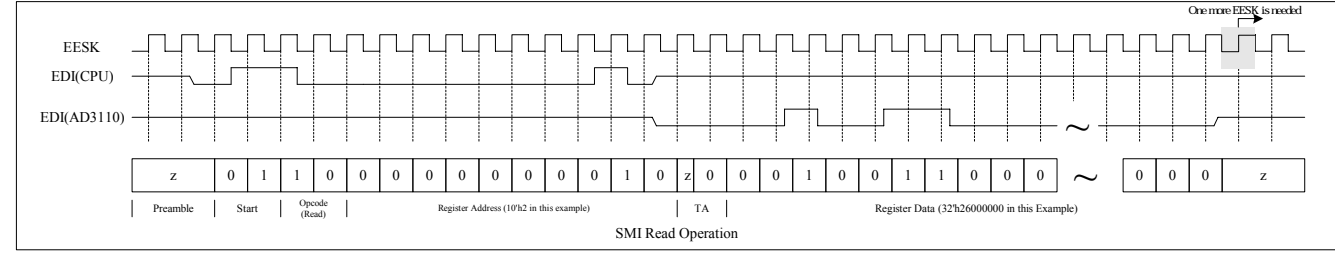

### **(C) Write Switch Register via SMI Interface (Offset Hex = 10'h180, Data = 32'h1300\_0000)**

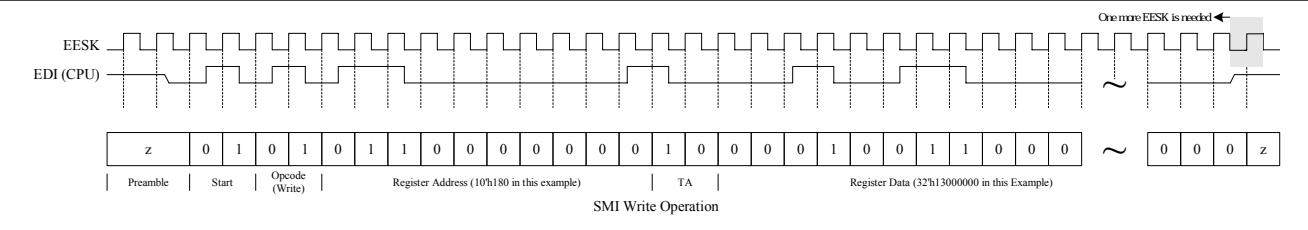

#### **(D) The pin type of EECS, EESK, EDI and EDO during the operation.**

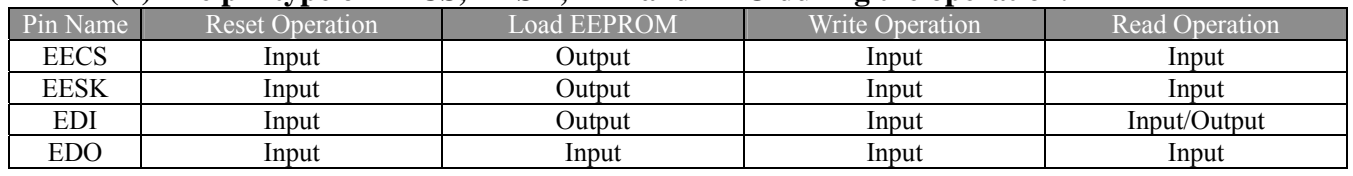

#### **3.2 EEPROM Register Format**

The EEPROM can be auto-detected by ADM6926 through the signature register. The ADM6926 supports C66 EEPROM. After the EEPROM is loaded, the output pins of ADM6926 are tri-state and released to CPU. The release time is about 30ms after end of RESET. Whenever CPU modifies the setting of C66, the new value will be written to ADM6926 at the same time. If CPU changes the port setting (Duplex/Speed/AEN), the ADM6926 will restart the auto-negotiation automatically.

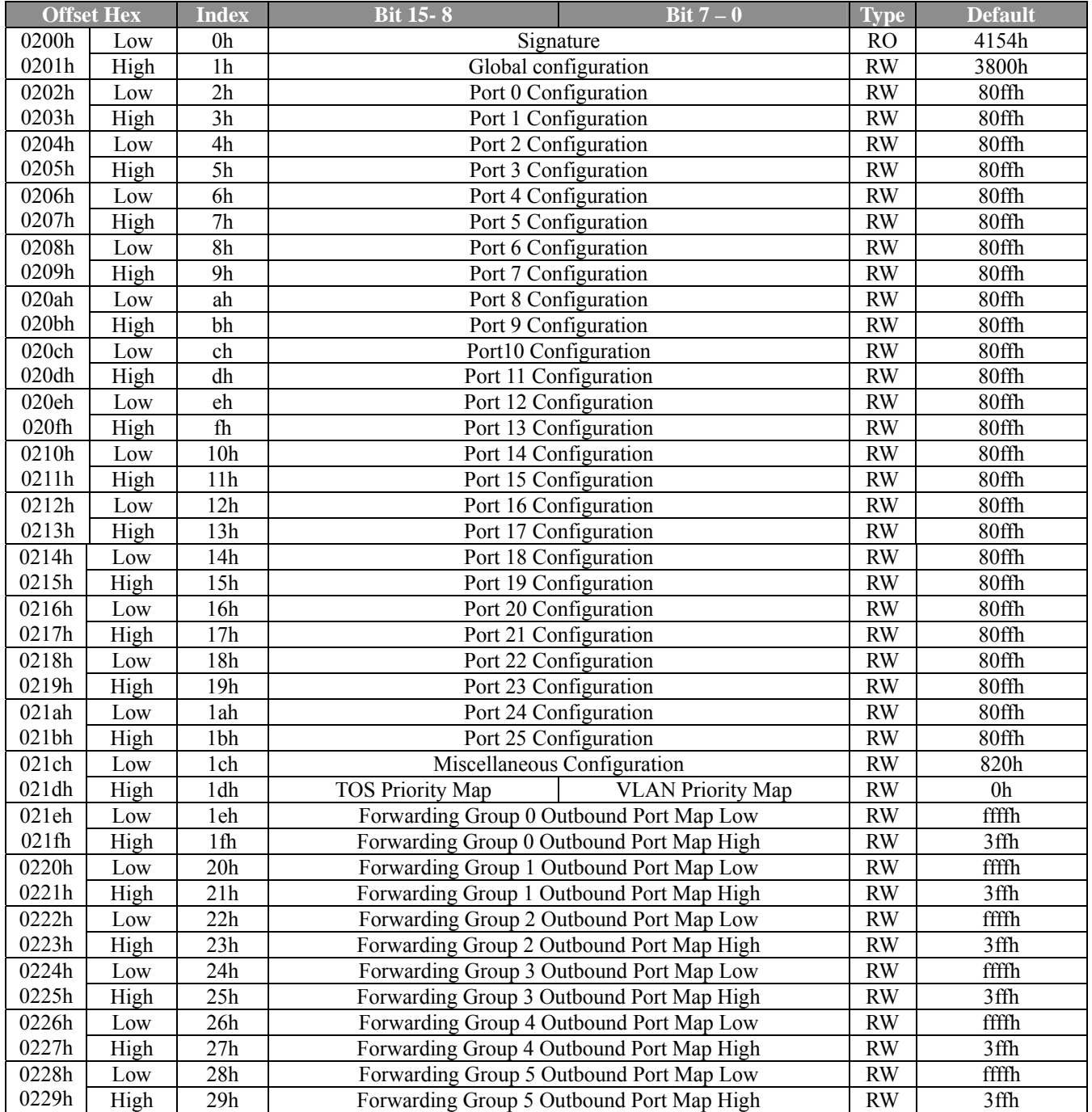

#### **EEPROM Format:**

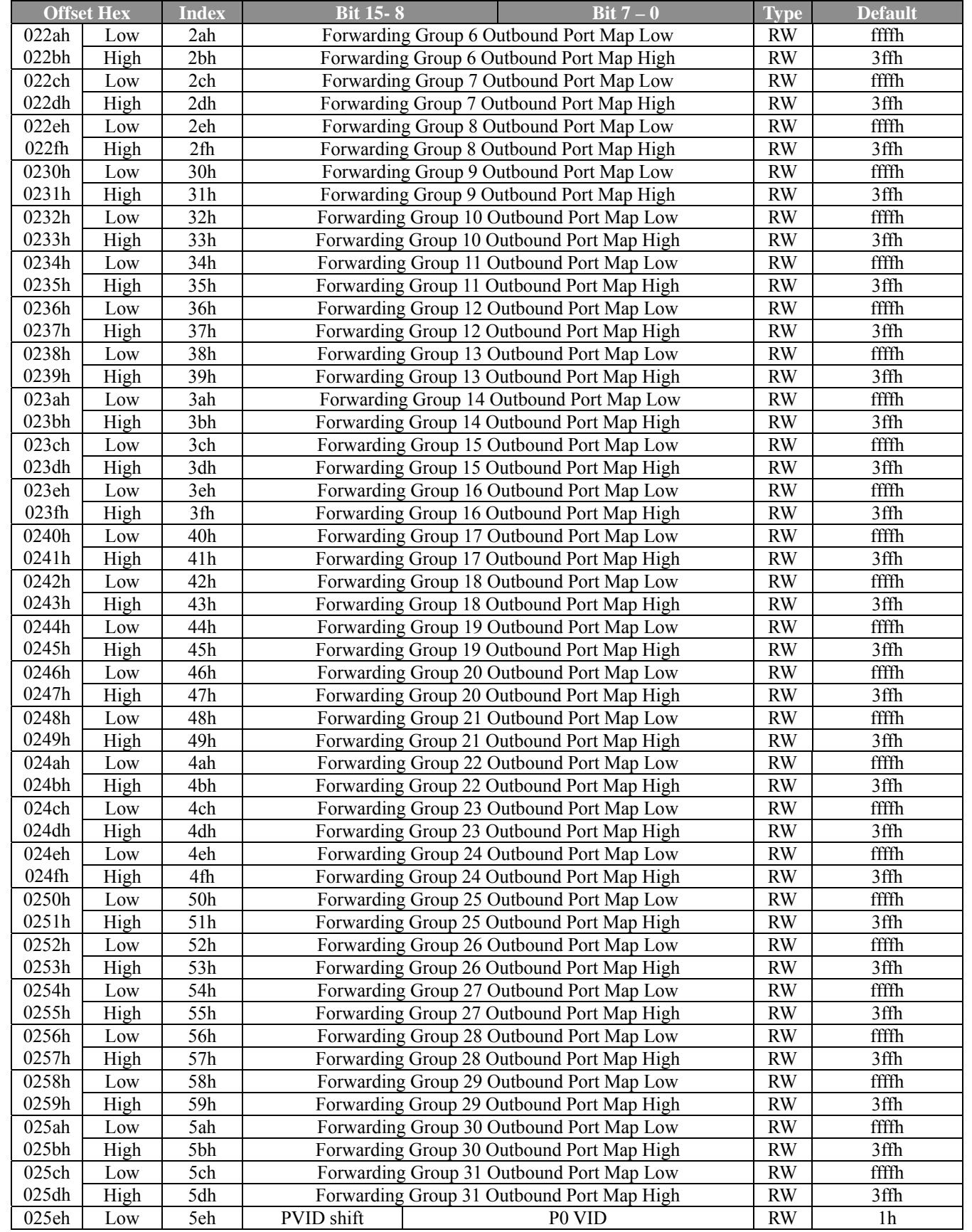

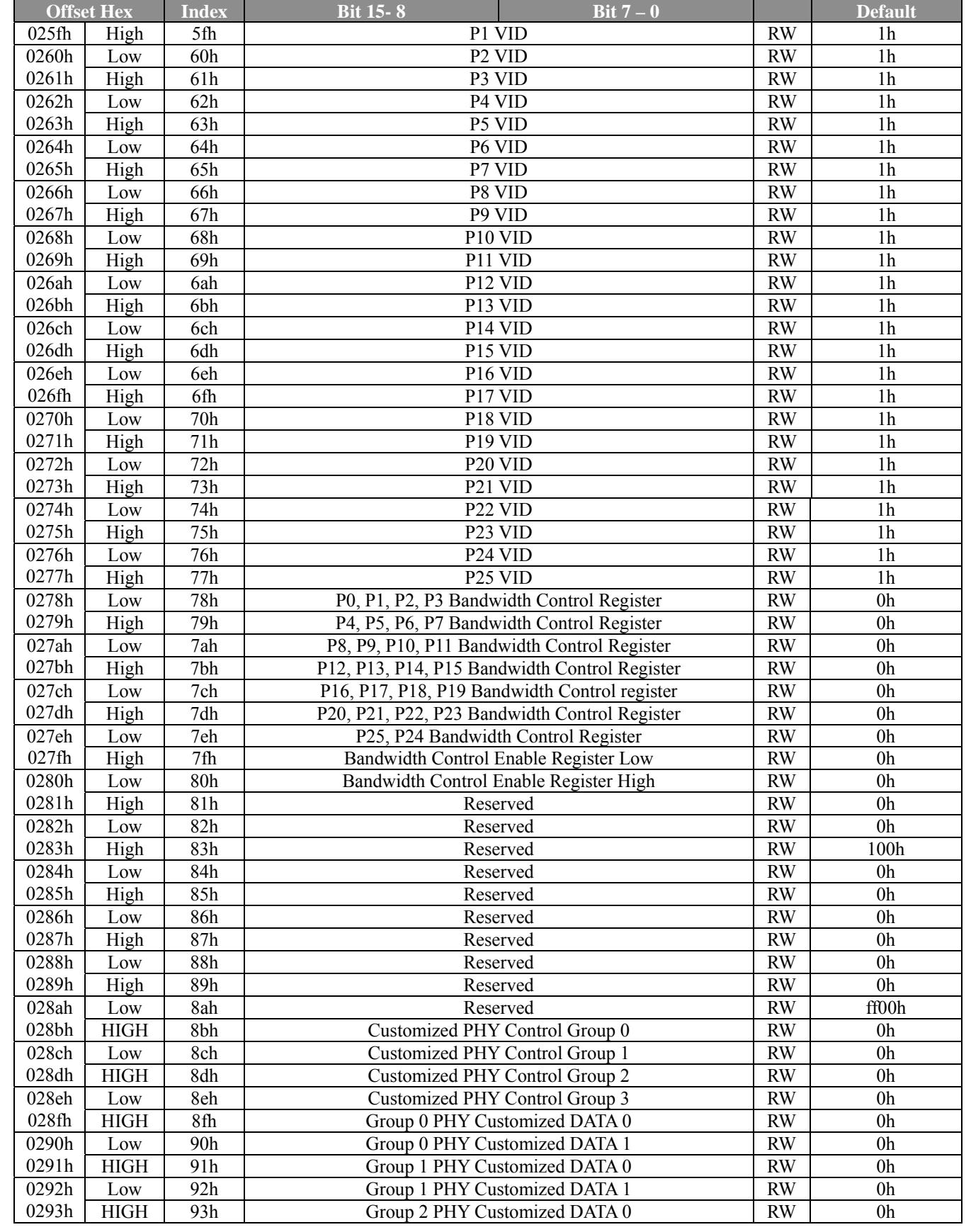

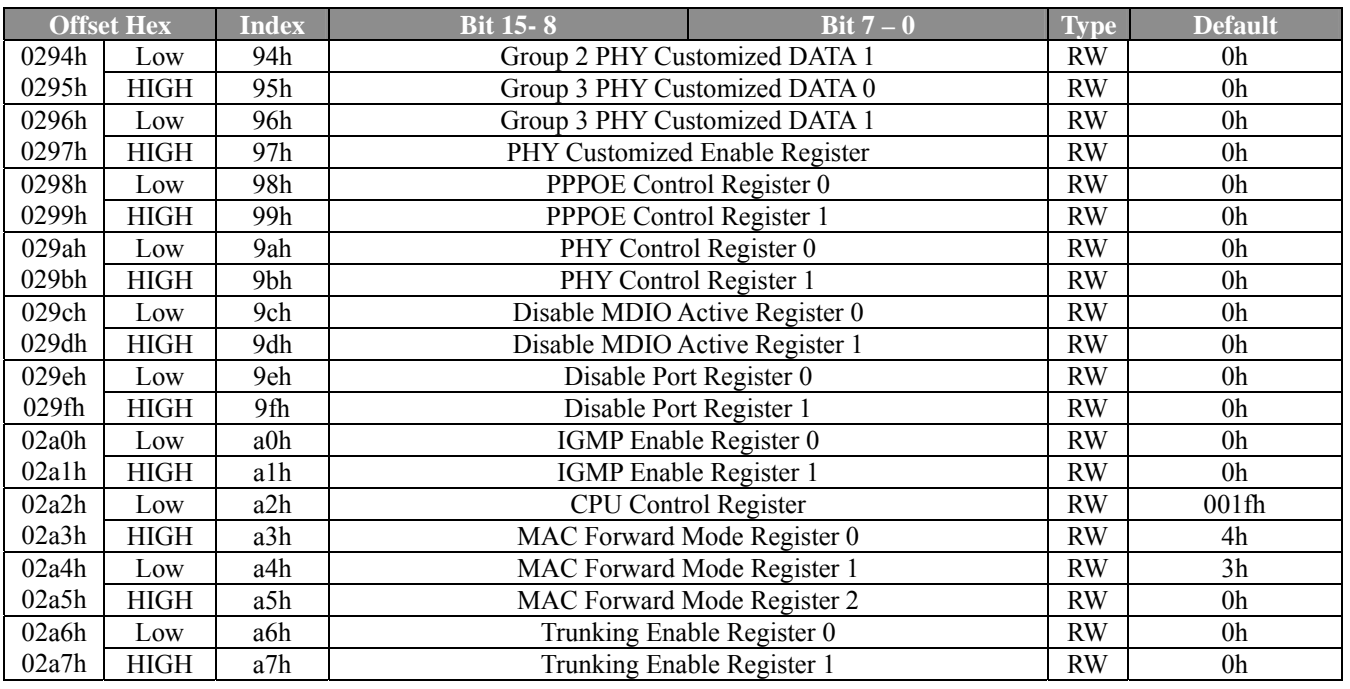

## **3.2.1 Signature (Index: 0h)**

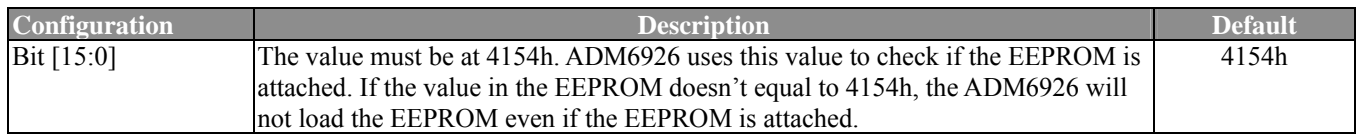

## **3.2.2 Global Configuration Register (Index: 1h)**

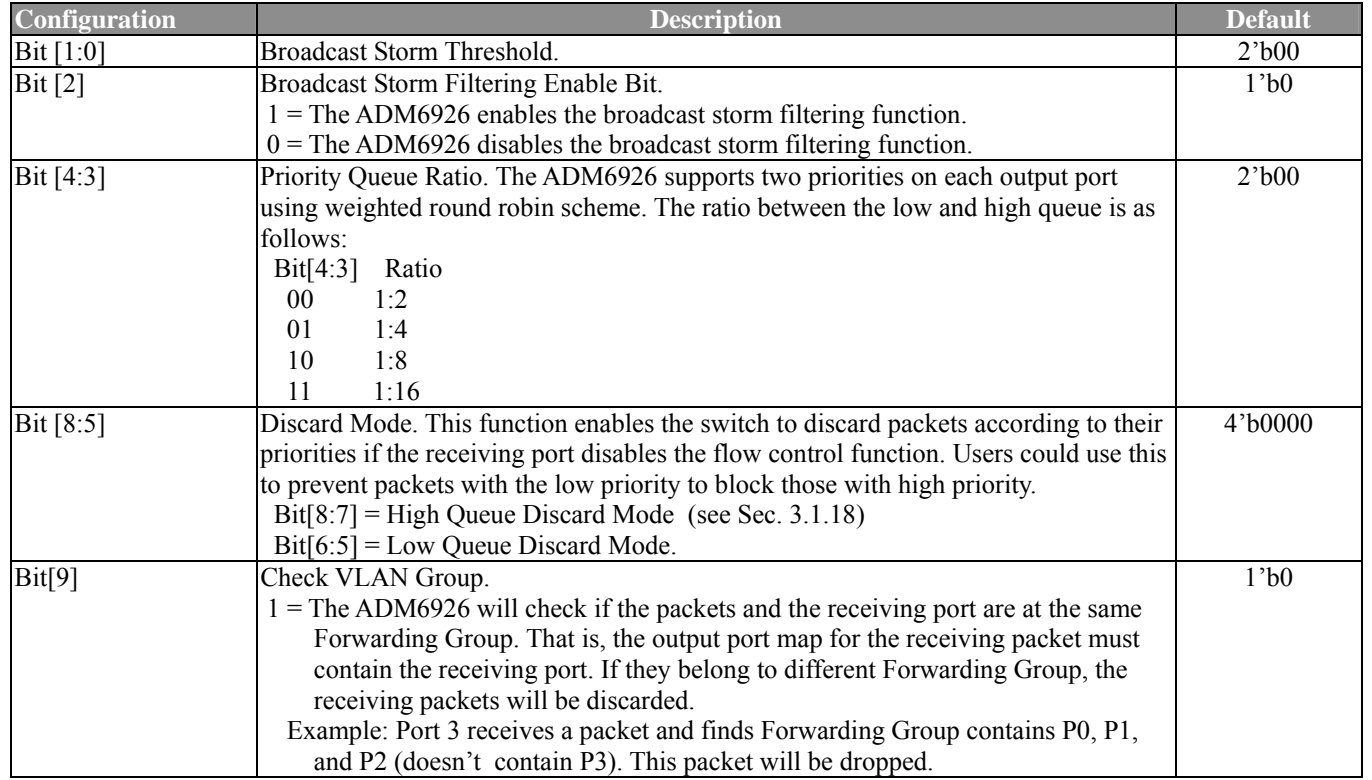
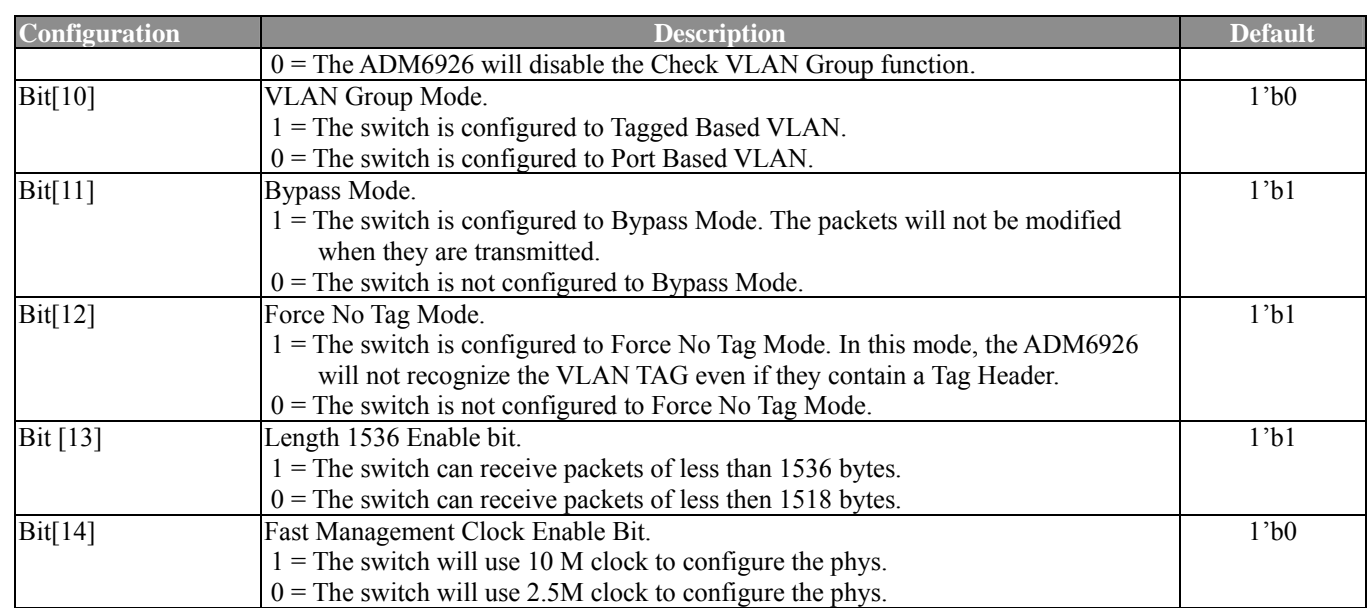

# **3.2.3 Port Configuration Registers (Index: 2h ~ 1bh)**

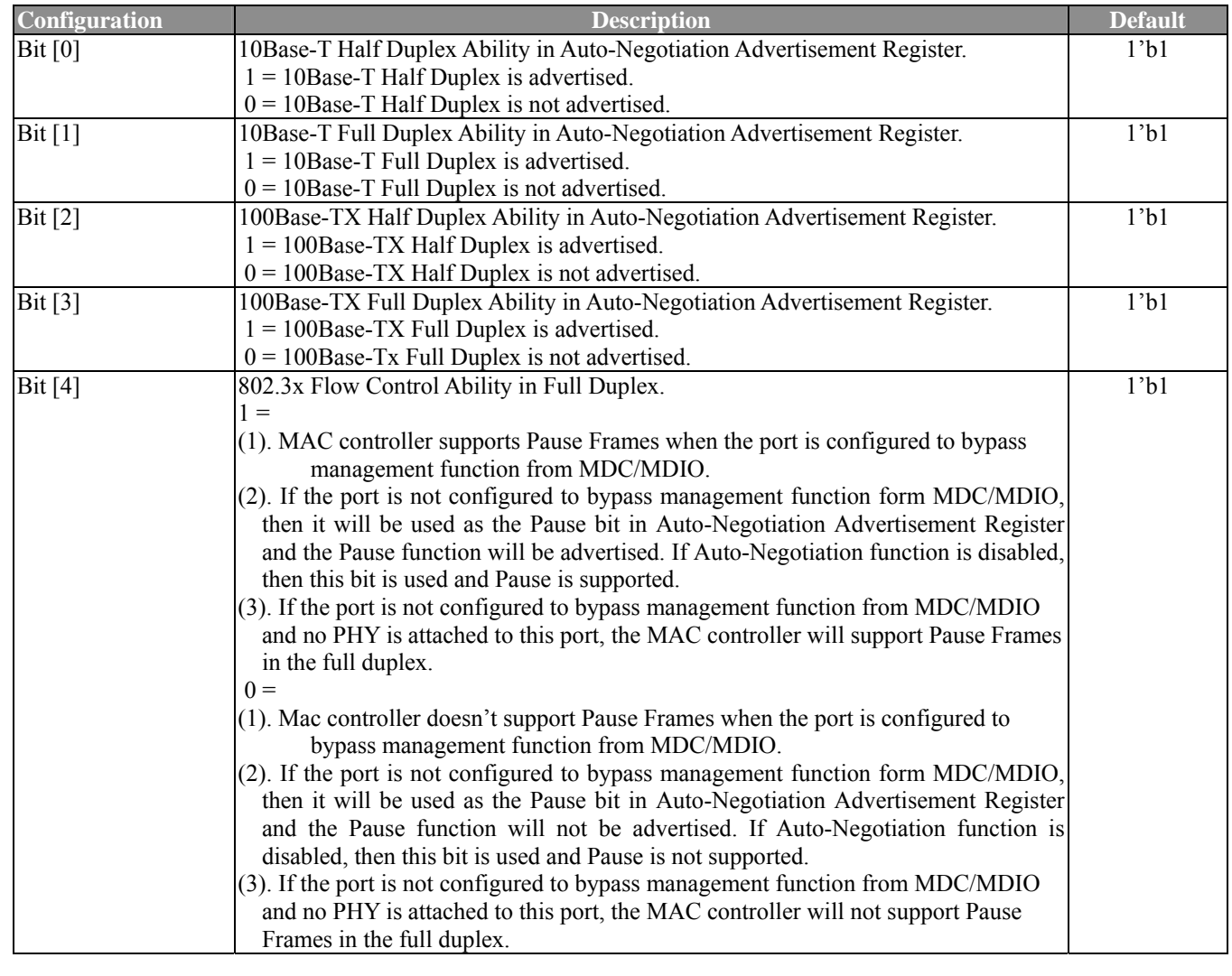

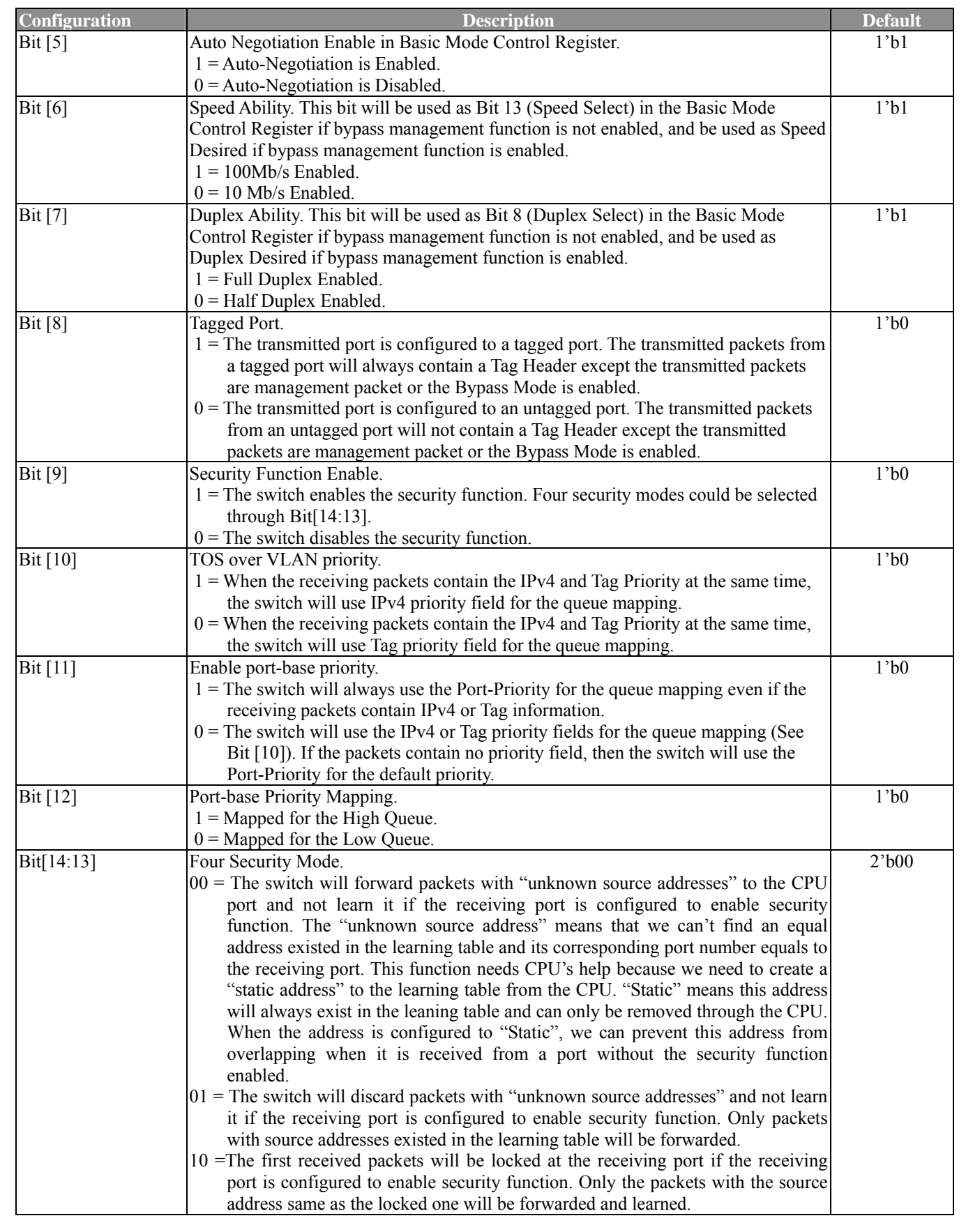

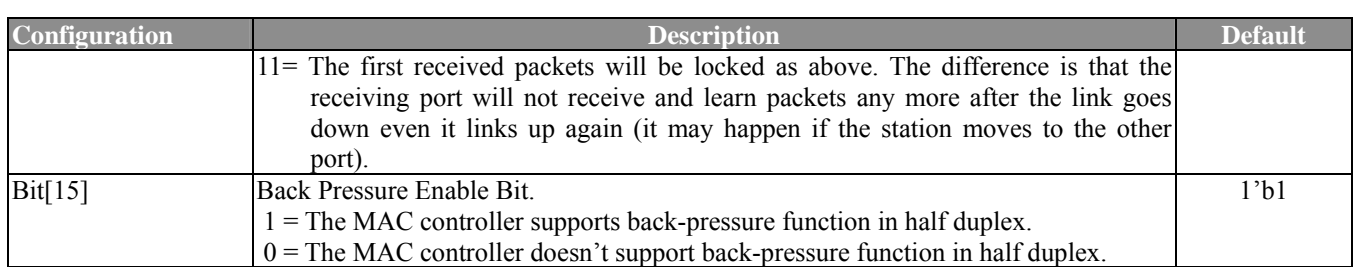

## **3.2.4 Miscellaneous Configuration (Index: 1ch)**

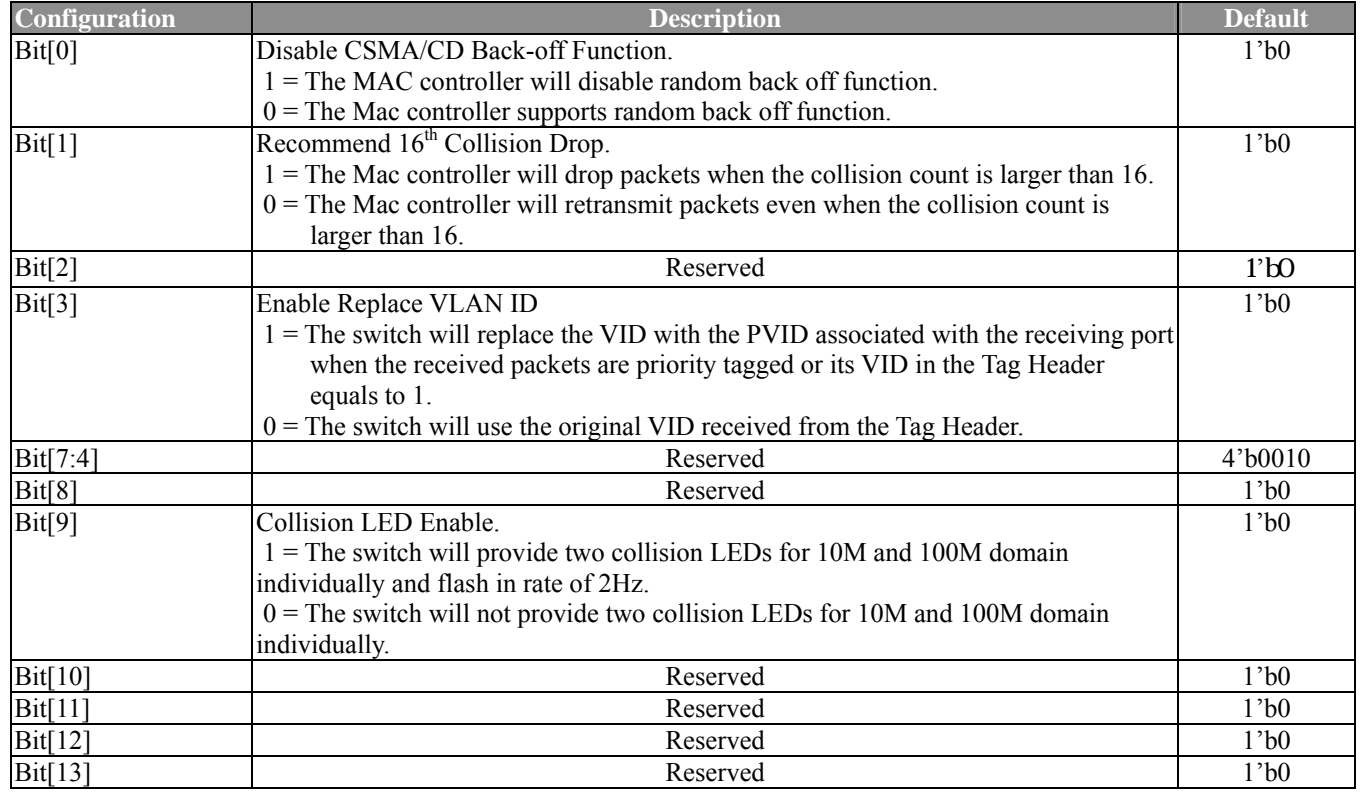

# **3.2.5 VLAN(TOS) Priority Map (Index: 1dh)**

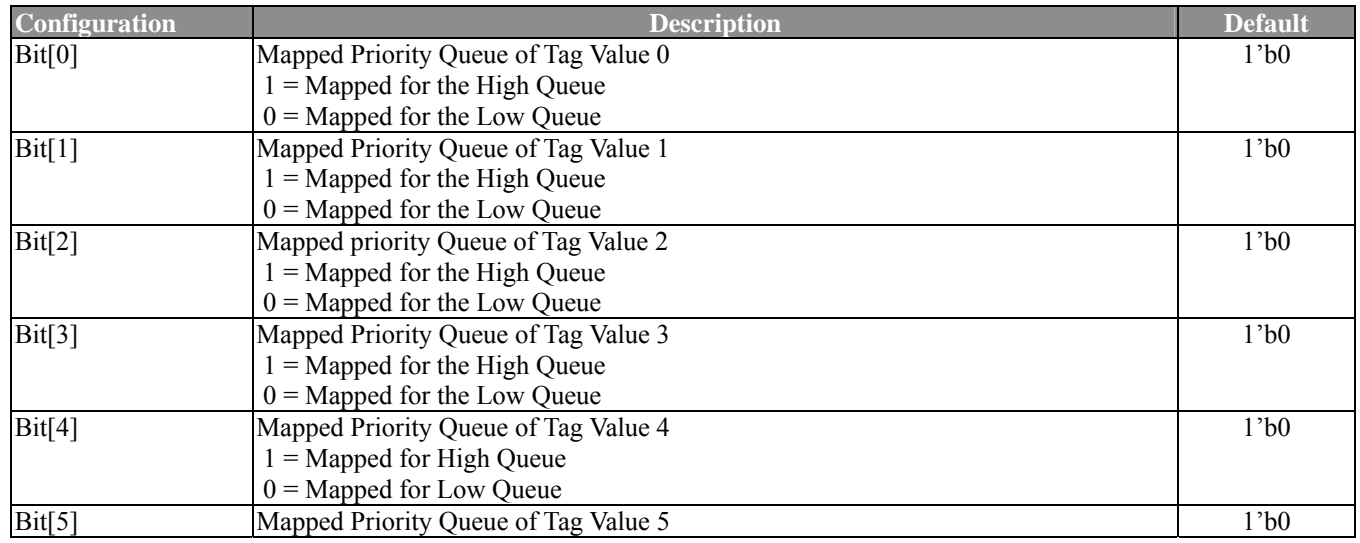

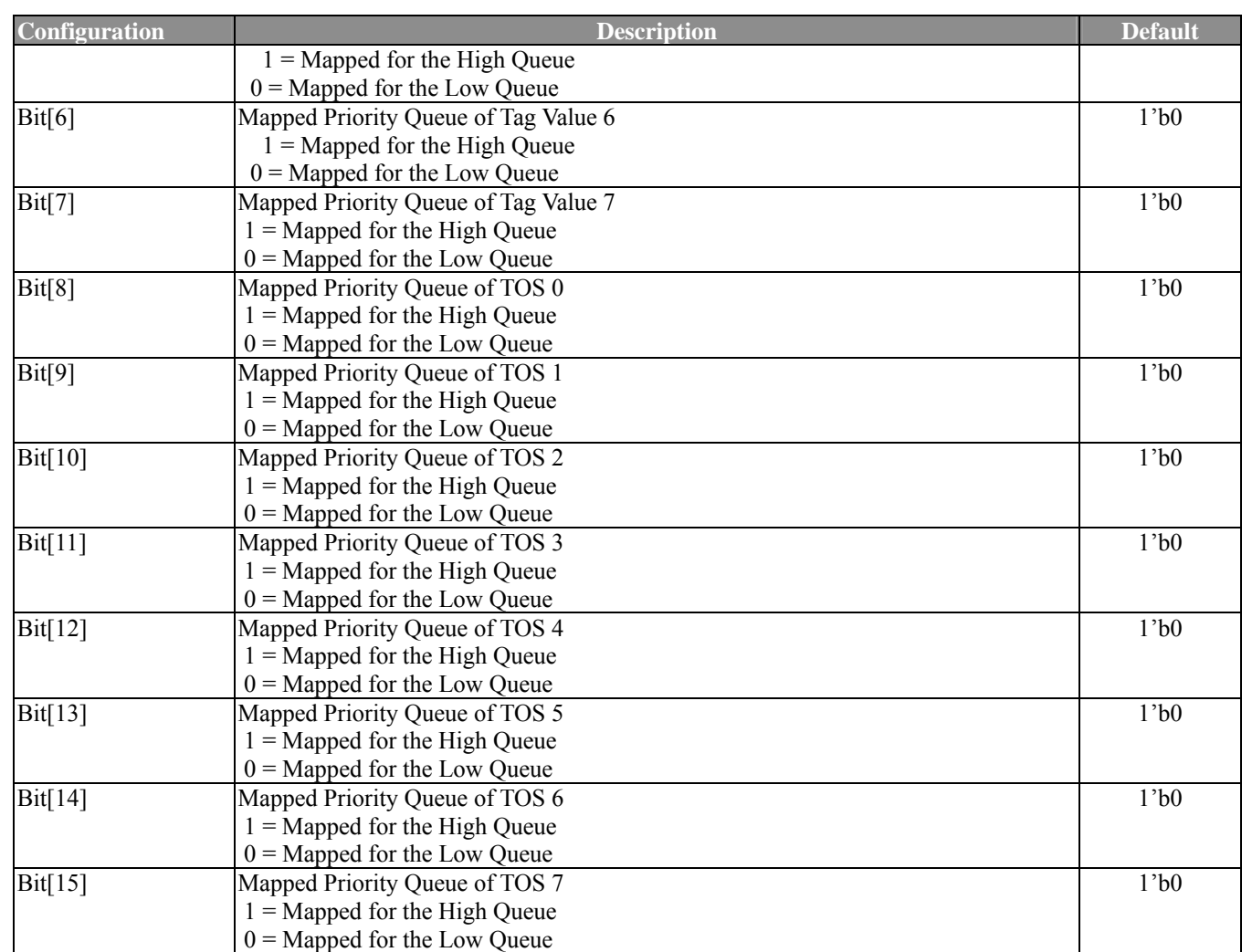

### **3.2.6 Forwarding Group Outbound Port Map Low**

**(Index: 1eh, 20h, 22h, 24h, 26h, 28h, 2ah, 2ch, 2eh, 30h, 32h, 34h, 36h, 38h, 3ah, 3ch, 3eh, 40h, 42h, 44h, 46h, 48h, 4ah, 4ch, 4eh, 50h, 52h, 54h, 56h, 58h, 5ah, 5ch)** 

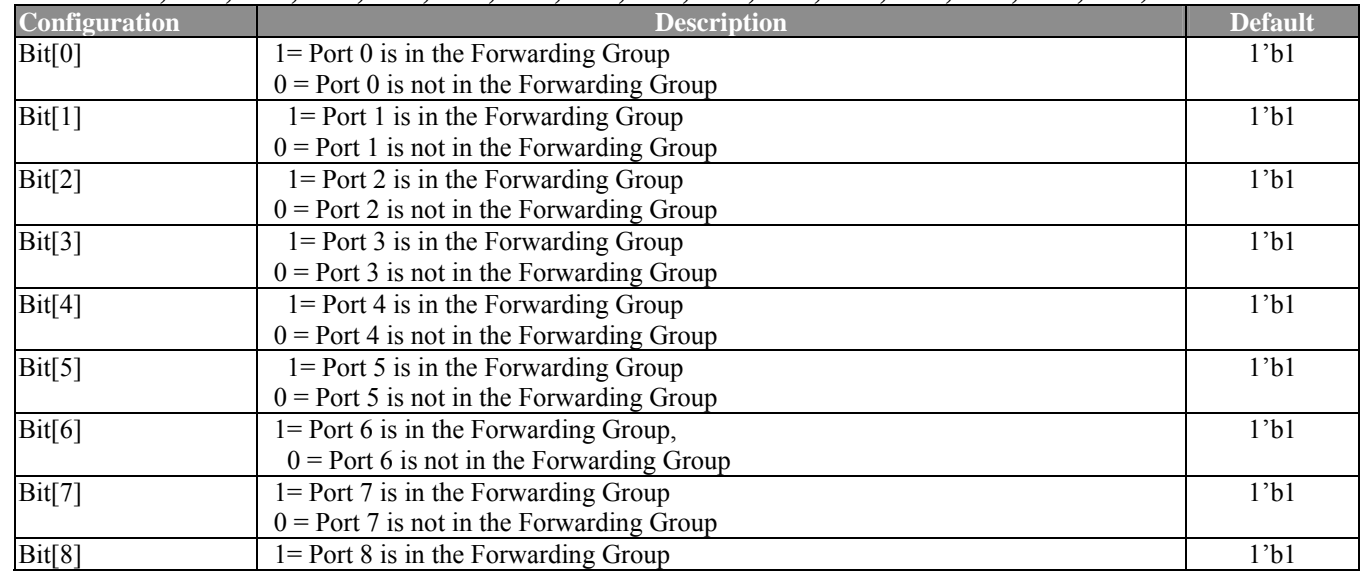

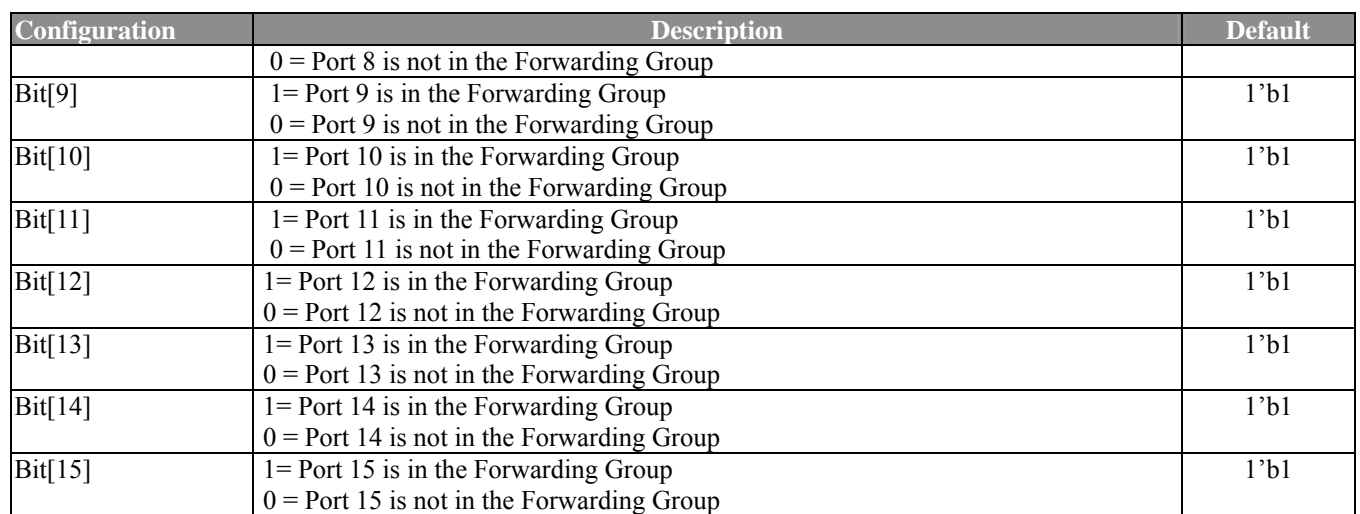

## **3.2.7 Forwarding Group Outbound Port Map High**

#### **(Index: 1fh, 21h, 23h, 25h, 27h, 29h, 2bh, 2dh, 2fh, 31h, 33h, 35h, 37h, 39h, 3bh, 3dh, 3fh, 41h, 43h, 45h, 47h, 49h, 4bh, 4dh, 4fh, 51h, 53h, 55h, 57h, 59h, 5bh, 5dh)**

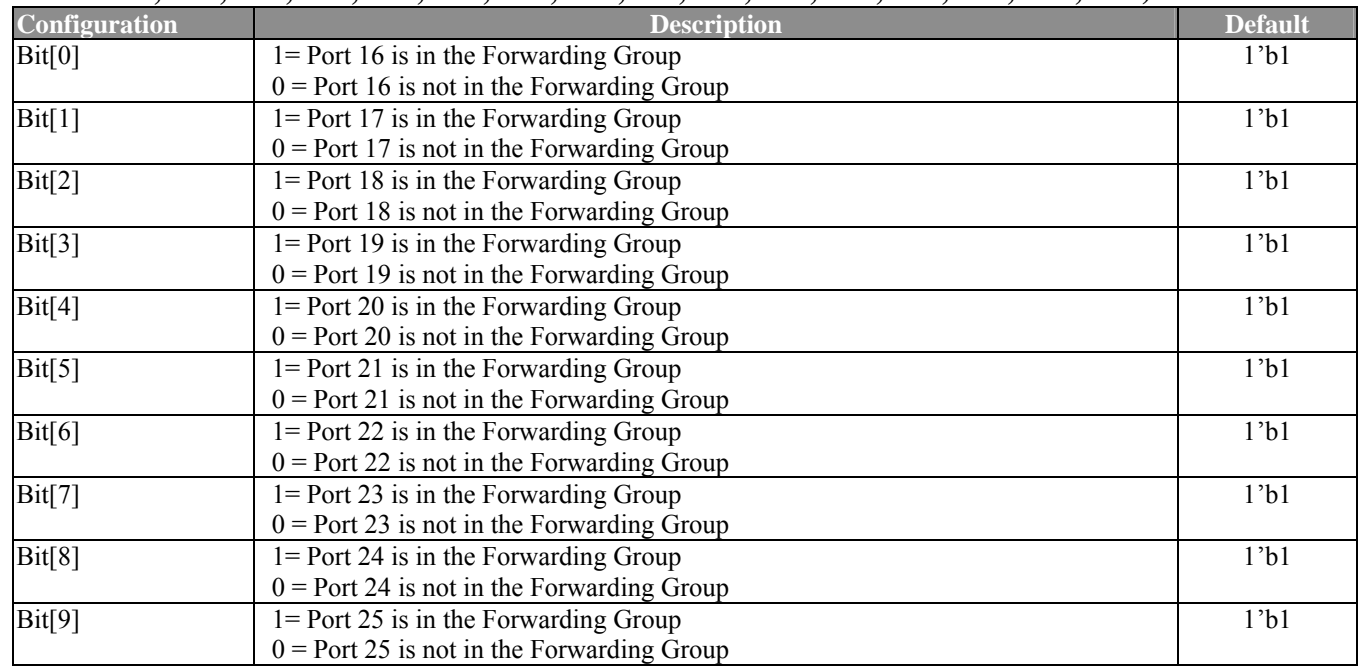

#### **3.2.8 P0 VID and PVID Shift (Index: 5eh)**

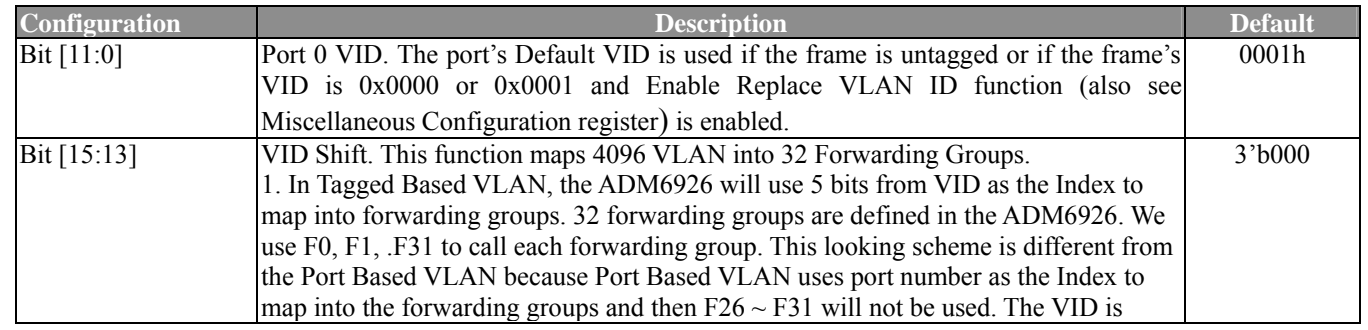

ADM6926 Function Description **Configuration Description Default**  defined as follows: 1.1 The port's Default VID is used if the frame is not 802.3ac Tagged (No Tag Header in the frame). 1.2 The port's Default VID is used if the frame is 802.3ac Tagged (Tag Header in the frame) and the frame's VID is 0x0000 or 0x0001 and the Enable Replace VLAN ID function is enabled. 1.3 The VID in the Tag Header is used if the frame is 802.3 Tagged and the frame's VID is not 0x0000 or 0x0001. 1.4 The VID in the Tag Header is used if the frame is 802.3 Tagged and the frame's VID is 0x0000 or 0x0001 and Enable Replace VLAN ID function is not enabled. 2. The relation between VID Shift, VID and the forwarding group is as follows: Bit[15:13] Forwarding Group  $000 = \text{VID}[4:0]$  $001 = \text{VID}[5:1]$  $010 = \text{VID}[6:2]$  $011 = \text{VID}[7:3]$  $100 = \text{VID}[8:4]$  $101 = \text{VID}[9:5]$  $110 = \text{VID}[10:6]$  $111 = \text{VID}[11:7]$ 

#### **3.2.9 P1~P25 VID Configuration**

**(Index: 5fh, 60h, 61h, 62h, 63h, 64h, 65h, 66h, 67h, 68h, 69h, 6ah, 6bh, 6ch, 6dh, 6eh, 6fh, 70h, 71h, 72h, 73h, 74h, 75h, 76h, 77h)** 

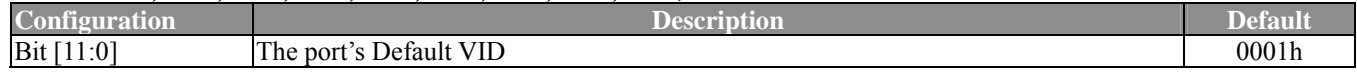

#### **3.2.10 P0, P1, P2, P3 Bandwidth Control Register (Index: 78h)**

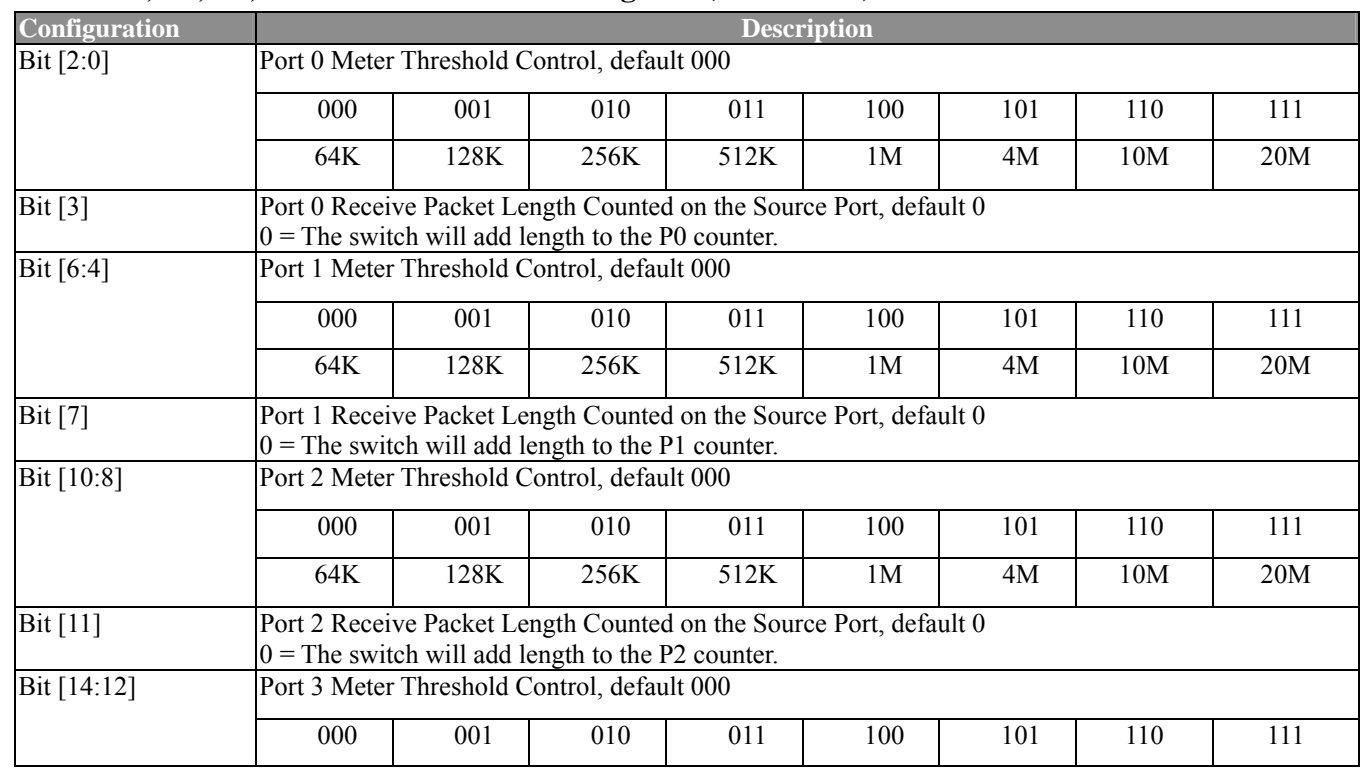

ADMtek Inc. 3-27

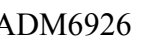

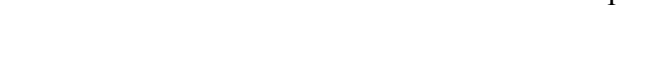

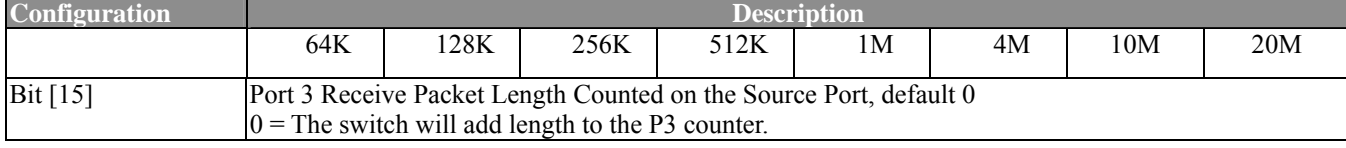

#### **3.2.11 P4, P5, P6, P7 Bandwidth Control Register (Index: 79h)**

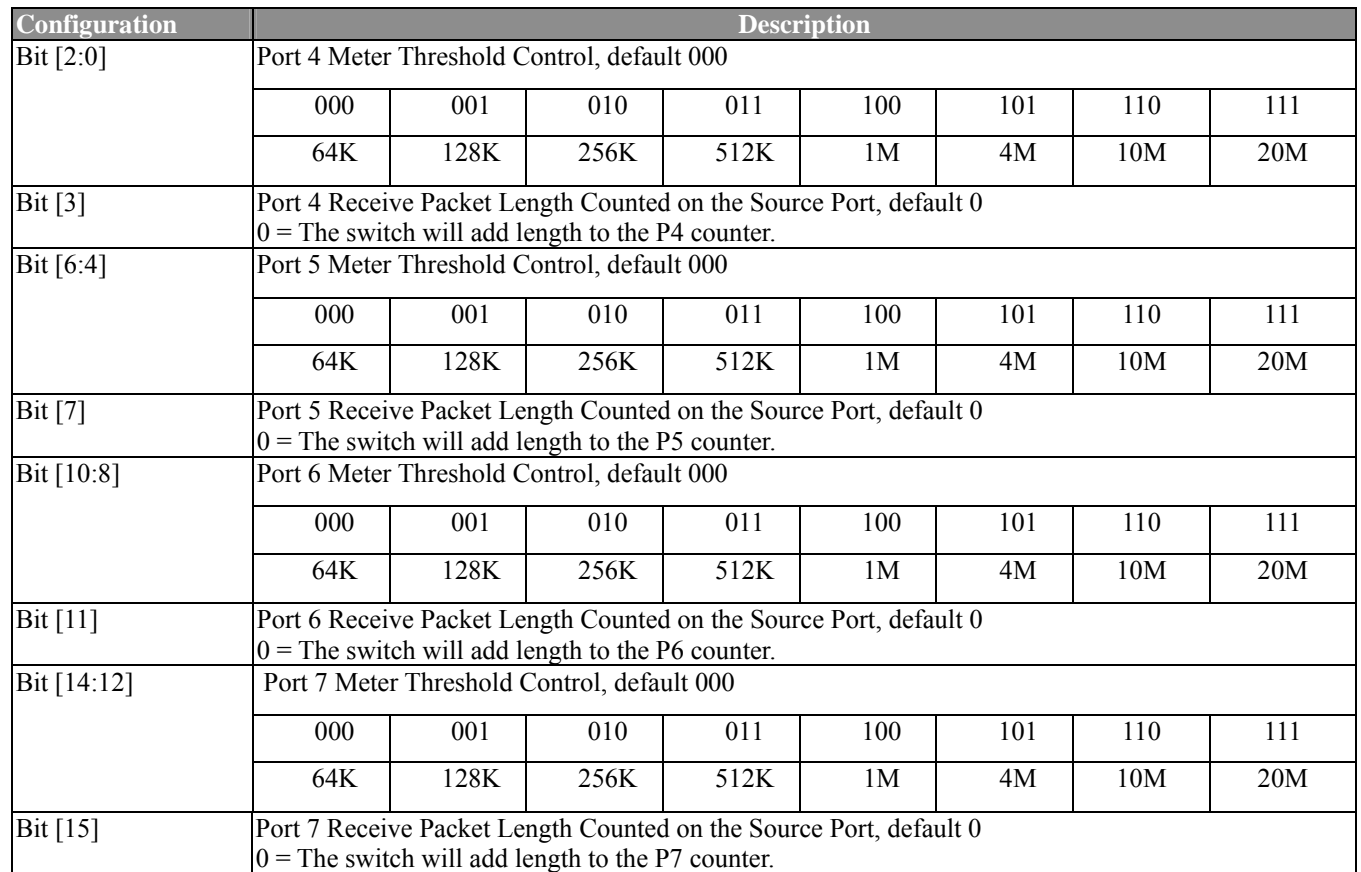

## **3.2.12 P8, P9, P10, P11 Bandwidth Control Register (Index: 7ah)**

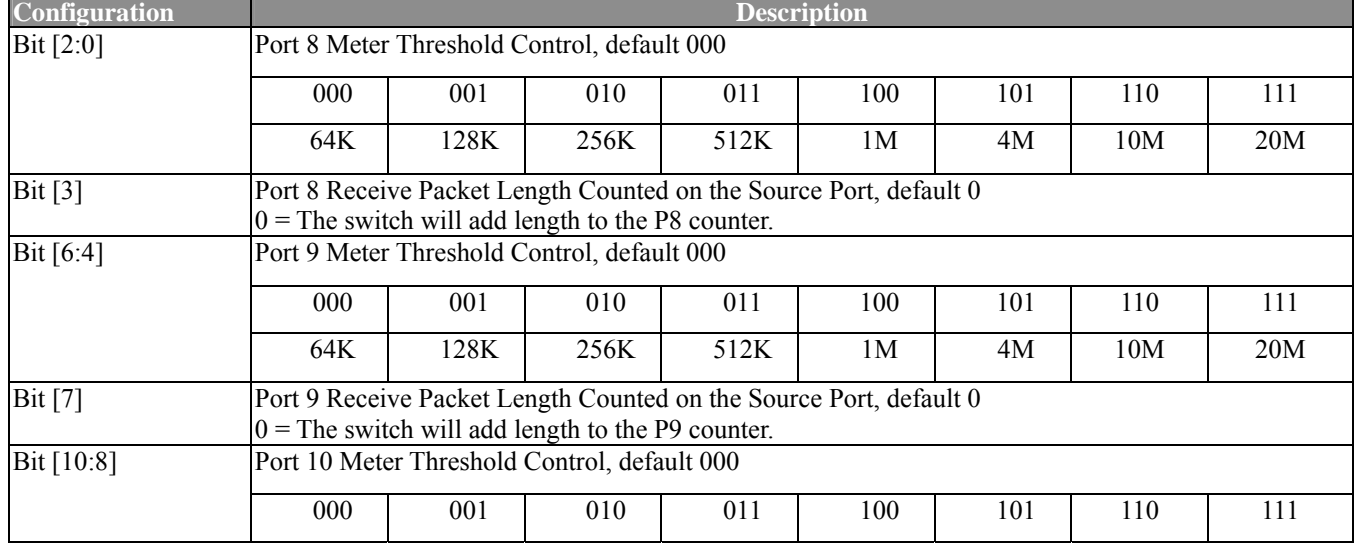

#### ADM6926 Function Description

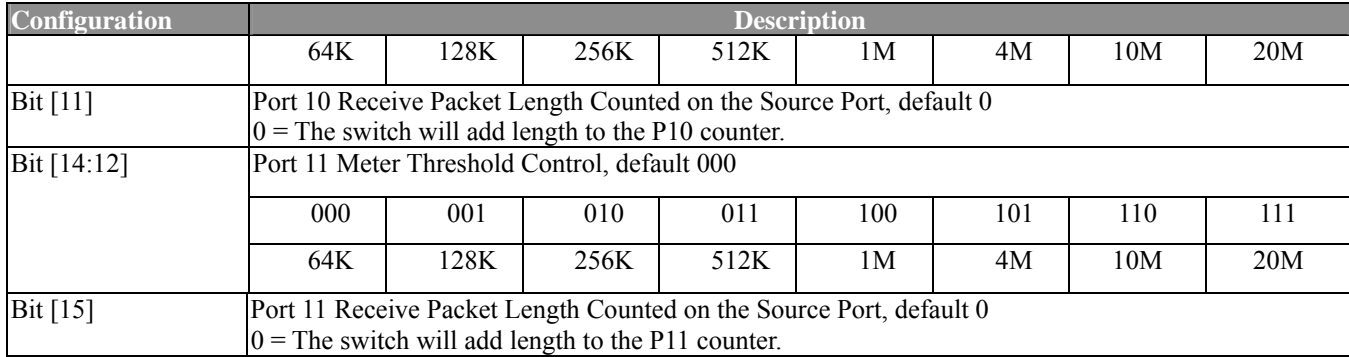

## **3.2.13 P12, P13, P14, P15 Bandwidth Control Register (Index: 7bh)**

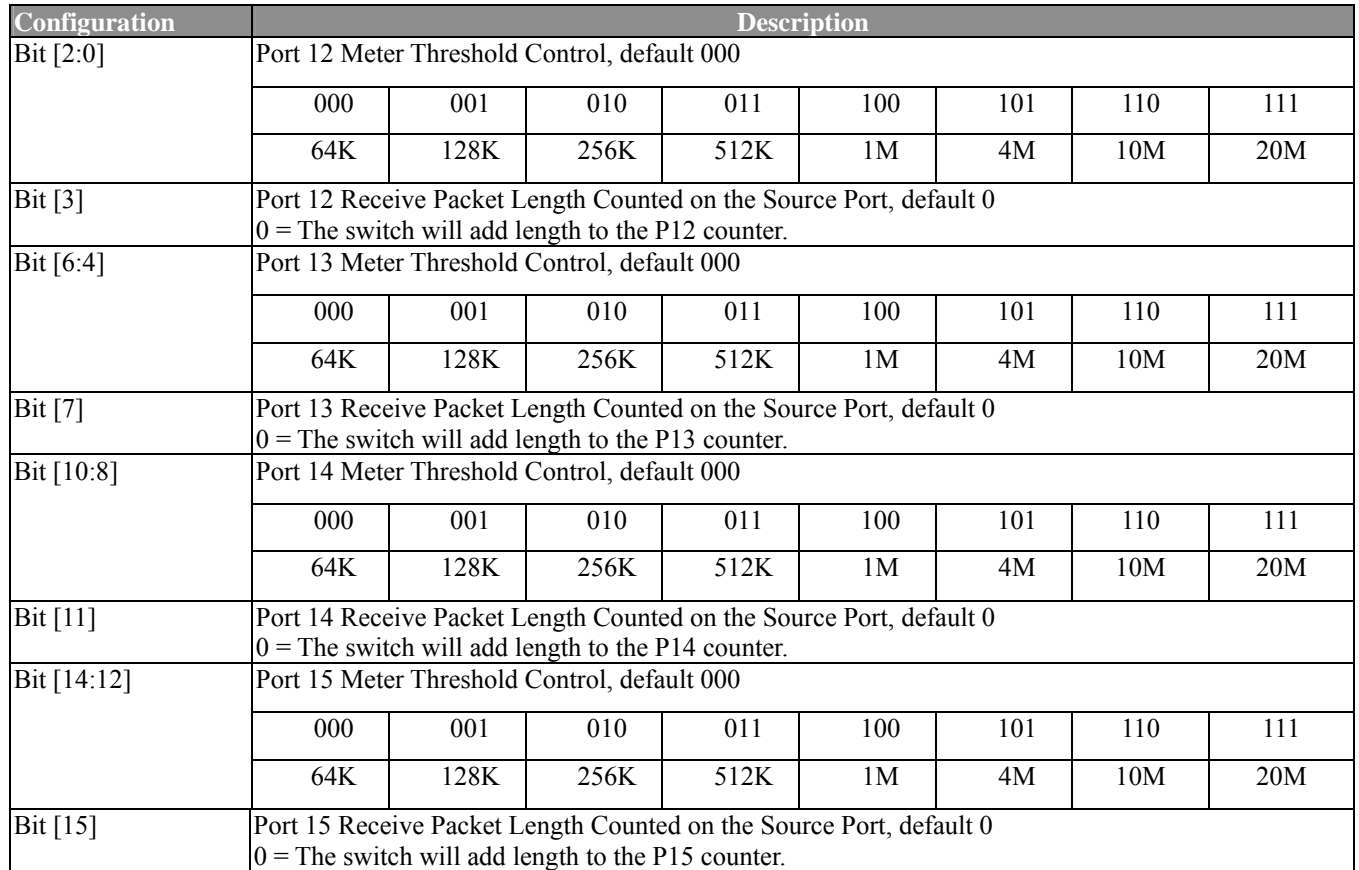

### **3.2.14 P16, P17, P18, P19 Bandwidth Control Register (Index: 7ch)**

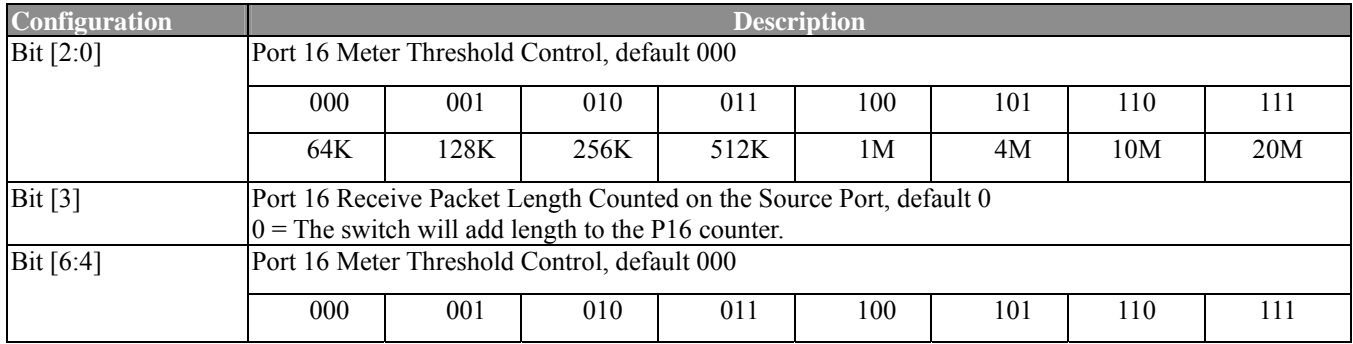

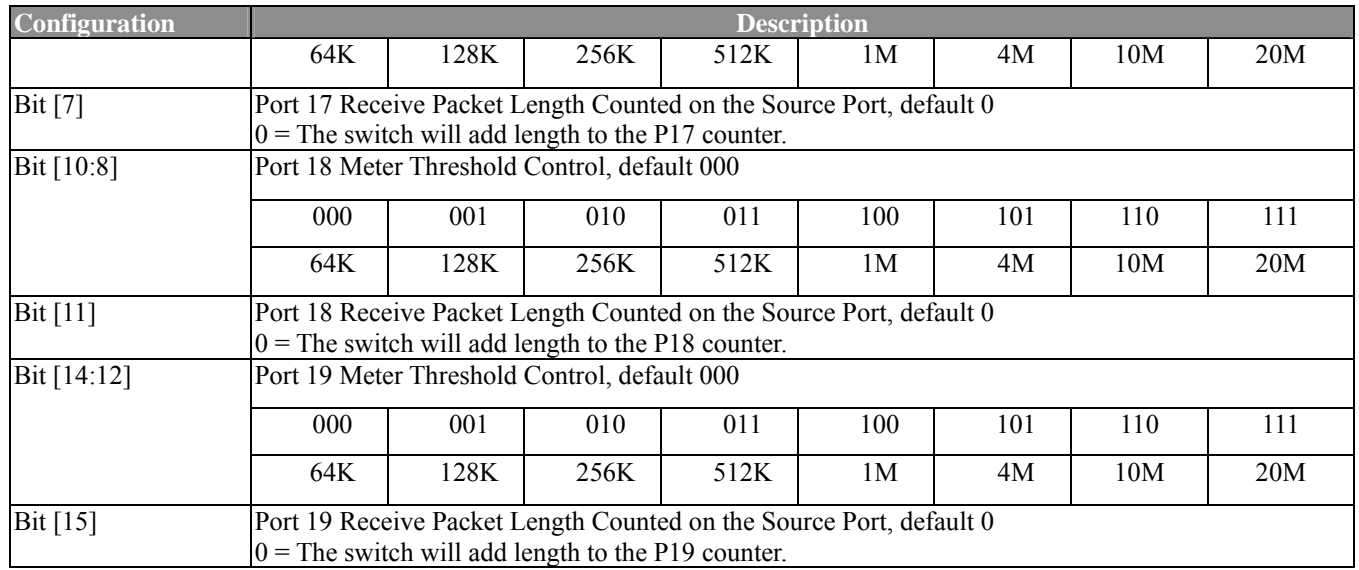

## **3.2.15 P20, P21, P22, P23 Bandwidth Control Register (Index: 7dh)**

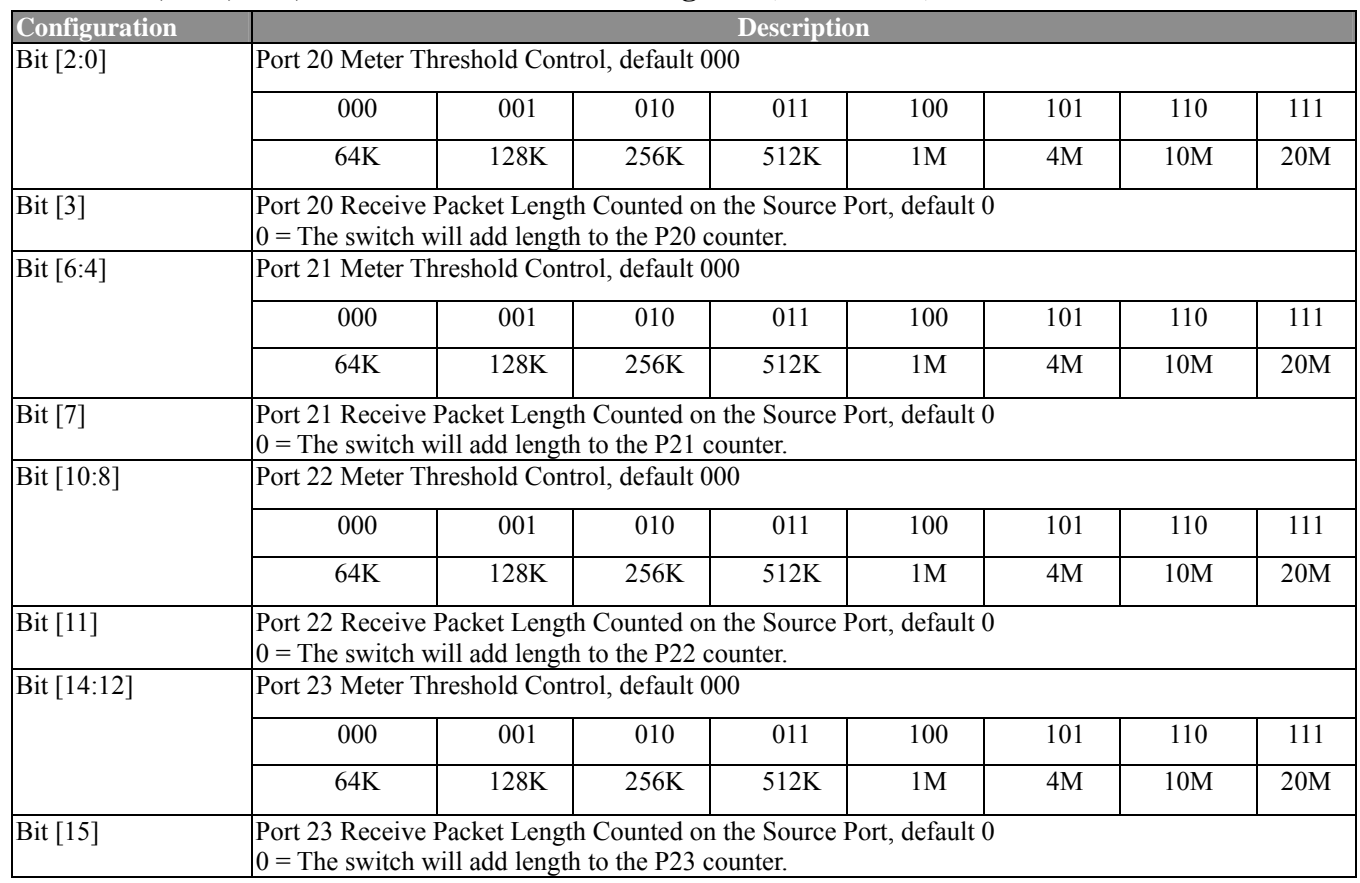

## **3.2.16 P24, P25 Bandwidth Control Register (Index: 7eh)**

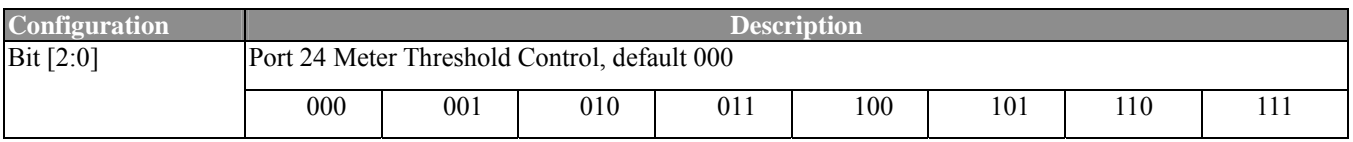

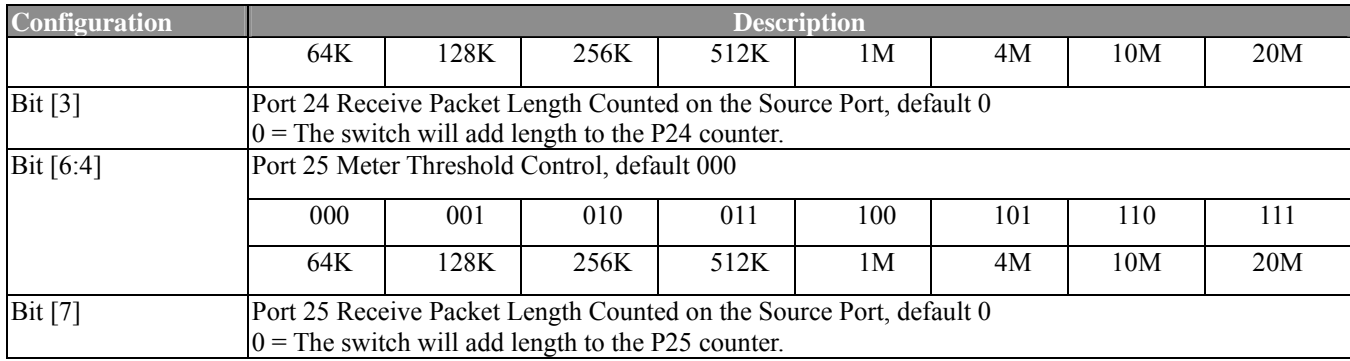

## **3.2.17 Bandwidth Control Enable Register Low (Index: 7fh)**

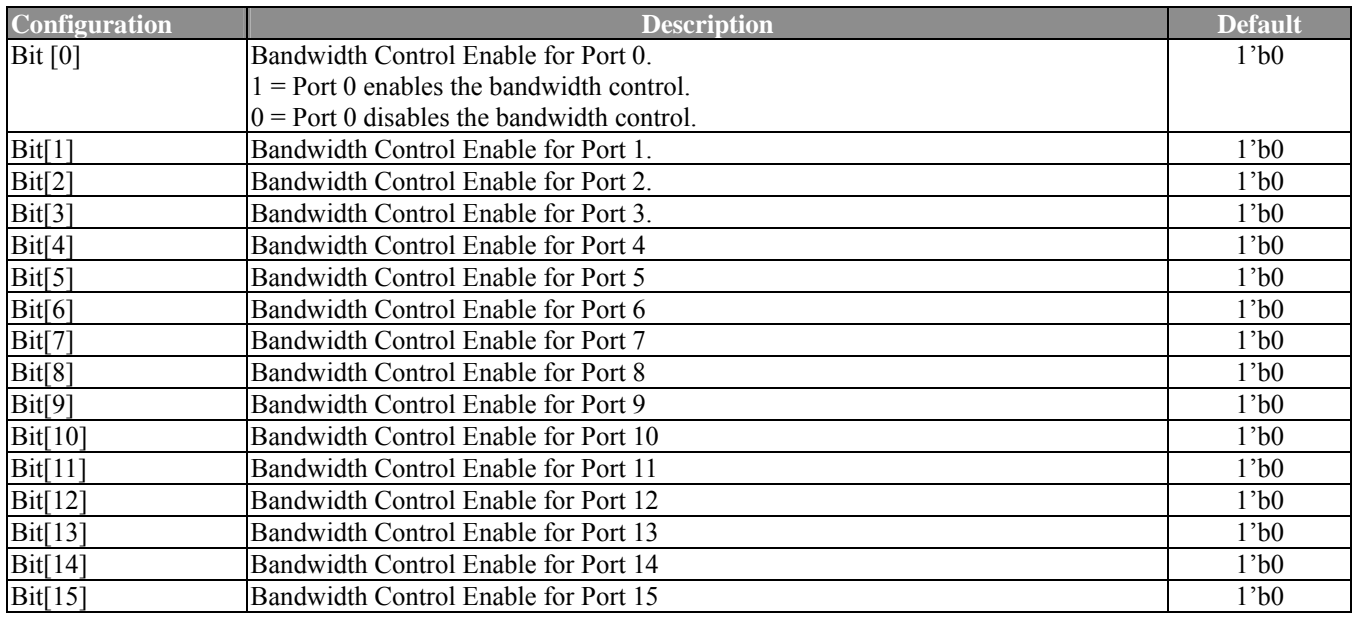

### **3.2.18 Bandwidth Control Enable Register High (Index: 80h)**

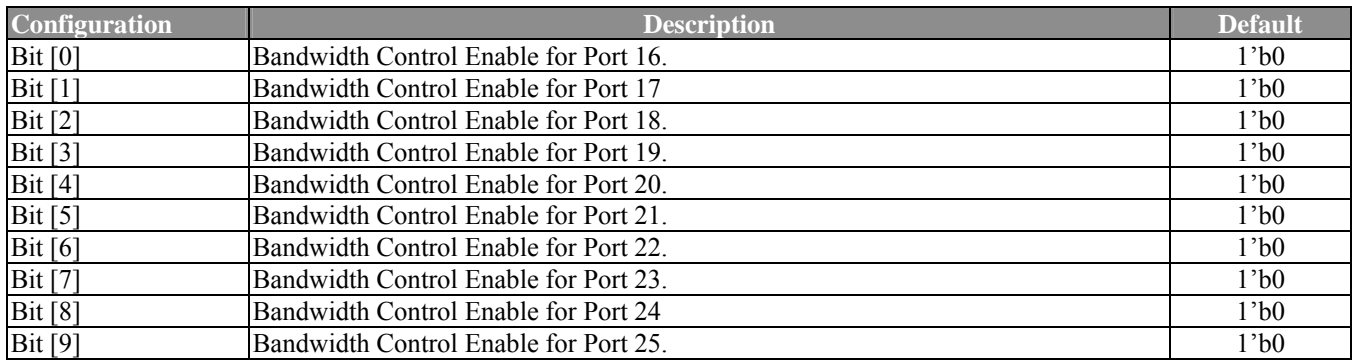

### **3.2.19 Reserved Registers (Index: 81h~8ah)**

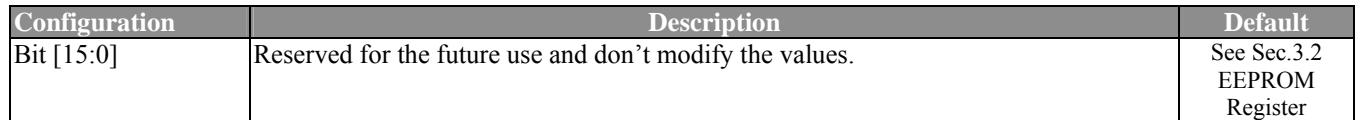

#### **3.2.20 Customized PHY Control Group 0 (Index: 8bh)**

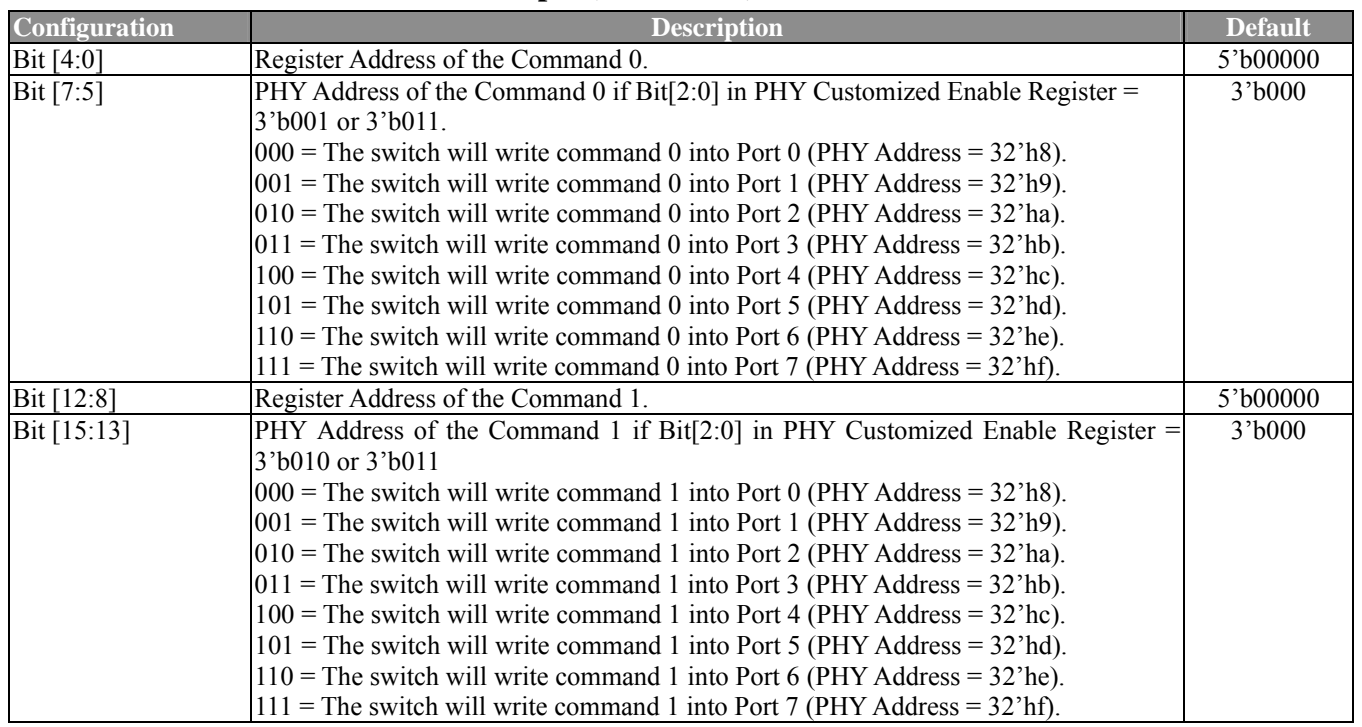

#### *Note:*

The ADM6926 supports eight additional commands for the customer to configure the PHY attached. Four groups are defined and each group shares two commands. Group 0 contains P0, P1, P2, P3, P4, P5, P6 and P7. Group 1 contains P8, P9, P10, P11, P12, P13, P14 and P15. Group 2 contains P16, P17, P18, P19, P20, P21, P22 and P23. Group 3 contains P24 and P25. 3 bits enable register is associated with each group. Each command is associated with a PHY address, a register address, and data for writing.

#### **3.2.21 Customized PHY Control Group 1 (Index: 8ch)**

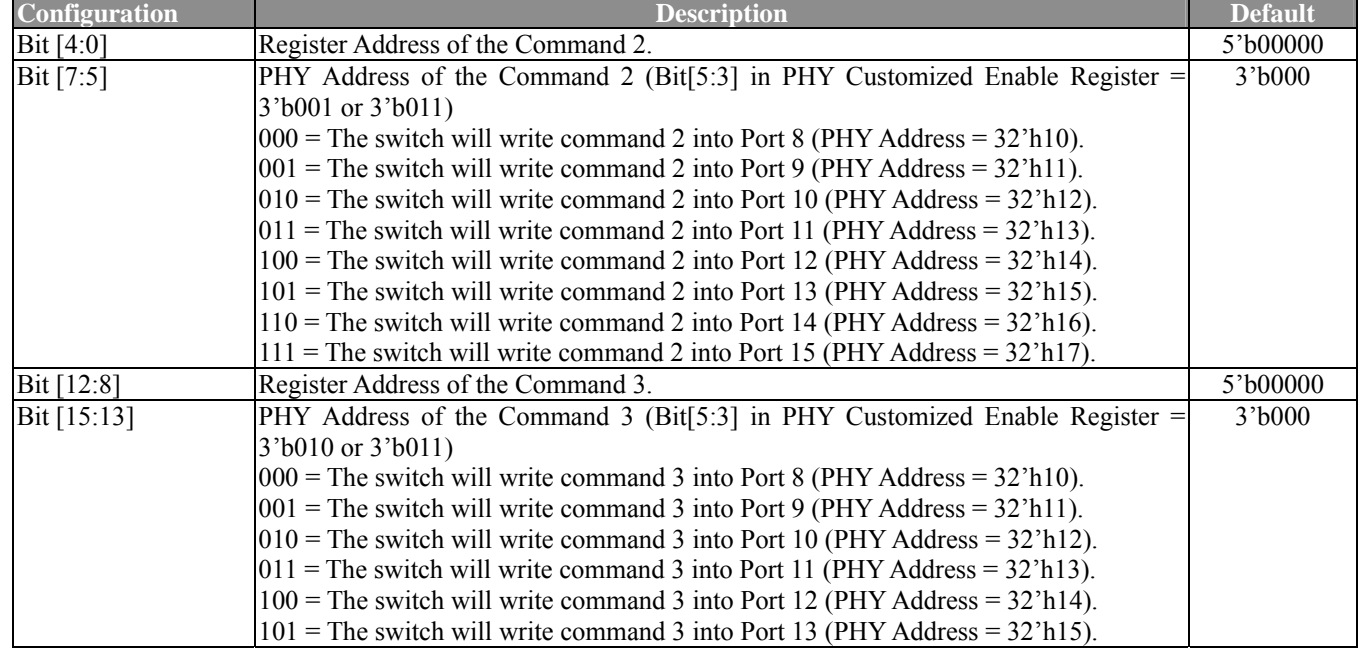

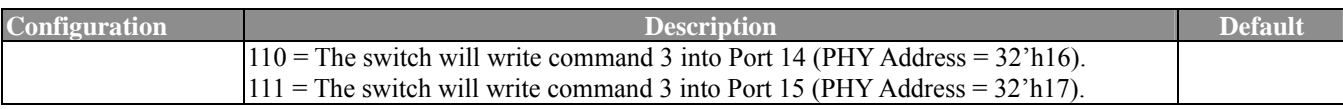

#### **3.2.22 Customized PHY Control Group 2 (Index: 8dh)**

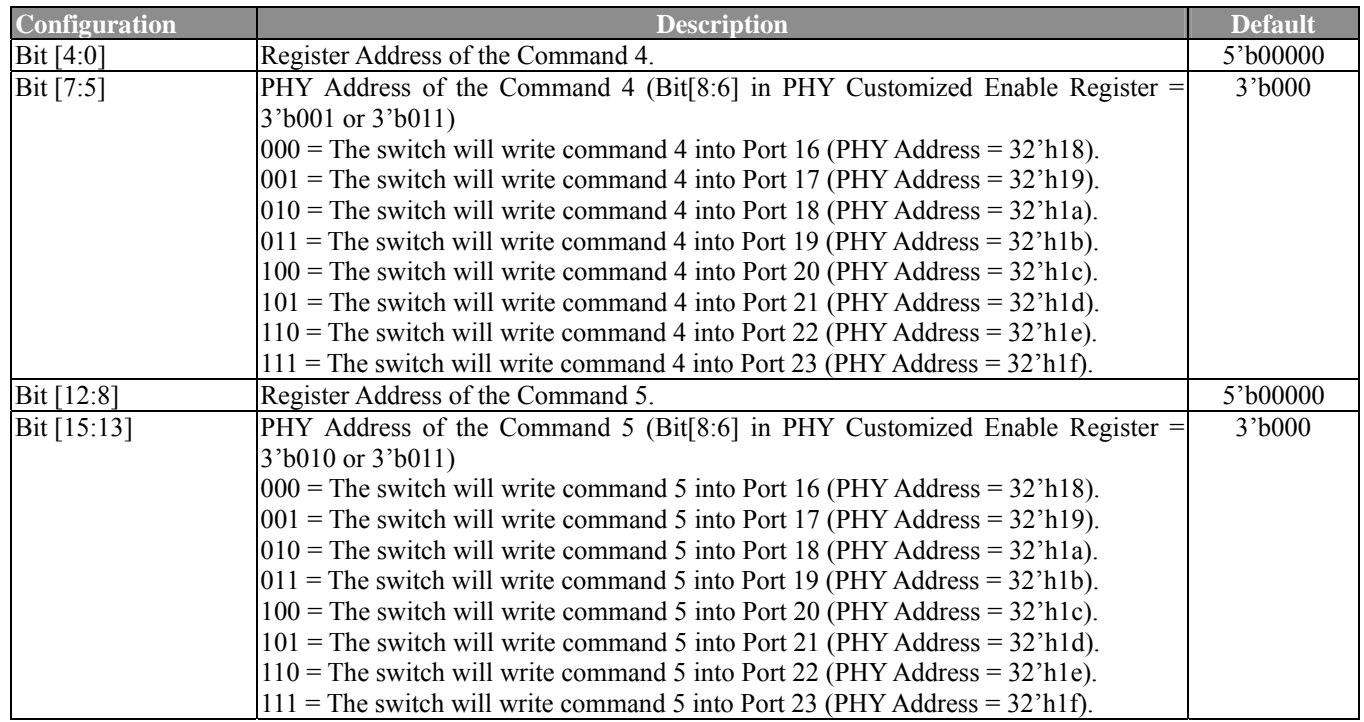

#### **3.2.23 Customized PHY Control Group 3 (Index: 8eh)**

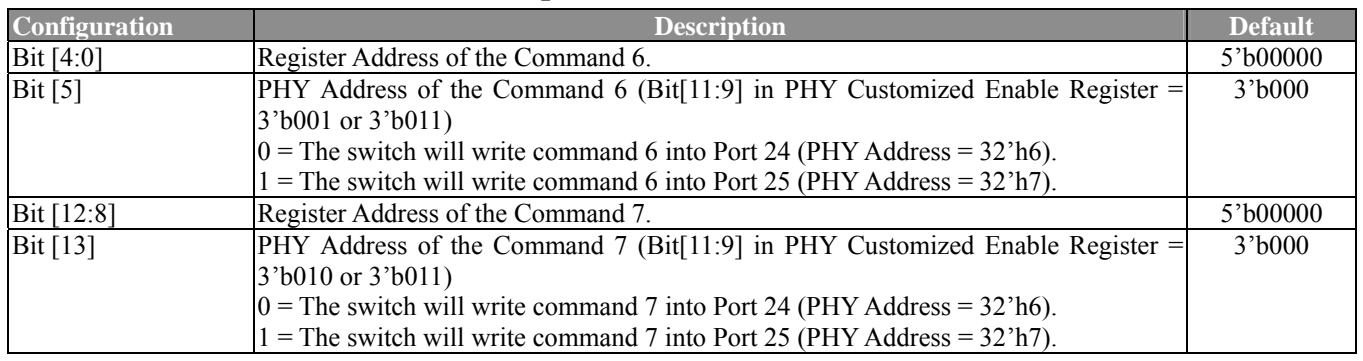

#### **3.2.24 Group 0 PHY Customized DATA 0 (Index: 8fh)**

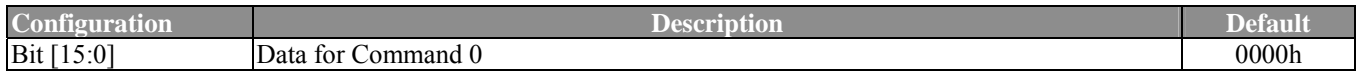

#### **3.2.25 Group 0 PHY Customized DATA 1 (Index: 90h)**

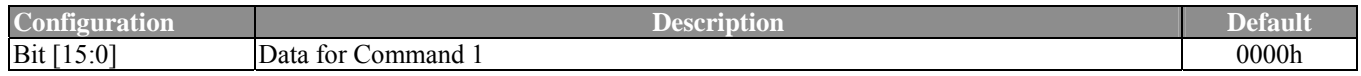

#### **3.2.26 Group 1 PHY Customized DATA 0 (Index: 91h)**

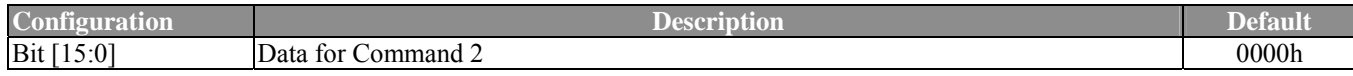

#### **3.2.27 Group 1 PHY Customized DATA 1 (Index: 92h)**

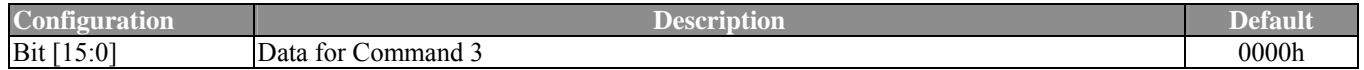

#### **3.2.28 Group 2 PHY Customized DATA 0 (Index: 93h)**

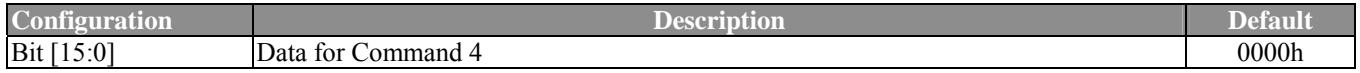

#### **3.2.29 Group 2 PHY Customized DATA 1 (Index: 94h)**

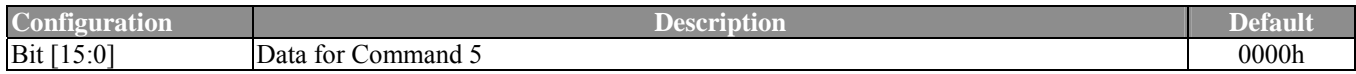

#### **3.2.30 Group 3 PHY Customized DATA 0 (Index: 95h)**

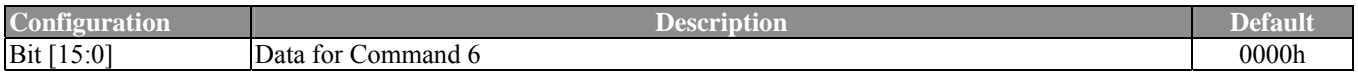

#### **3.2.31 Group 3 PHY Customized DATA 1 (Index: 96h)**

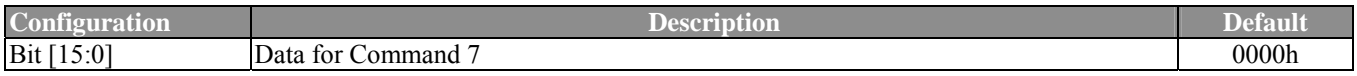

#### **3.2.32 PHY Customized Enable Register (Index: 97h)**

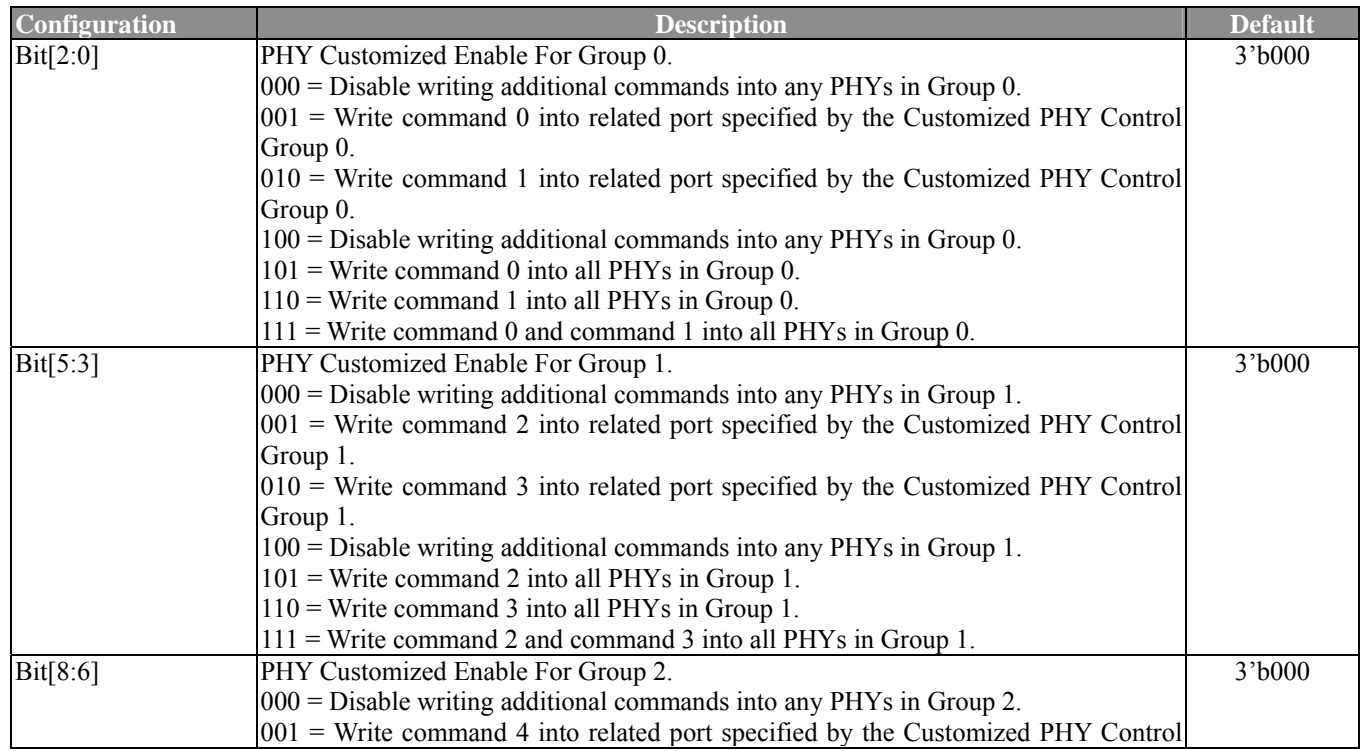

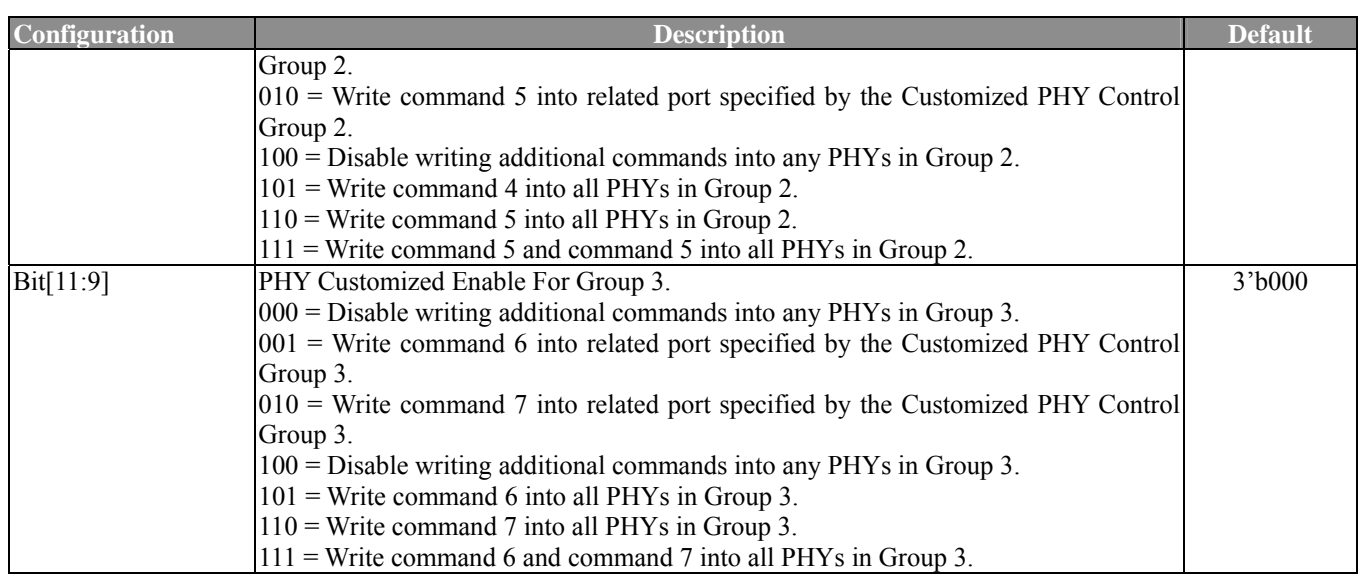

## **3.2.33 PPPOE Control Register0 (Index: 98h)**

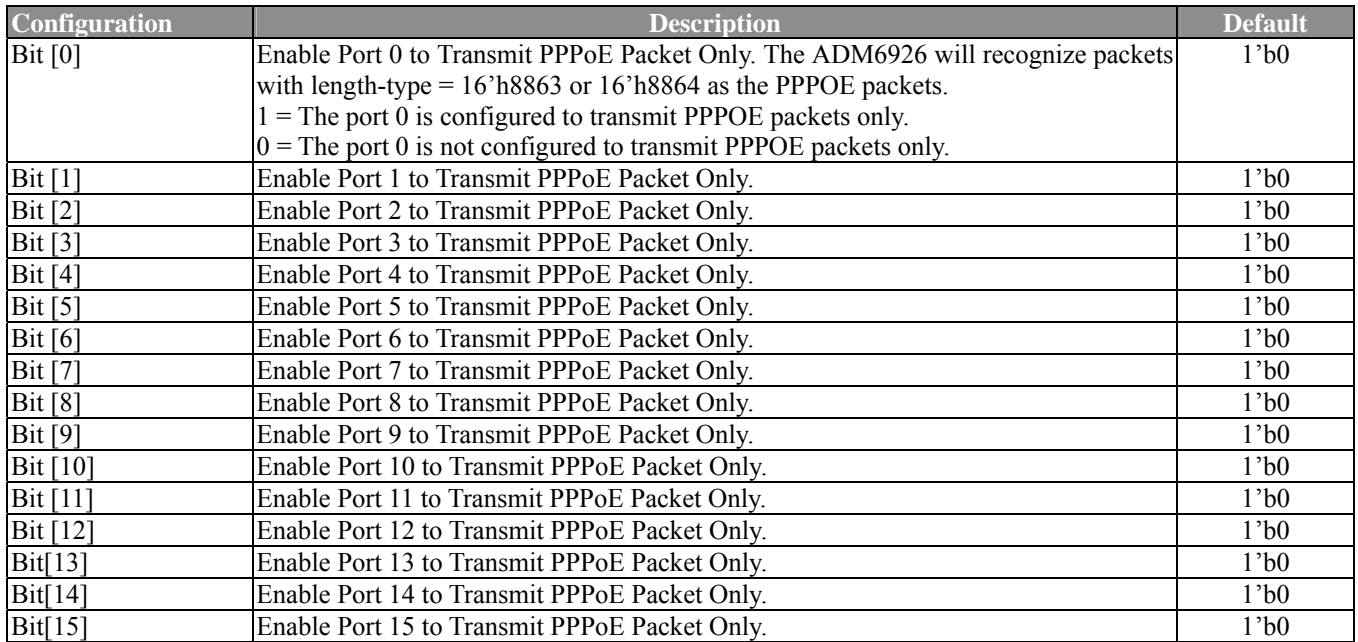

### **3.2.34 PPPOE Control Register 1 (Index: 99h)**

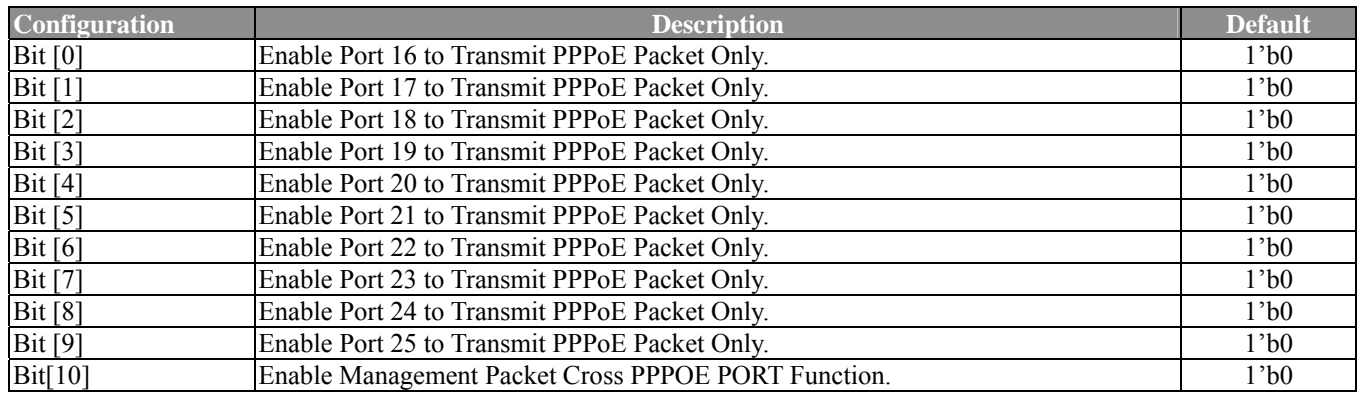

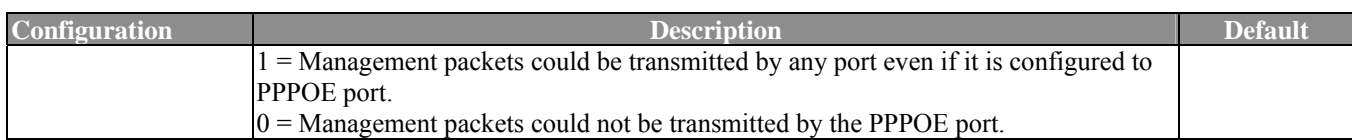

### **3.2.35 PHY Control Register 0 (Index: 9ah)**

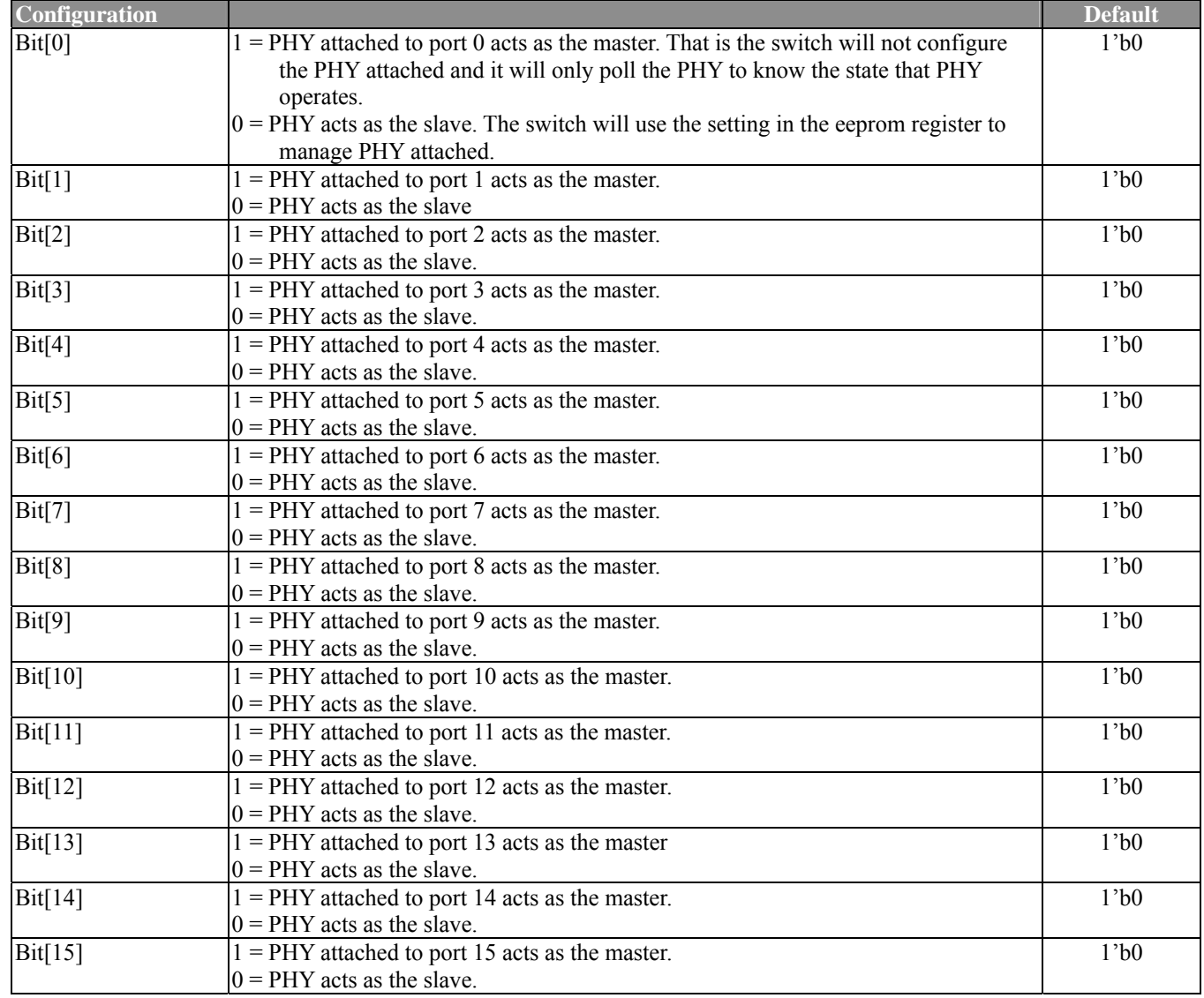

## **3.2.36 PHY Control Register 1 (Index: 9bh)**

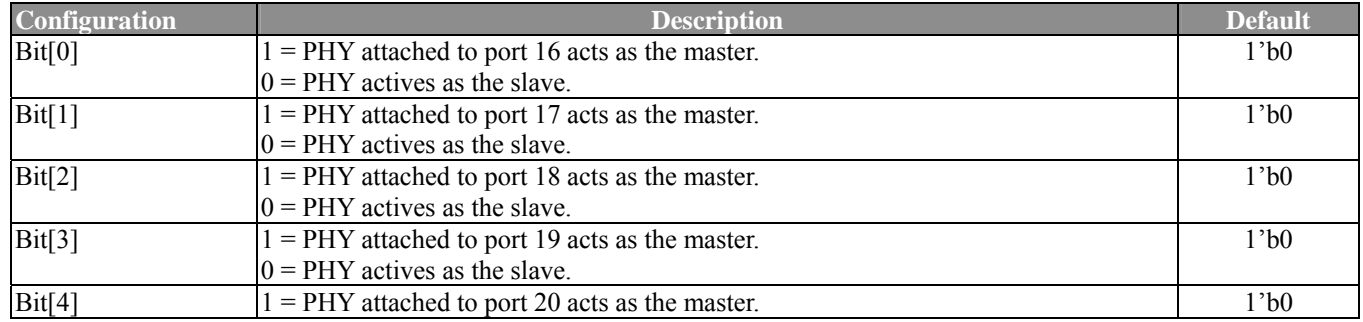

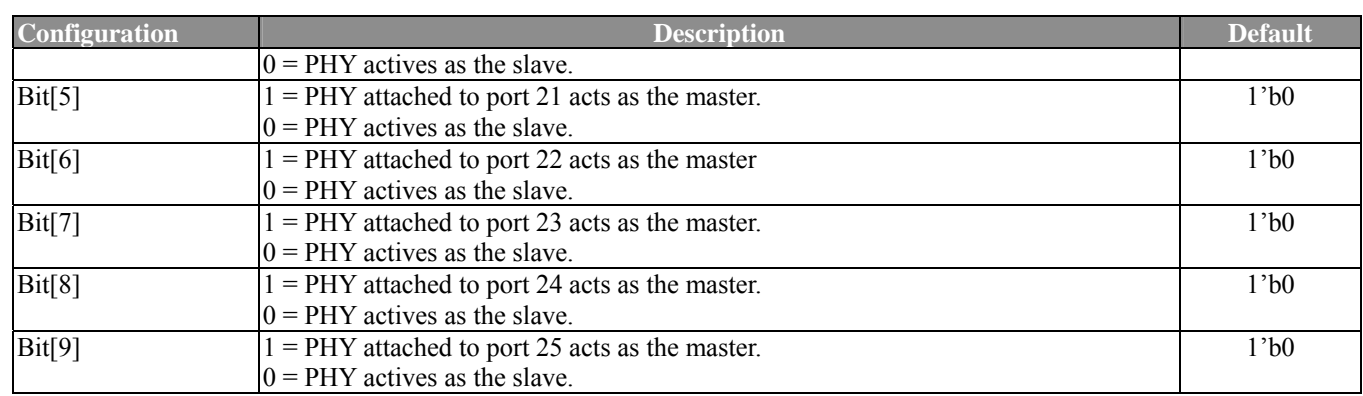

## **3.2.37 Disable MDIO Active Register 0 (Index: 9ch)**

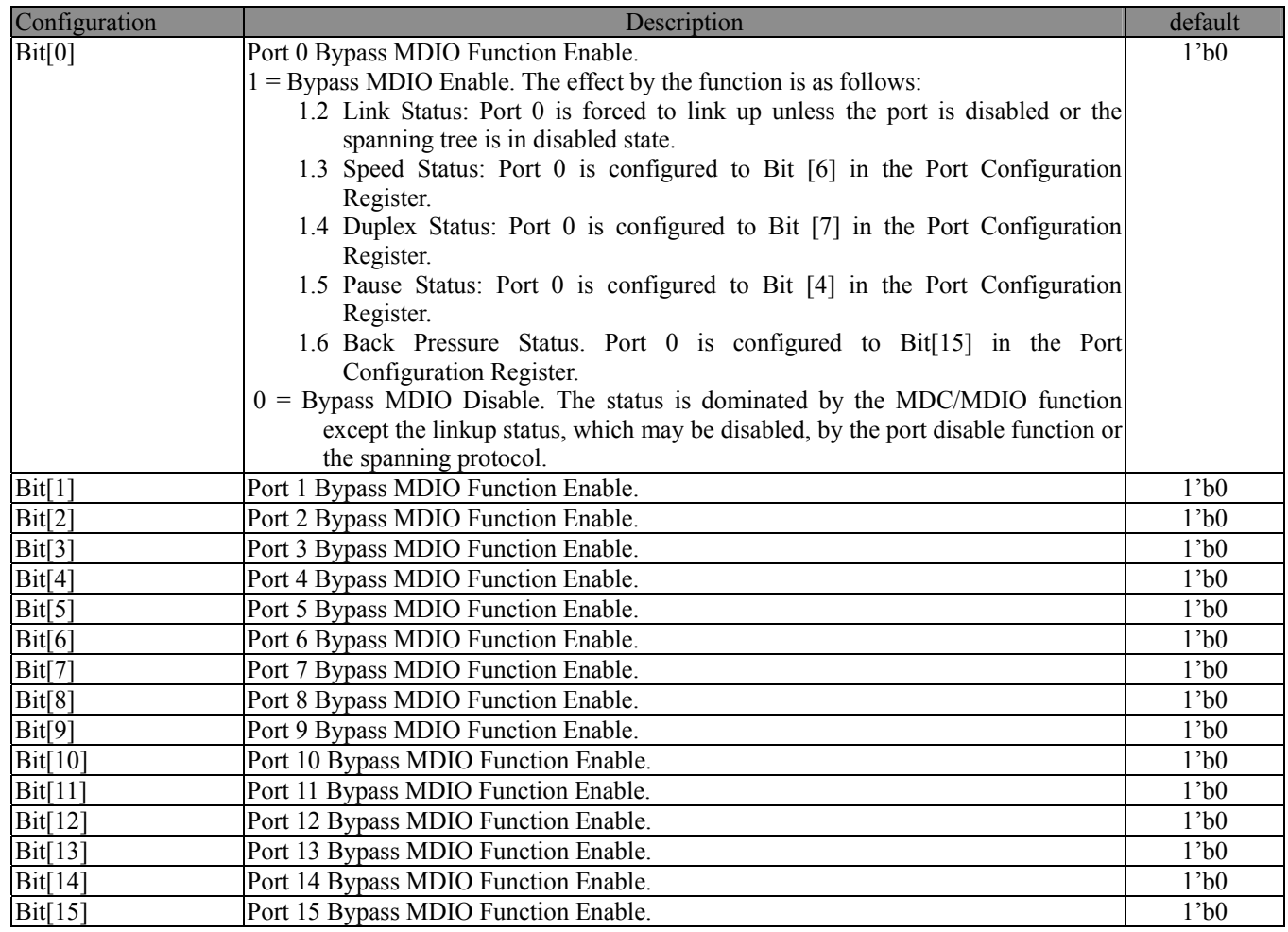

### **3.2.38 Disable MDIO Active Register 1 (Index: 9dh)**

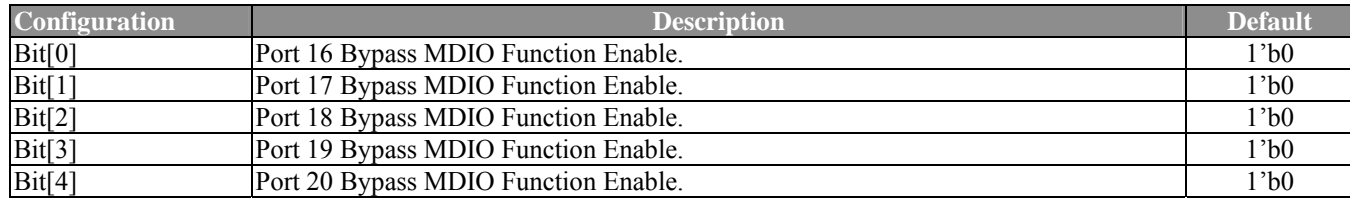

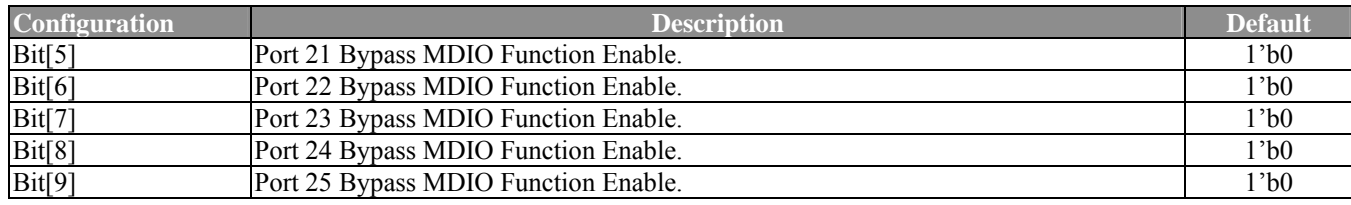

### **3.2.39 Port Disable Register 0 (Index: 9eh)**

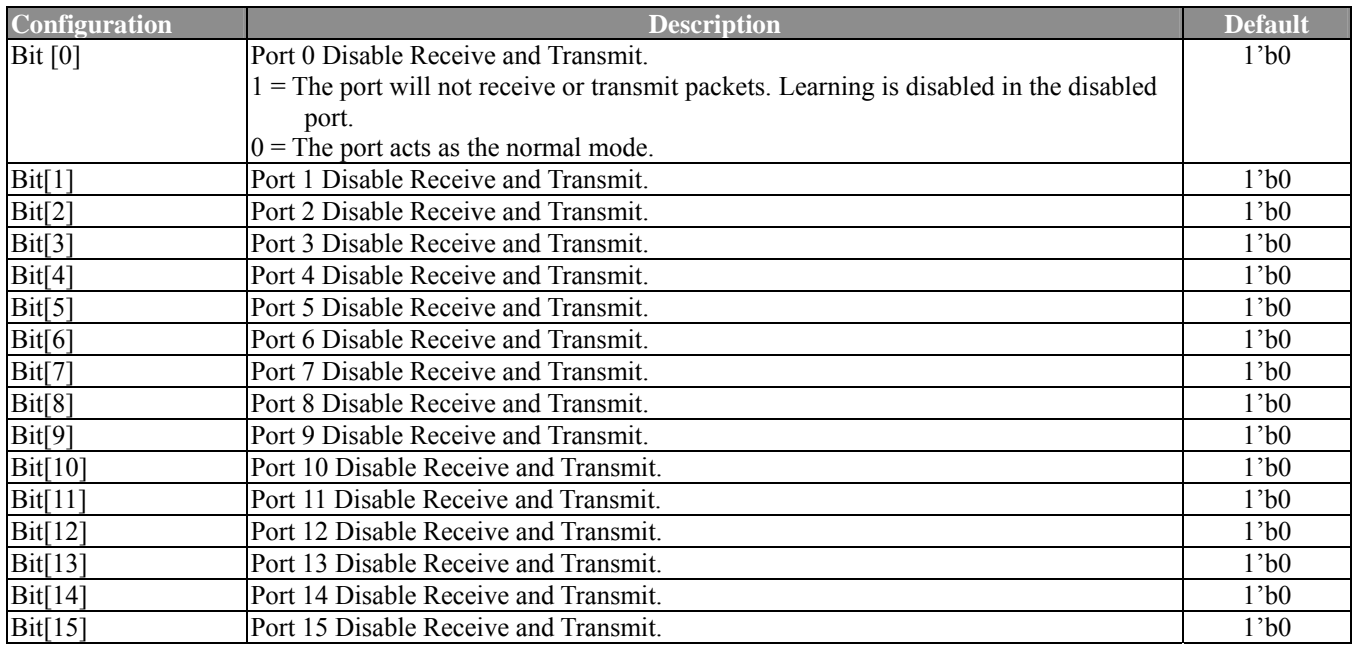

### **3.2.40 Port Disable Register 1 (Index: 9fh)**

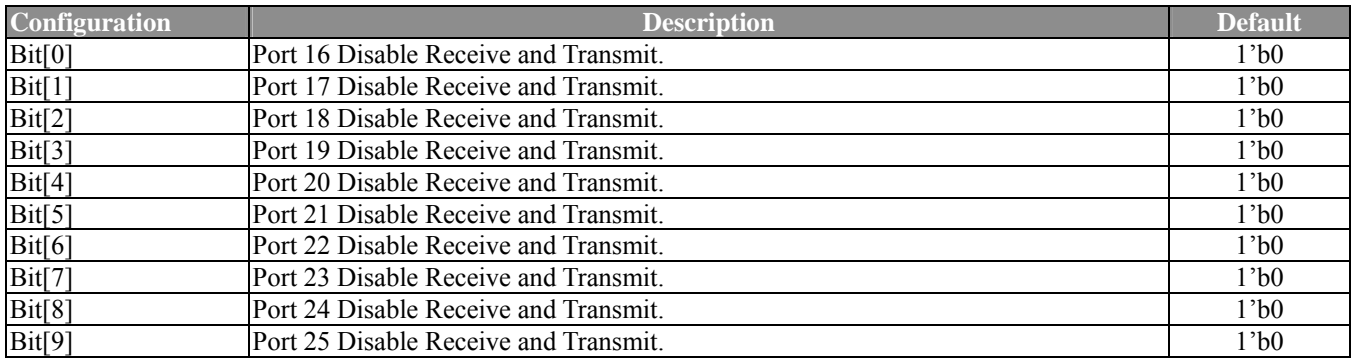

## **3.2.41 IGMP Snooping Control Register 0 (Index: a0h)**

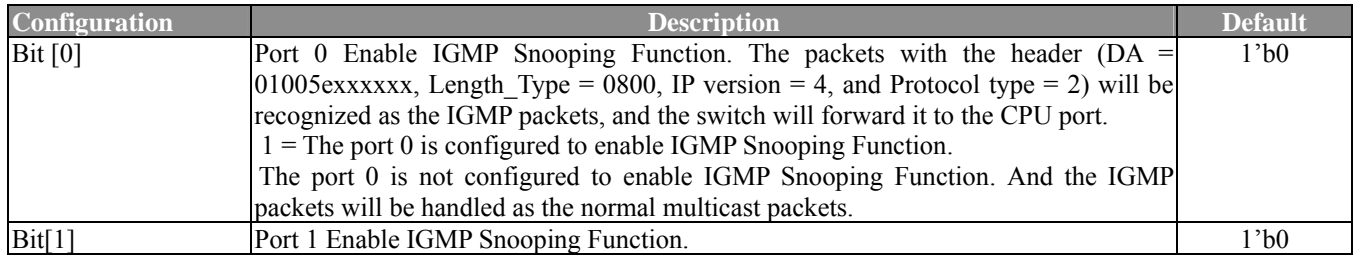

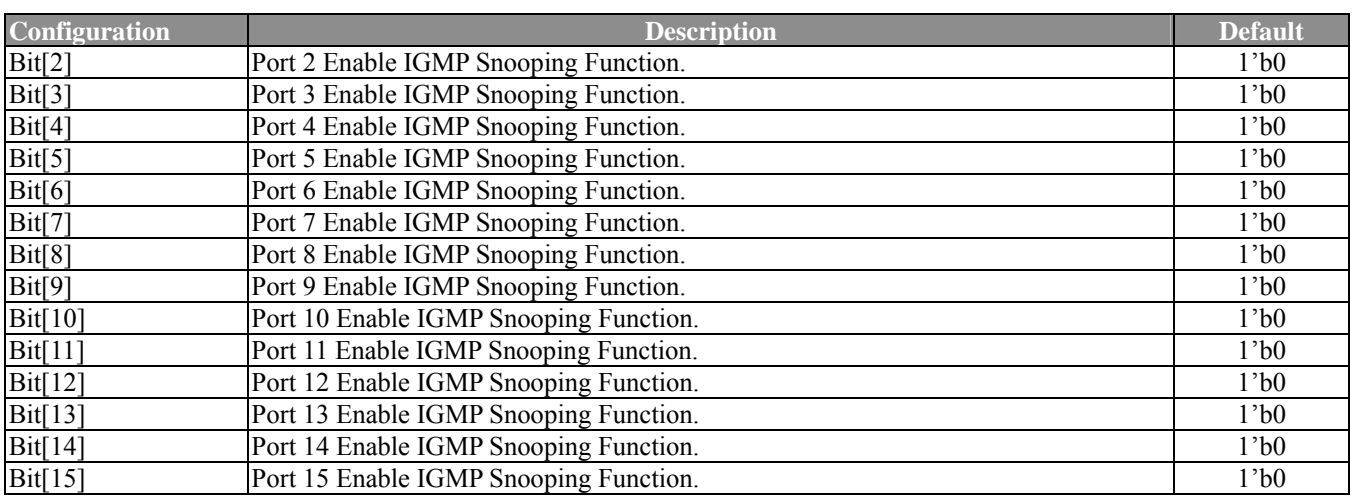

### **3.2.42 IGMP Snooping Control Register 1 (Index: a1h)**

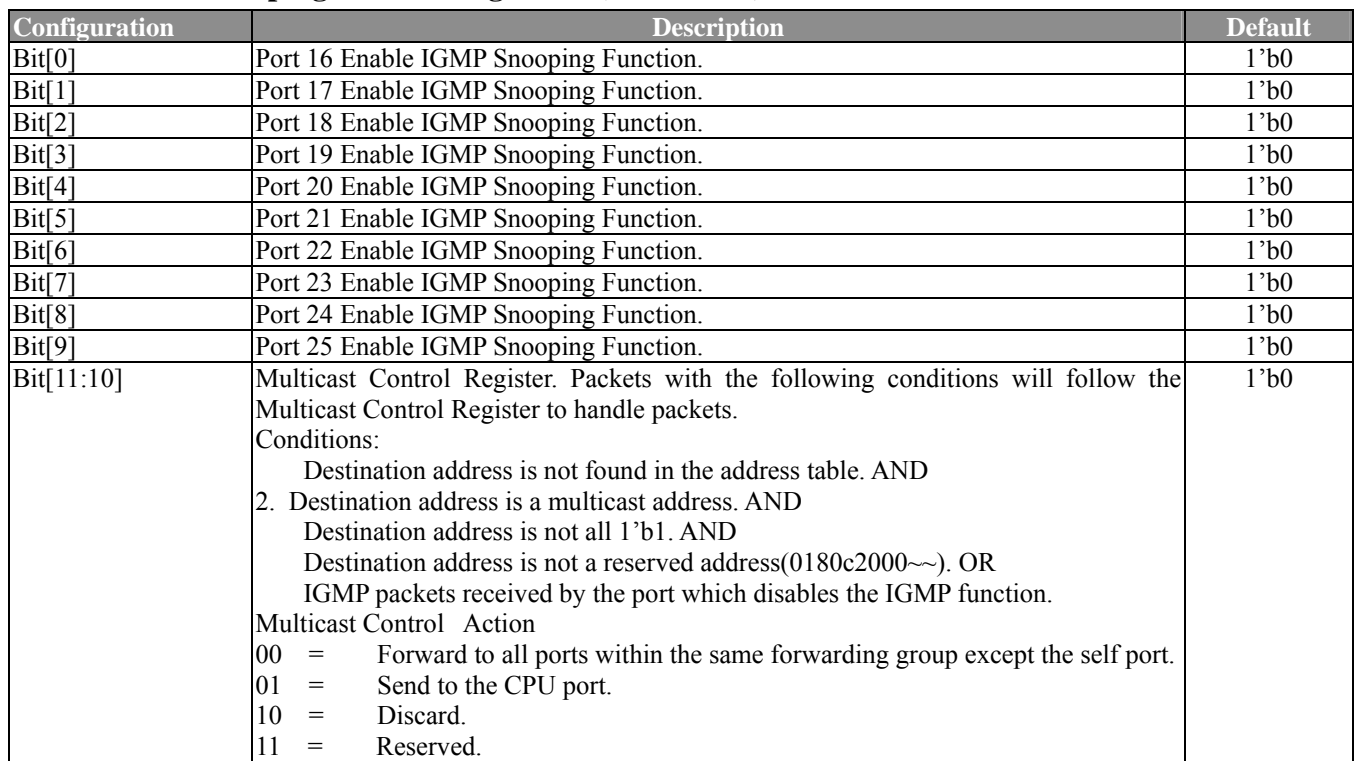

## **3.2.43 CPU Control Register (Index: a2h)**

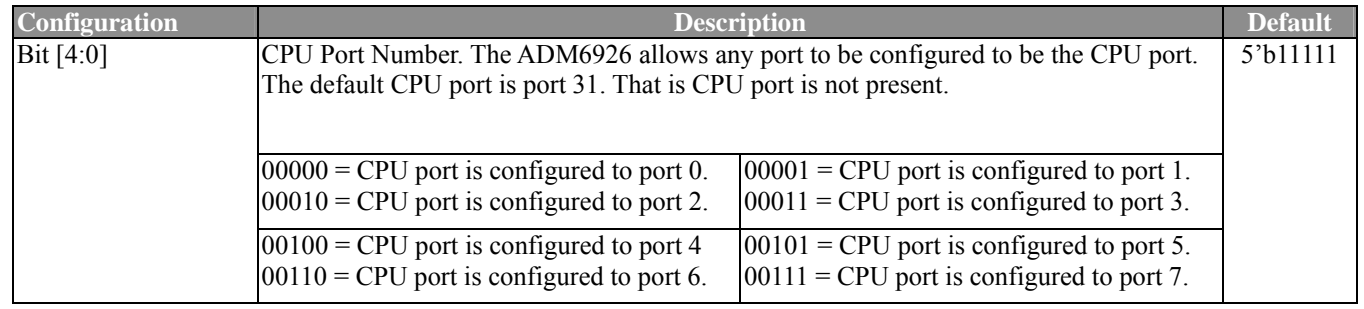

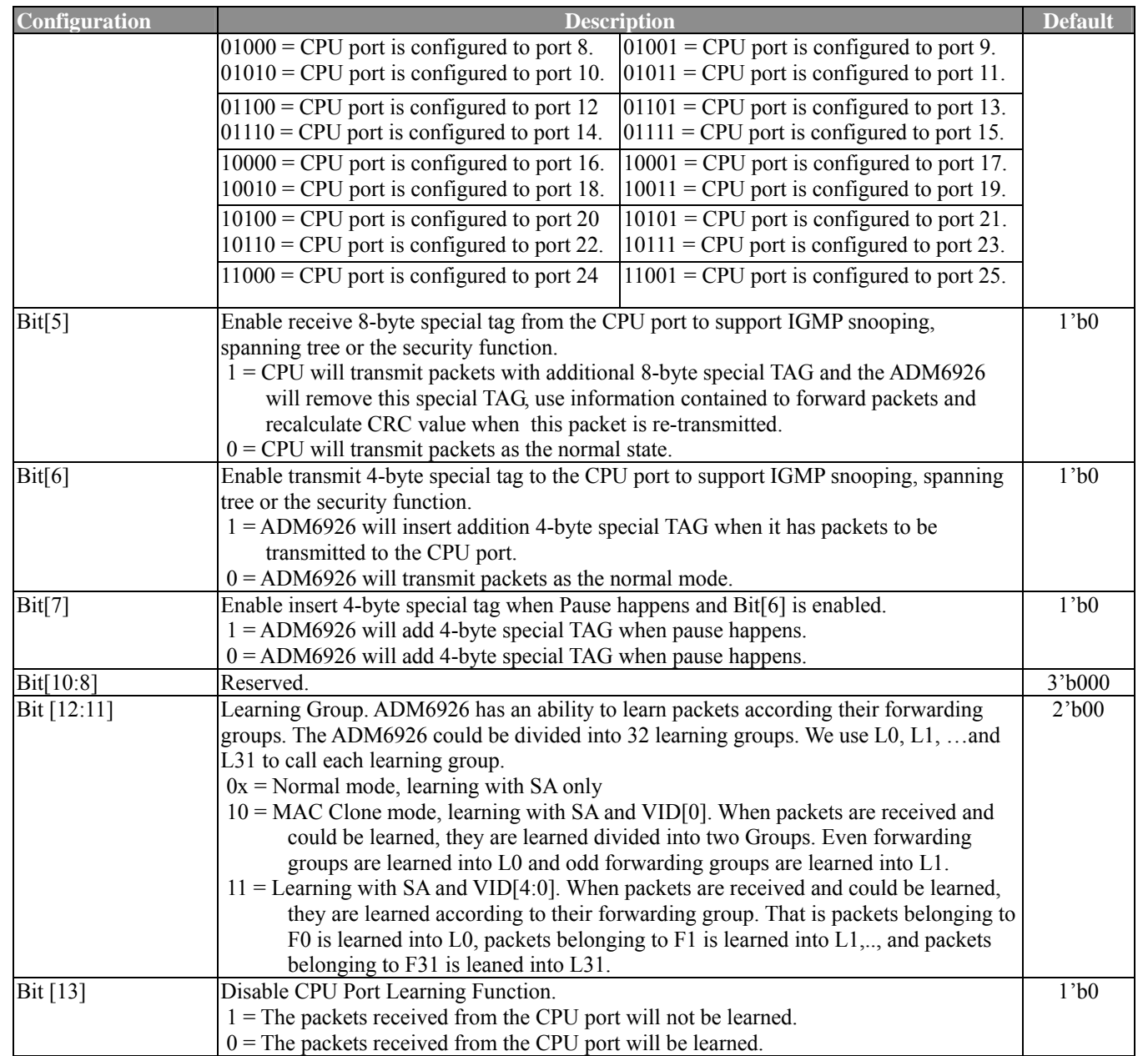

## **3.2.44 Special MAC Forward Control Register 0 (Index: a3h)**

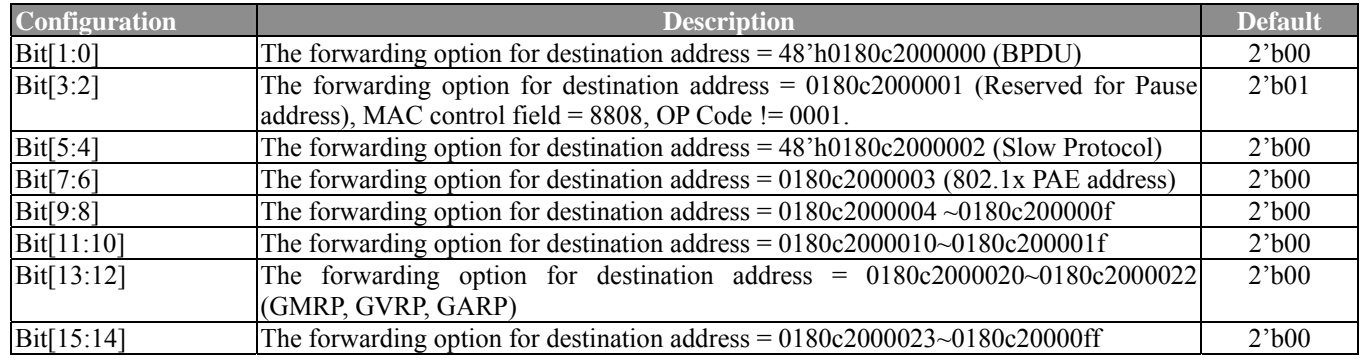

#### *Note:*

1. The options are defined here:

 $00 =$ The switch will forward the packets as the normal mode. That is for reserved addresses existed in the learning table (because reserved address is multicast address, it could only be created through the CPU help if it really exists in the learning table). We will use "output port field" as the index to lookup the multicast table. At last, the looked output port map (may be modified by the forwarding process) is used as the output ports to forward packets. For reserved addresses, which don't exist in the learning table, it will be broadcast to the forwarding group except the receiving port.  $01$  = The switch will discard the packets.

- $10 =$ The switch will forward the packets to the CPU port. If the packet is received from the CPU port, the packet will be forwarded as the normal mode.
- $11 =$ The switch will forward the packet to CPU port. If this packet is received from CPU Port, this packet will be discard.

2. The forwarding options stated above will be of no effect for the CPU port when users enable the "Special Tag Function" and its output vector field is valid.

#### **3.2.45 Special MAC Forward Control Register 2 (Index: a4h)**

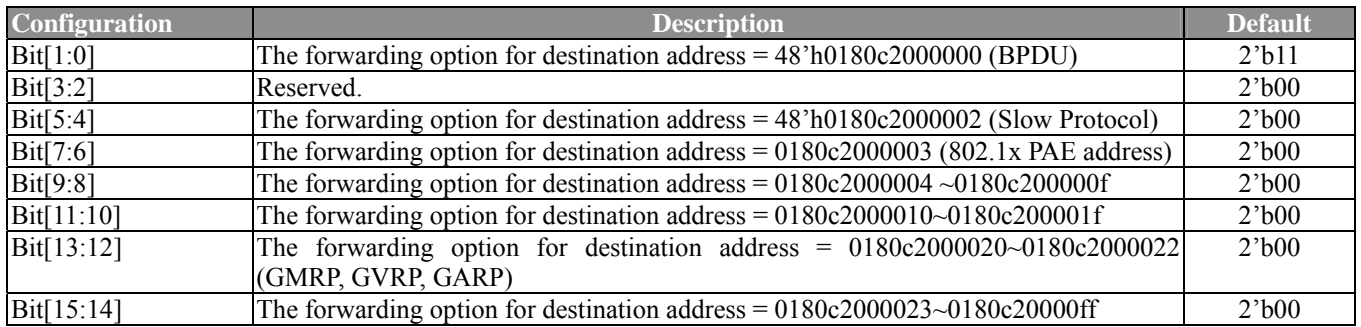

#### *Note:*

The ADM6926 will divide packets into management or unmanagement packets. Management packets will not be dropped even if the buffer is full for no flow control environment. Only management packets will be forwarded or received in Blocking-N-Listening or the Learning state.

The options are defined here:

- $00 =$ The packets will not be classified as the management packets and it will be treated as the normal packet.
- $01$  = The packets will be classified as the management packets and it will be transmitted no modified.
- $10 =$ The packets will be classified as the management packets and it will be transmitted without tag.
- $11$  = The packets will be classified as the management packets and it will be transmitted with tag or without tag as the system configuration.

#### **3.2.46 Special MAC Forward Control Register 2 (Index: a5h)**

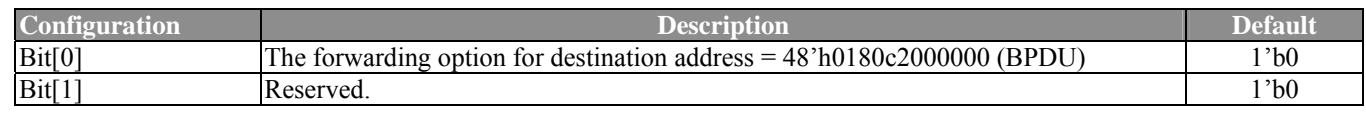

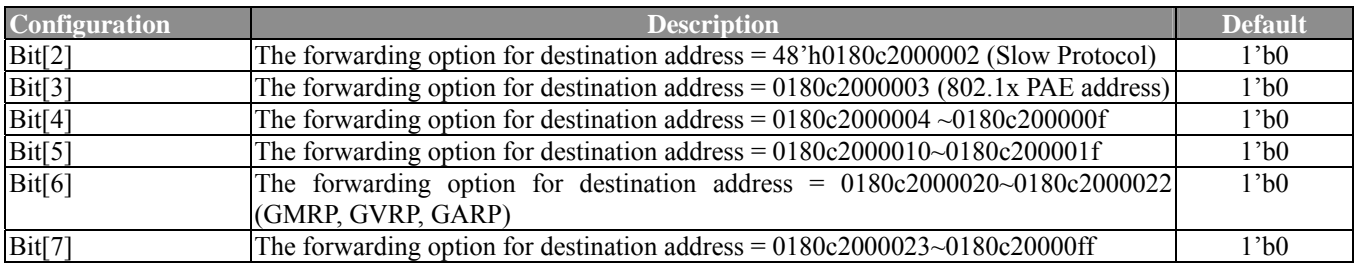

#### *Note:*

The options are defined here:

 $1 =$ The packets will cross forwarding group.

 $0 =$ The packets will not cross the forwarding packet.

#### **3.2.47 Trunking Enable Register 0 (Index: a6h)**

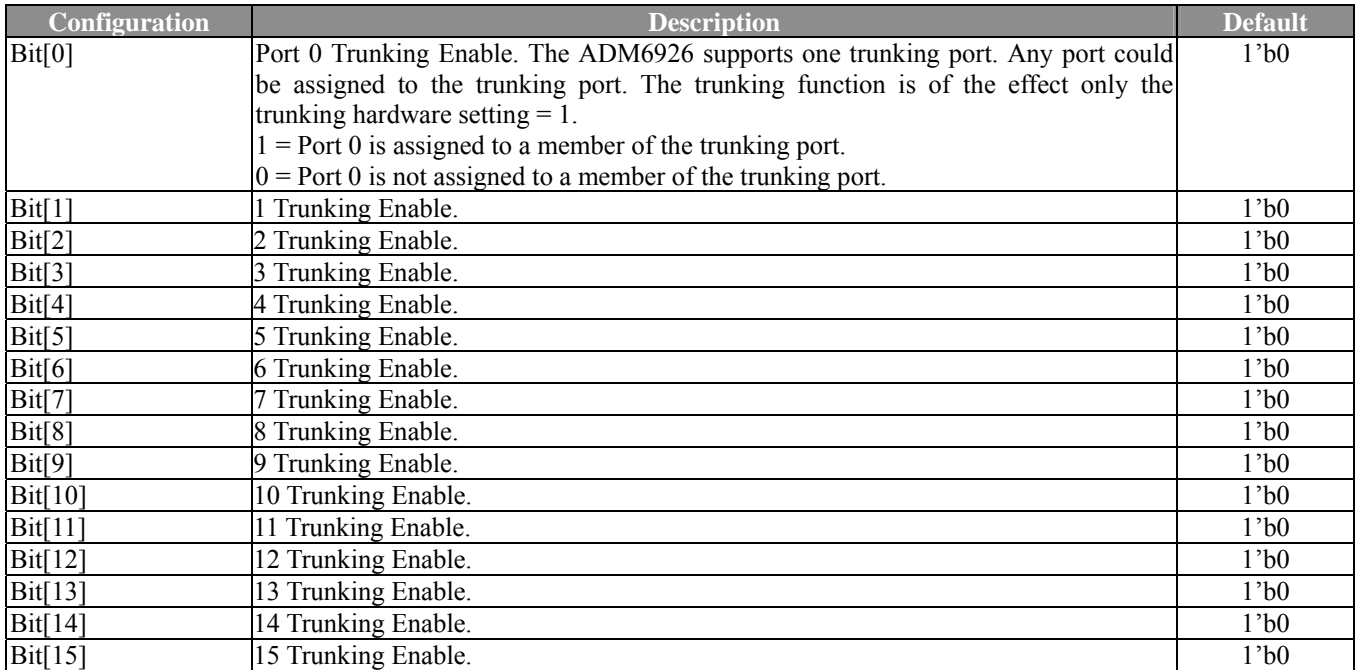

### **3.2.48 Trunking Enable Register 1 (Index: a7h)**

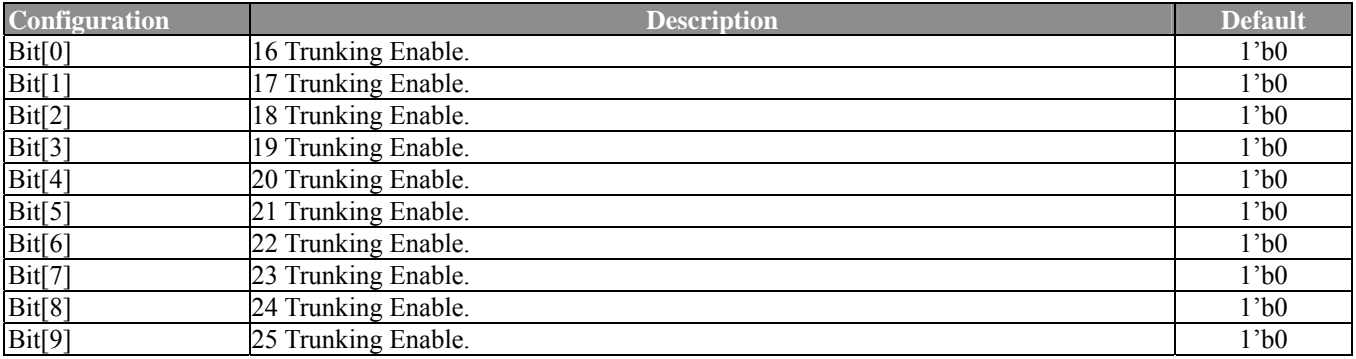

### **3.3 Switch Register Map**

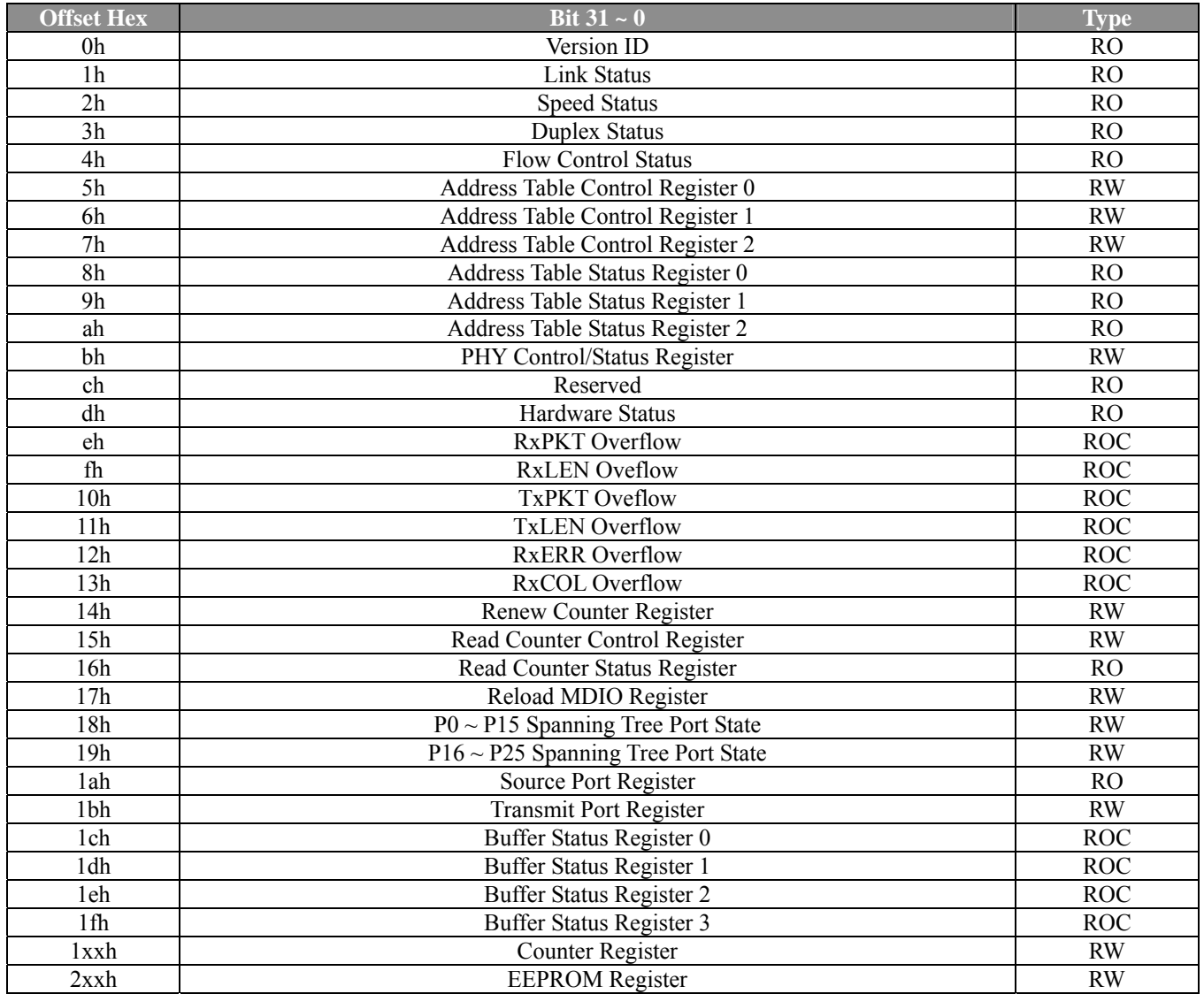

### **3.3.1 Version ID (Offset: 0h)**

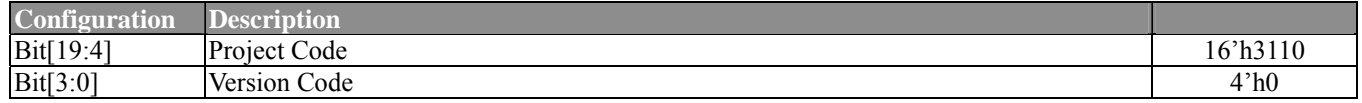

### **3.3.2 Link Status (Offset: 1h)**

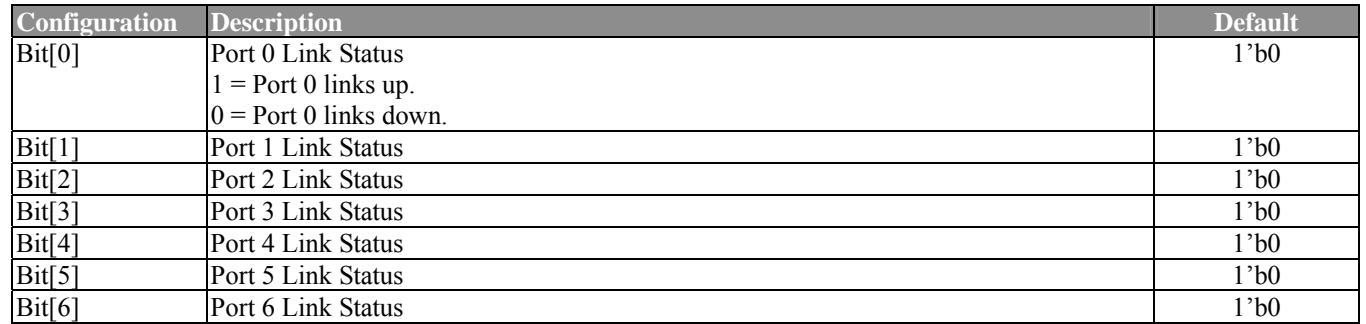

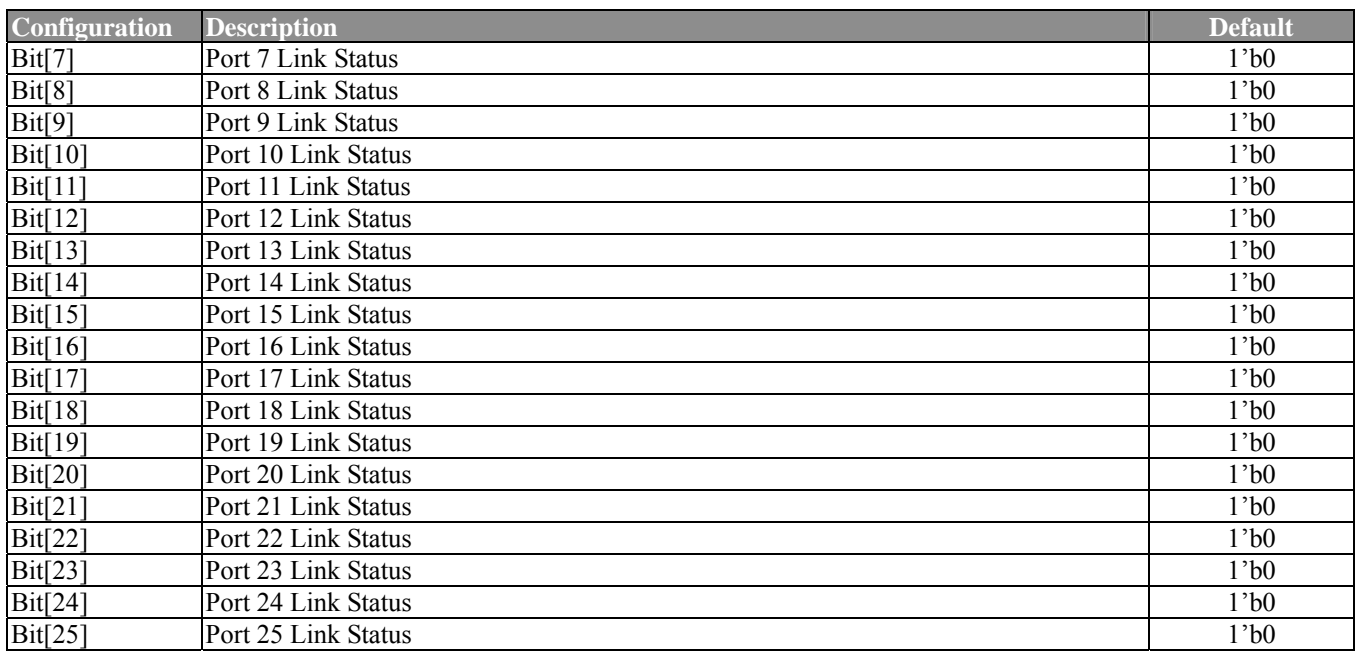

# **3.3.3 Speed Status (Offset: 2h)**

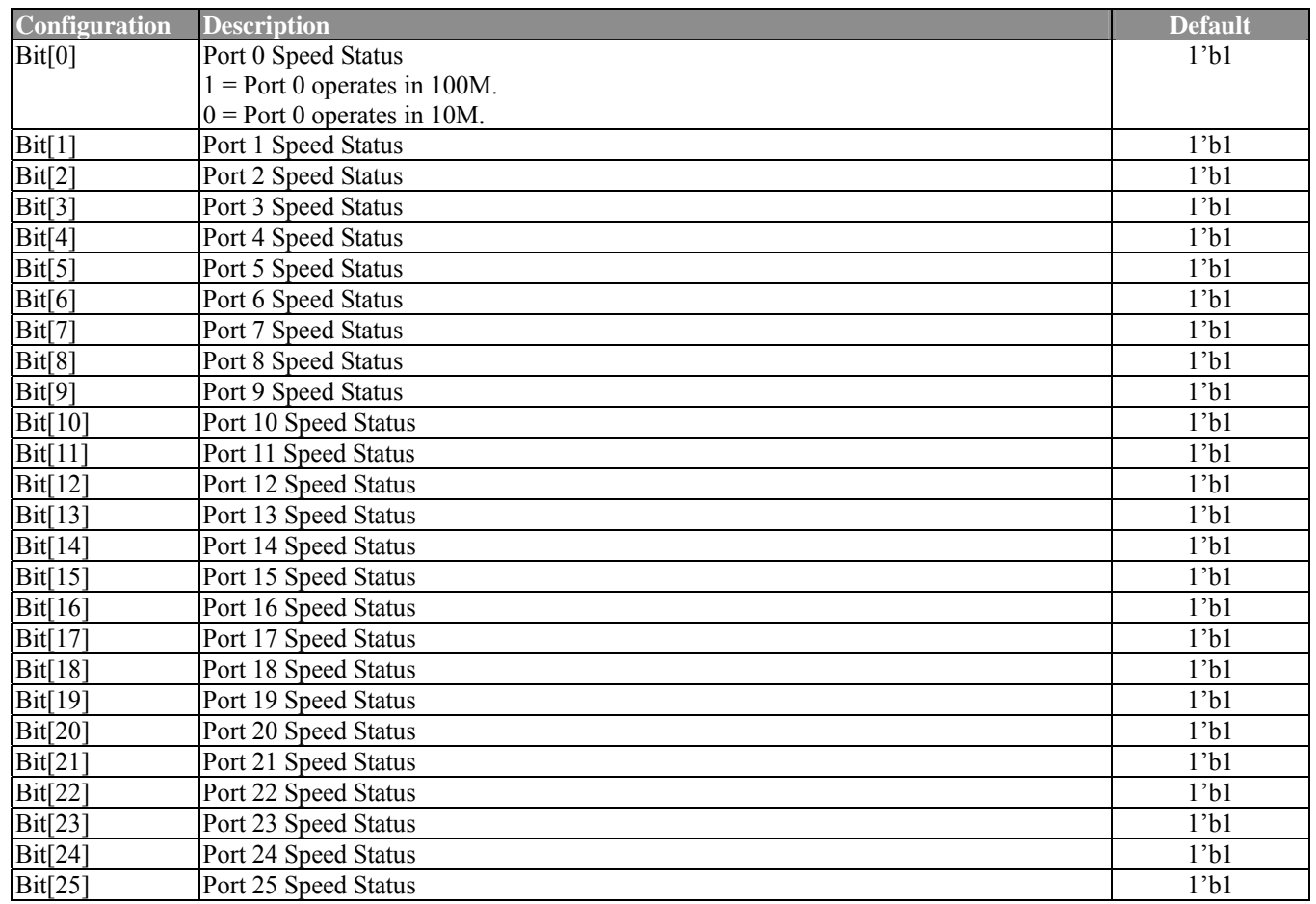

## **3.3.4 Duplex Status (Offset: 3h)**

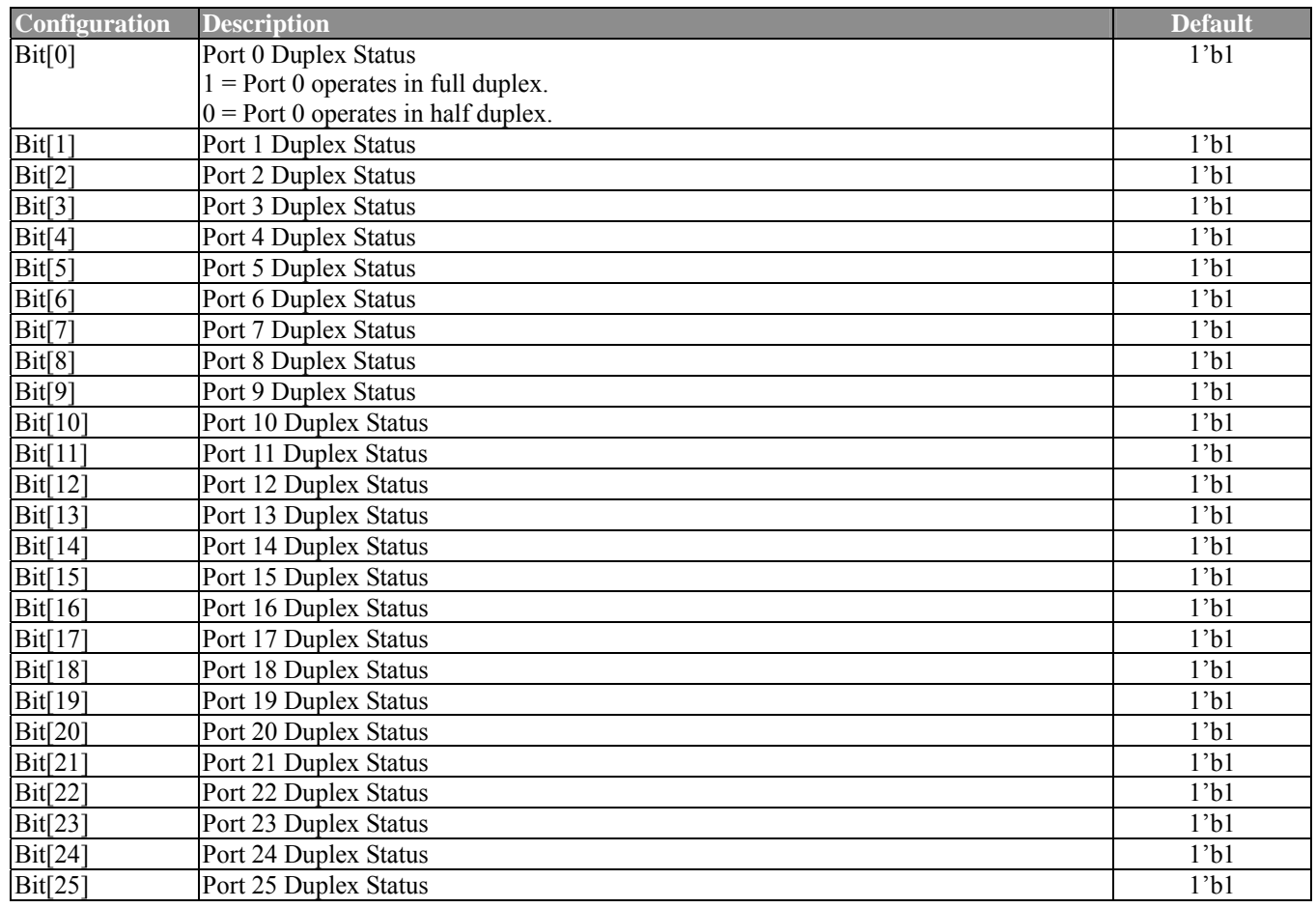

### **3.3.5 Flow Control Status (Offset: 4h)**

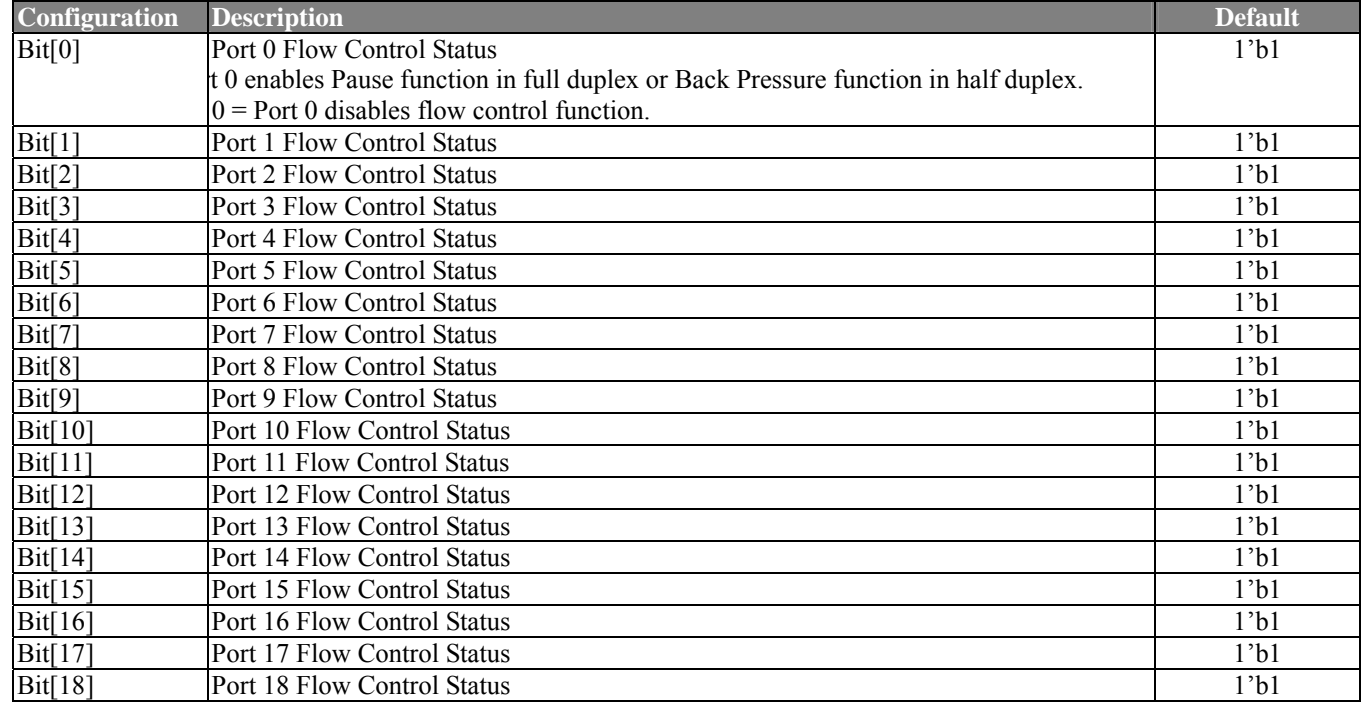

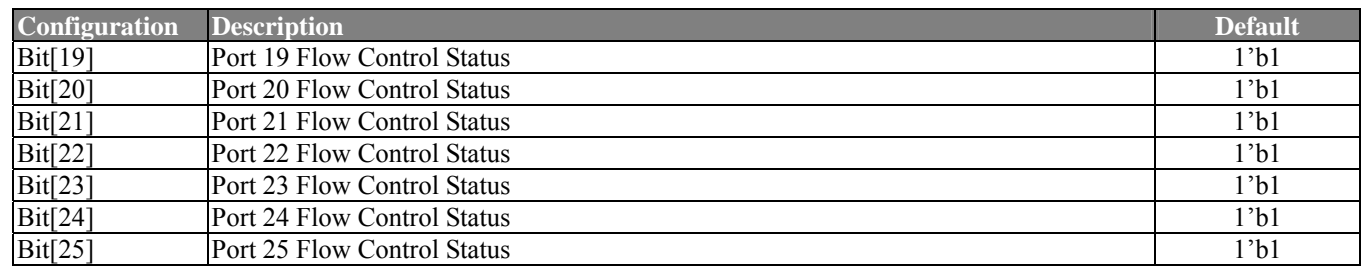

#### **3.3.6 Address Table Control and Status Register**

**Address Table Control Register 0 (Offset: 5h), Address Table Control Register 1 (Offset: 6h), Address Table Control Register 2 (Offset: 7h), Address Table Status Register 0 (Offset: 8h), Address Table Status Register 1 (Offset: 9h), Address Table Status Register 2 (Offset: ah)** The ADM6926 provides custom commands to access the address table as well as the multicast output port map table. Six registers are used and they mean differently when different tables are accessed.

#### **3.3.6.1 Control and status register for the address table.**

#### **1. The Control and Status Register description**

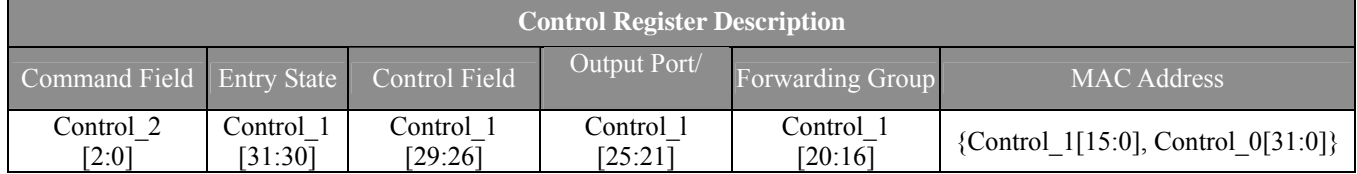

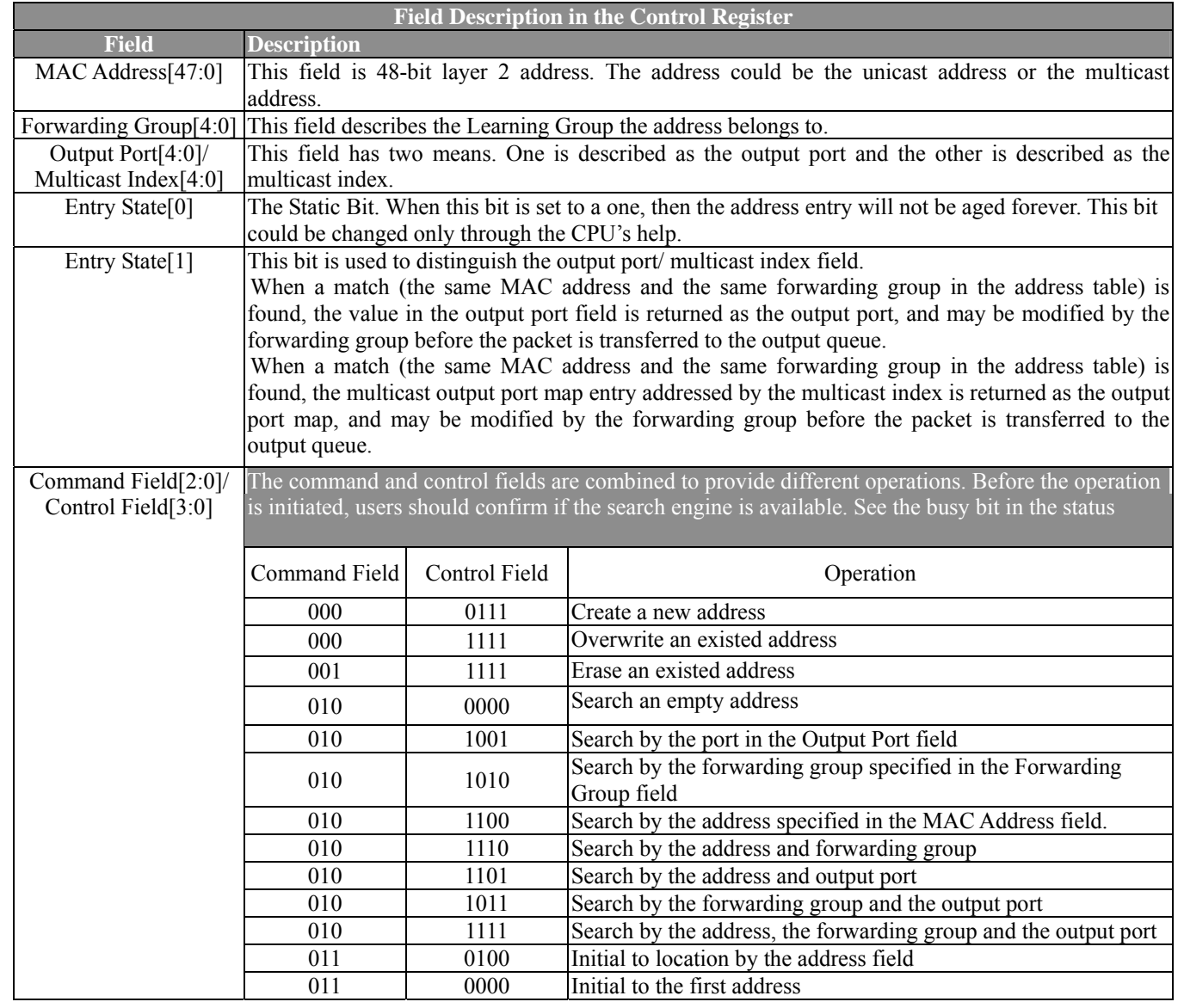

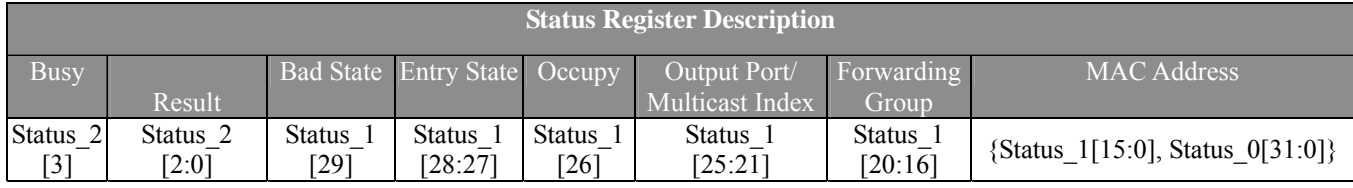

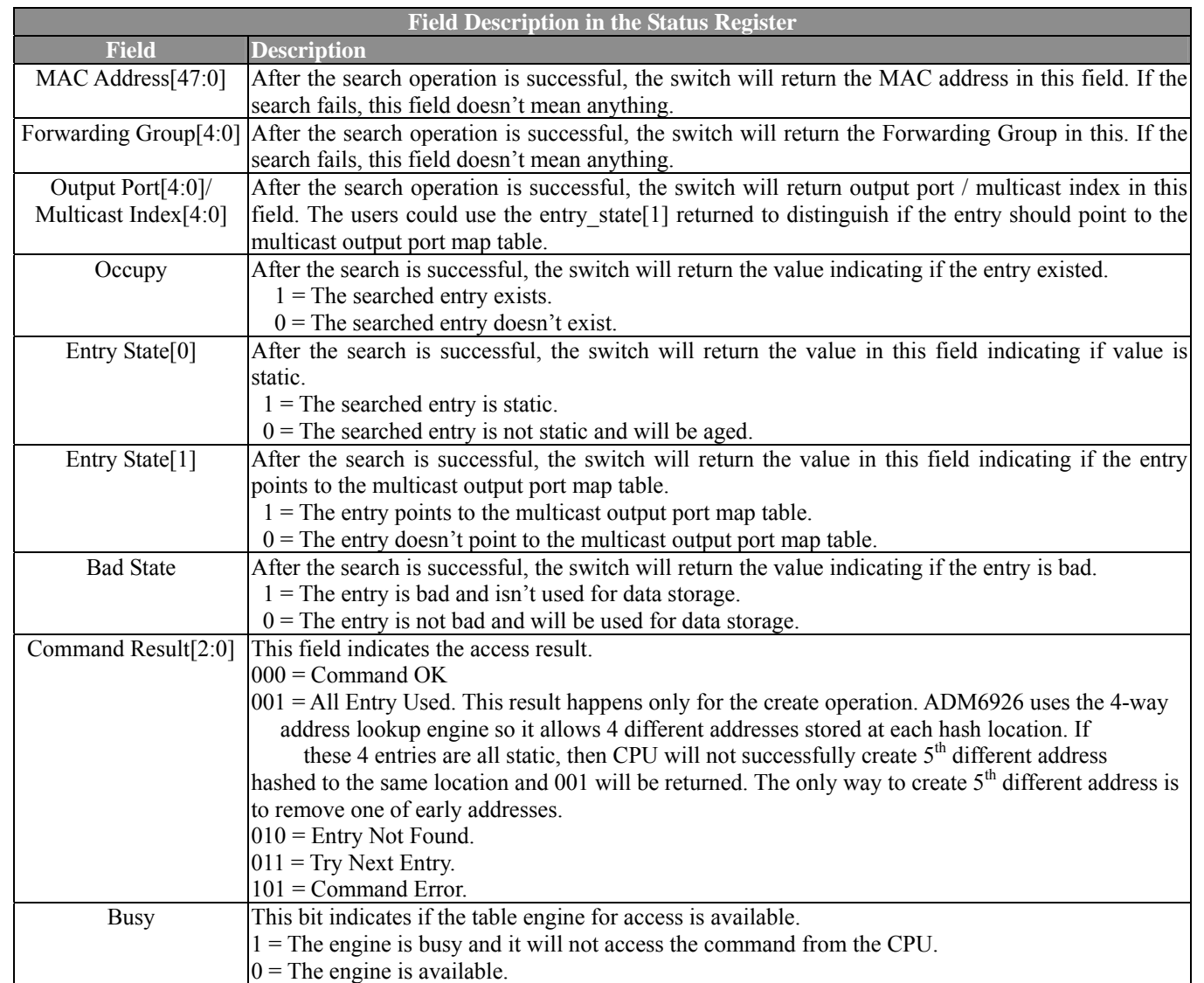

#### **2. Rules to access the address table**

2.1 Check the Busy Bit in the status register to see if the access engine is available. If the engine is busy, wait until the

engine is free. If the engine is available, go to the following step.

- 2.2 Write the MAC address[31:0] into the control register 0.
- 2.3 Write the MAC address[47:32], Forwarding Group, Output Port/Multicast Index, Control Field and the Entry State into the control register 1.
- 2.4 Write the Command into the control register 2 to define the operation.
- 2.5 Wait for the engine to complete (Check the Busy Bit).
- 2.6 Read the desired result returned in the status register.

*Note:* Before the "Search command", the CPU should execute the "Initial command" to initial the search pointer. The search engine could search the aim from the top to the bottom. The search engine has an ability to automatically move the pointer to the

associated location (The result will be returned). Because more than one entry may match the searching condition (by port, by address, etc) at the same time, the CPU should

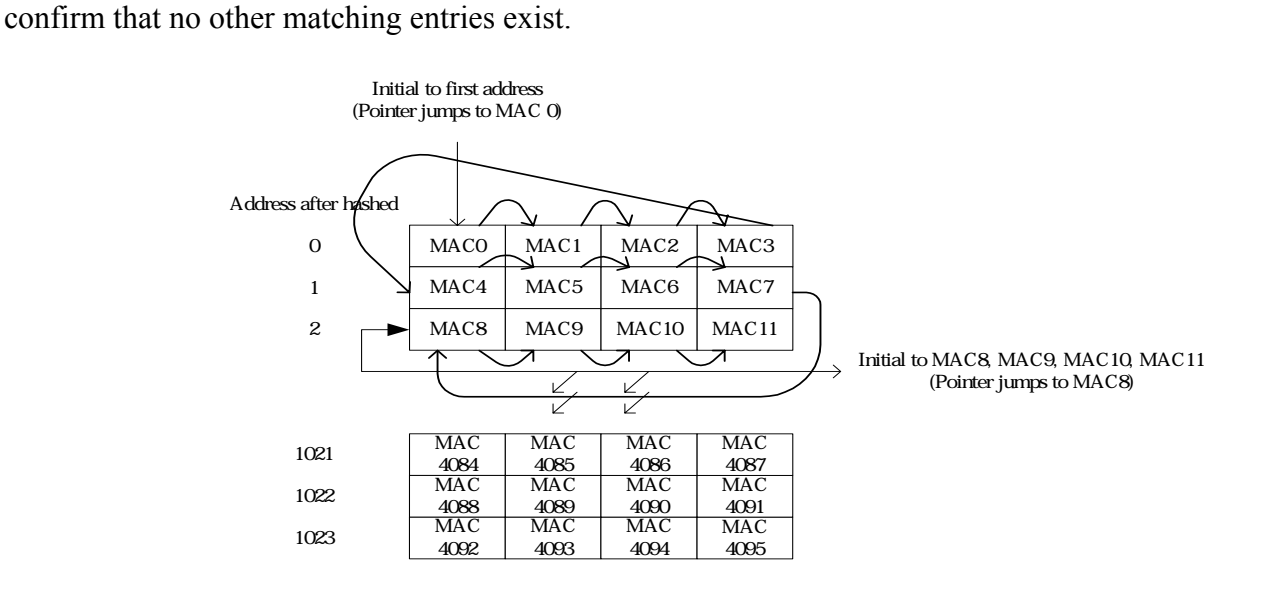

**Figure 3-1 The Search Pointer** 

continue to restart the search engine until the Command Result = Entry Not is found to

#### **3. Example**

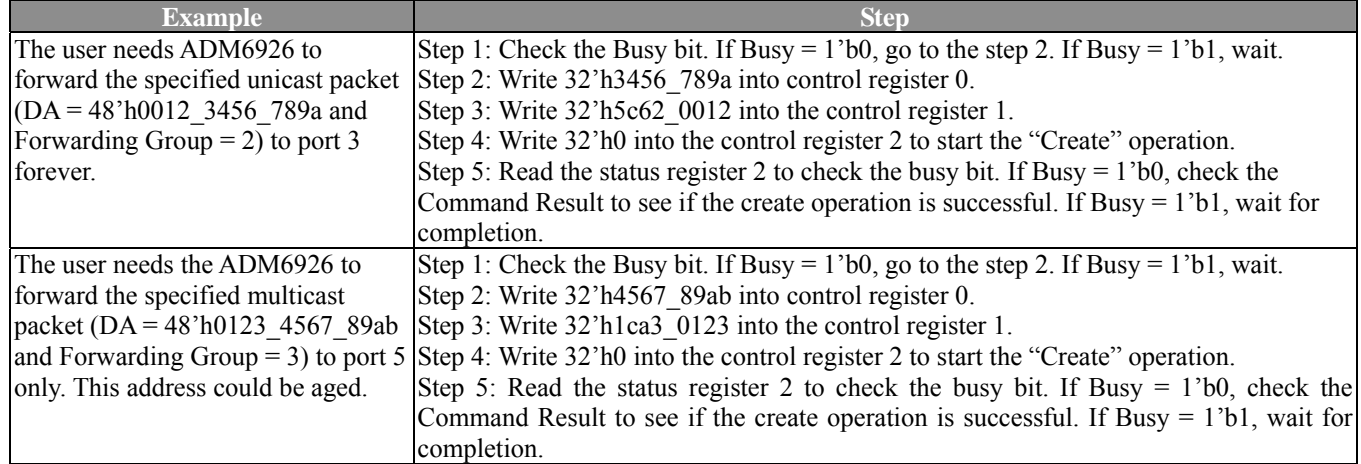

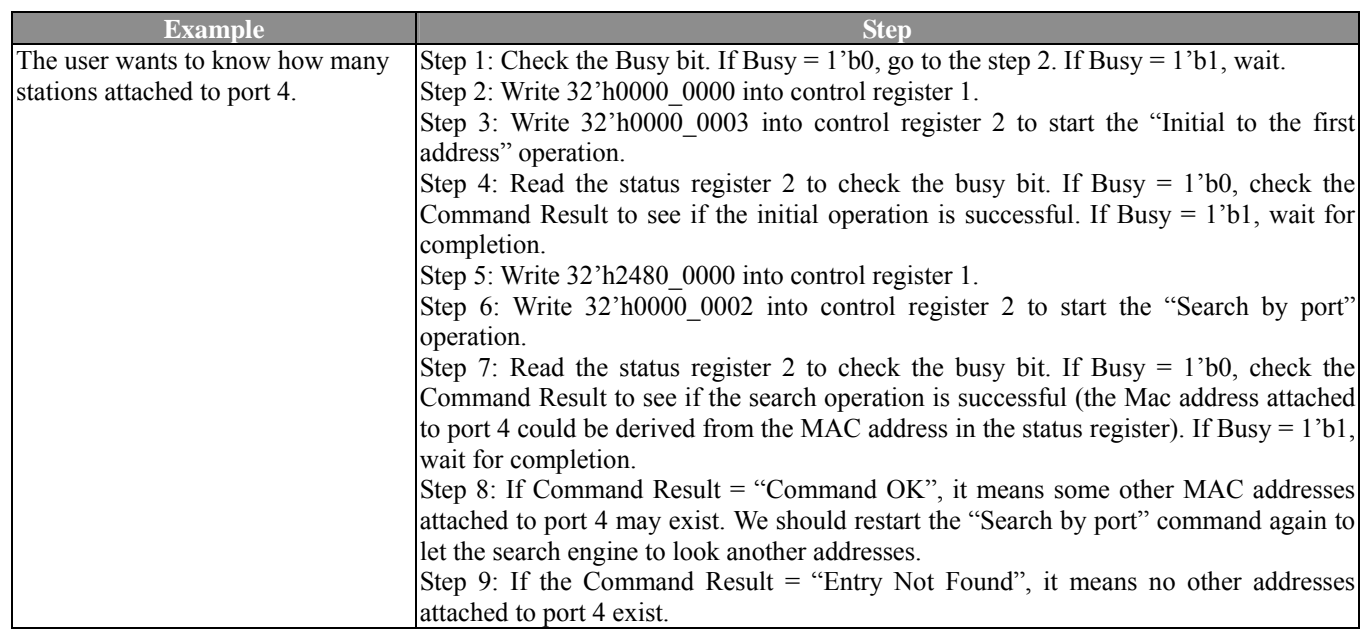

#### **3.3.6.2 Control and status register for the multicast output port map table.**

## **1. The Control and Status Register description**

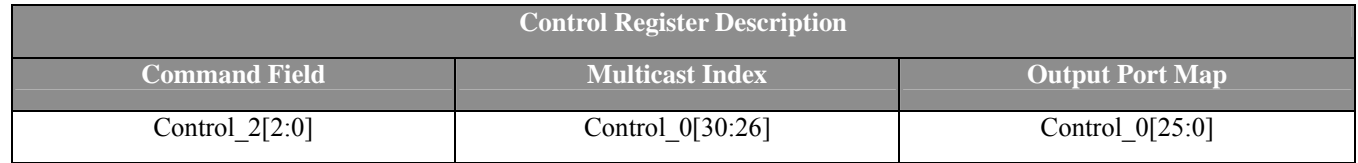

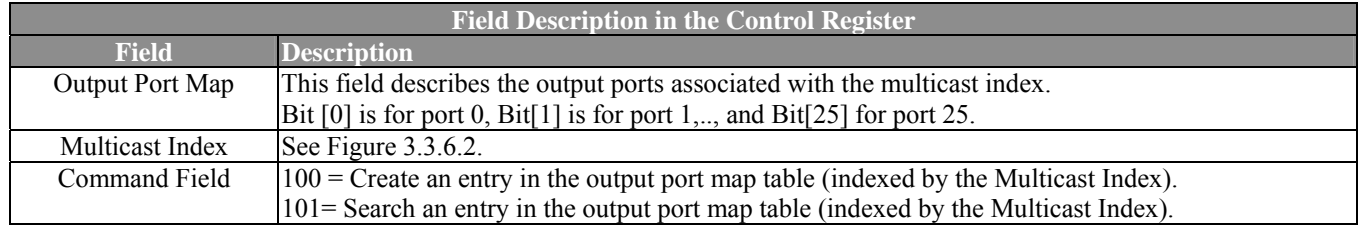

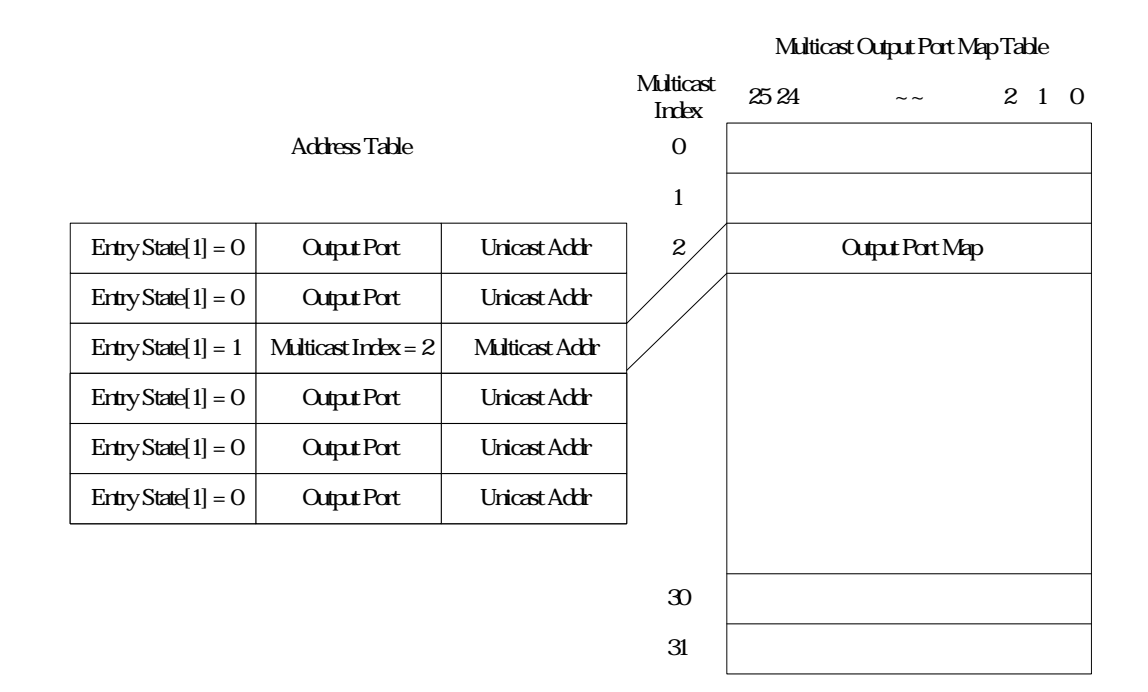

#### **Figure 3-2 Address Table Mapping to Output Port MAP**

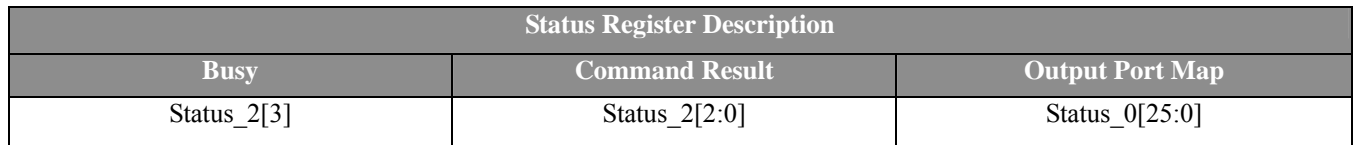

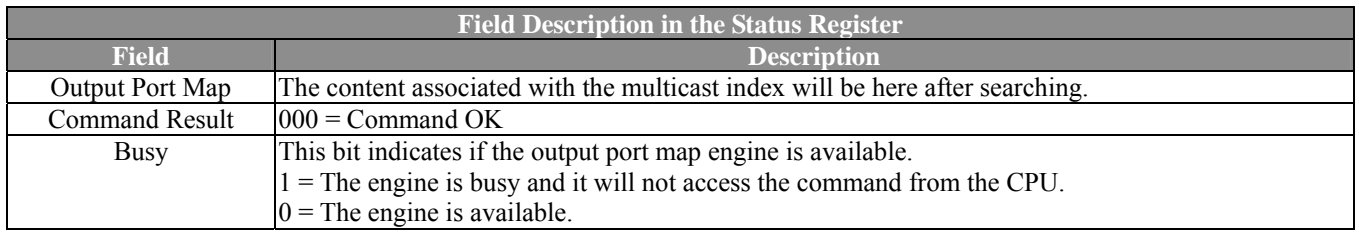

#### **2. Rules to access the multicast output port map table**

- 2.1 Check the Busy Bit to see if the access engine is available. If the engine is busy, wait until the engine is free. If the engine is available, go to the following step.
- 2.2 Write output port map and the multicast index into the control register 0.
- 2.3 Write the command into the control register 2.
- 2.4 Read the Busy Bit. If Busy = 1'b1, wait. If Busy = 1'b0, the operation completes.

#### **3. Example**

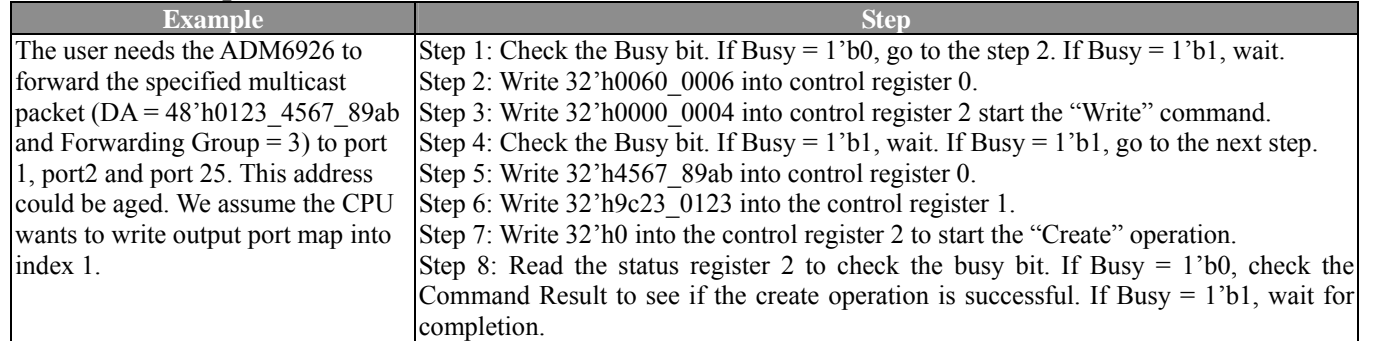

#### **3.3.7 PHY Control Register (Offset: bh)**

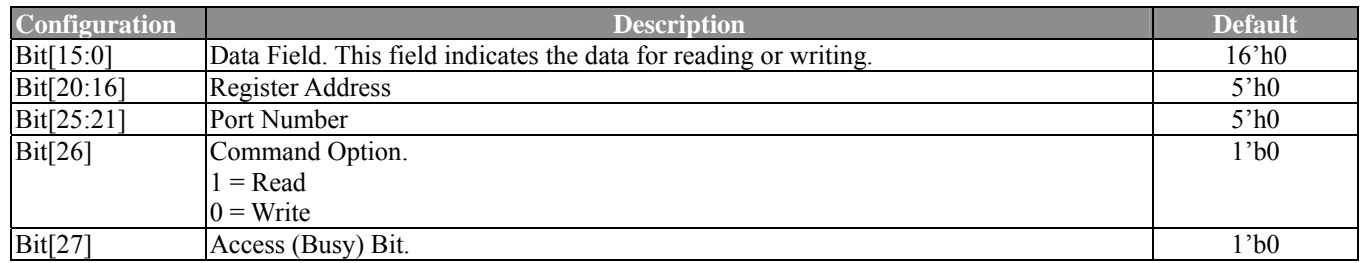

#### *Note:*

1. This register allows the user to control the PHY attached through the CPU's help.

#### 2. Rule for Read Operation:

Step 1: Poll the Busy bit (Bit[27]) to check if the PHY control module is busy. Step 2: Write the port number (Bit[25:21]), register address (Bit[20:16]), command (Bit[26]) and Access bit(Bit[27]) to start the read operation. Step 3: Poll the Busy bit (Bit[27]). If Busy = 1'b1, wait. If Busy = 1'b0, data is returned in the data field.

#### 3. Rule for Write Operation:

Step 1: Poll the Busy bit (Bit[27]) to check if the PHY control module is busy. Step 2: Write the port number (Bit[25:21]), register address (Bit[20:16]), command (Bit[26]), data field (Bit[15:0]) and Access bit(Bit[27]) to start the write operation.

Step 3: Poll the Busy bit (Bit[27]). If Busy =  $1$ 'b1, wait. If Busy =  $1$ 'b0, writing operation completes.

#### 4. Example: The user wants to read the Basic Control Register in Port 1.

Step 1: Read Bit[27] to check if PHY module is in progress.

Step 2: If Bit[27] = 1'b0, write Bit[27] = 1'b1, Bit[26] = 1'b1, Bit[25:21] = 5'h1 and  $Bit[20:16] = 5'h0$ .

Step 3: Poll the Busy bit. If  $Bit[27] = 1^{\circ}b0$ , data is returned in the data field. If  $Bit[27] = 1<sup>3</sup>b1$ , wait.

#### **3.3.8 Hardware Status (Offset: dh)**

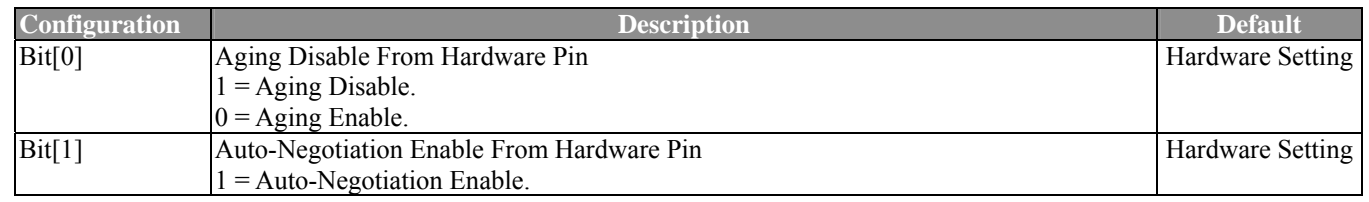

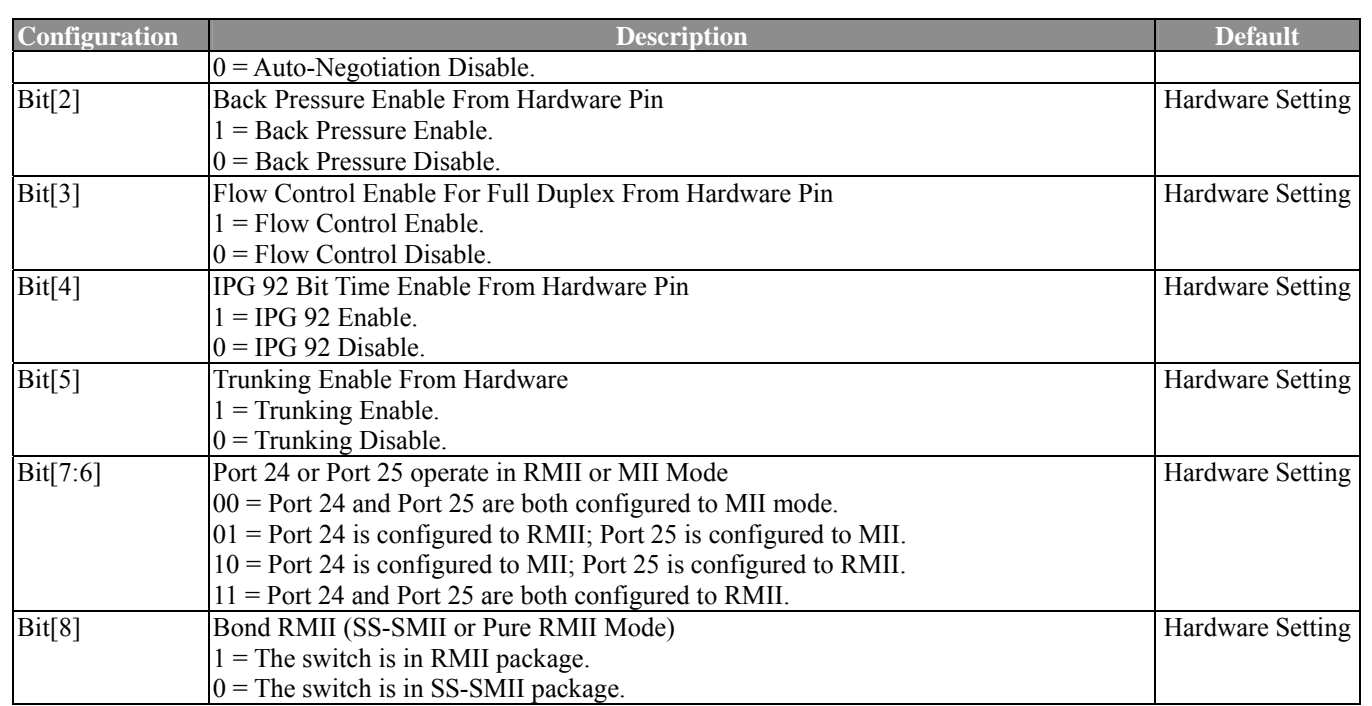

### **3.3.9 Receive Packet Count Overflow (Offset: eh)**

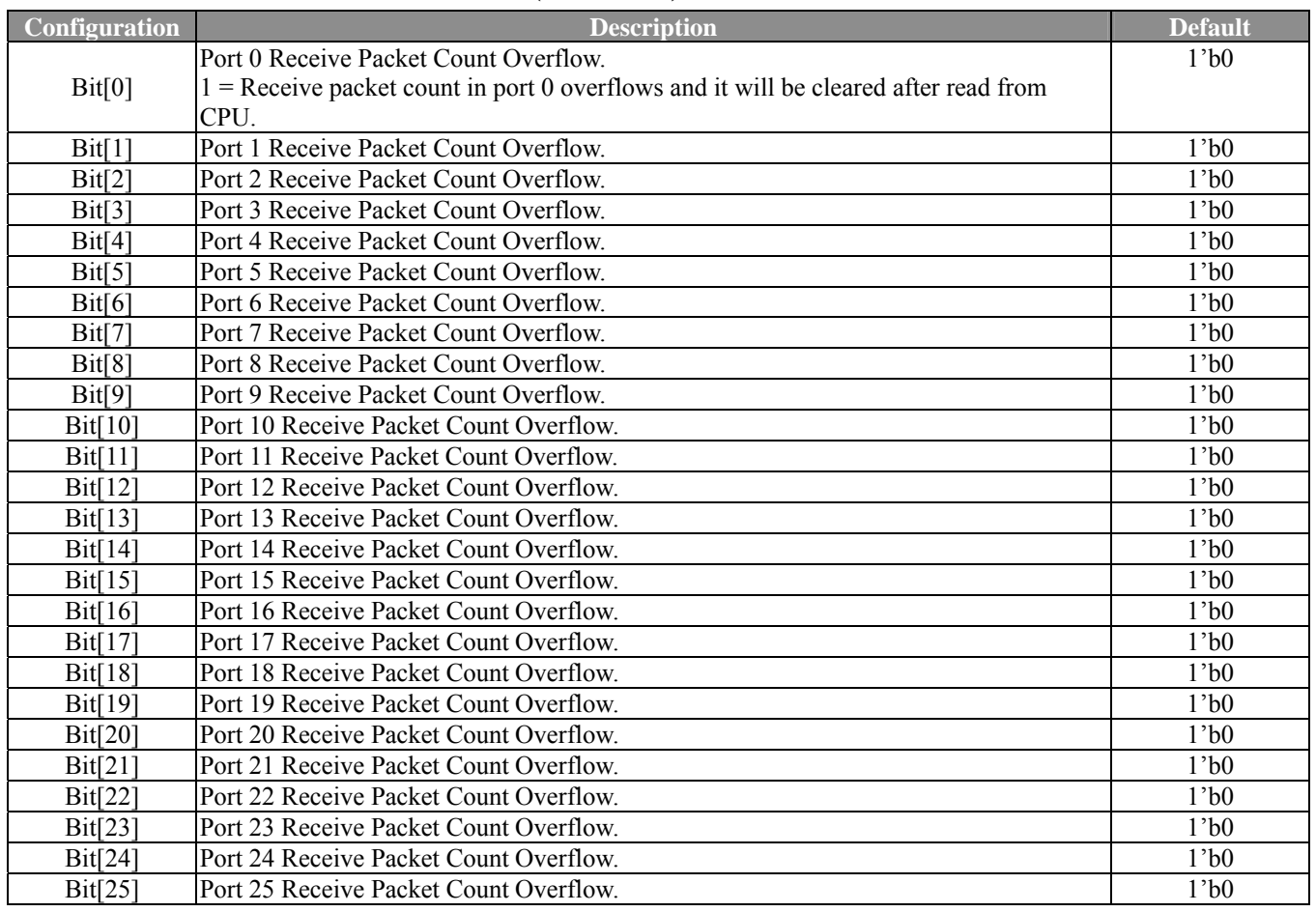

### **3.3.10 Receive Packet Length Count Overflow (Offset: fh)**

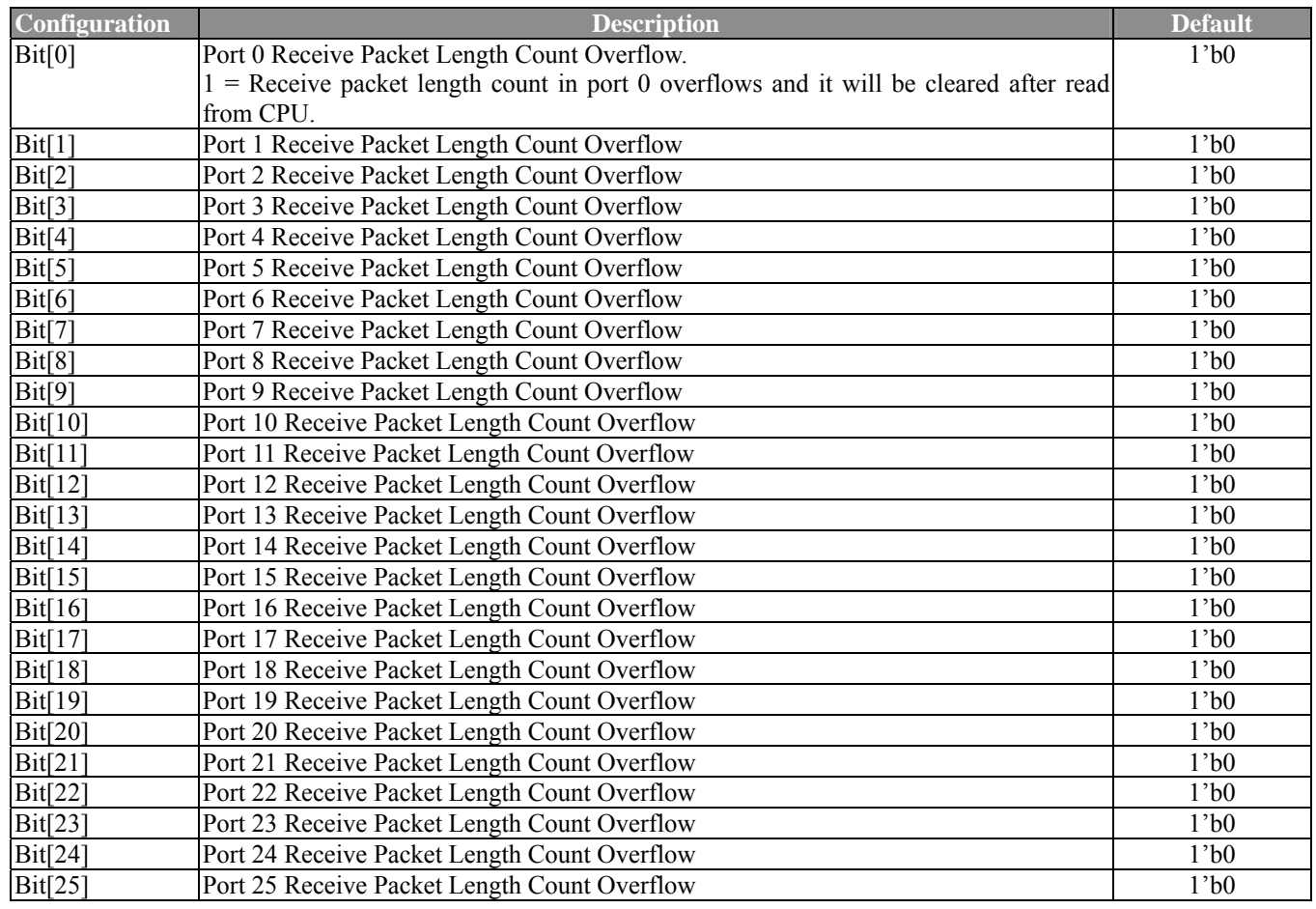

## **3.3.11 Transmit Packet Count Overflow (Offset: 10h)**

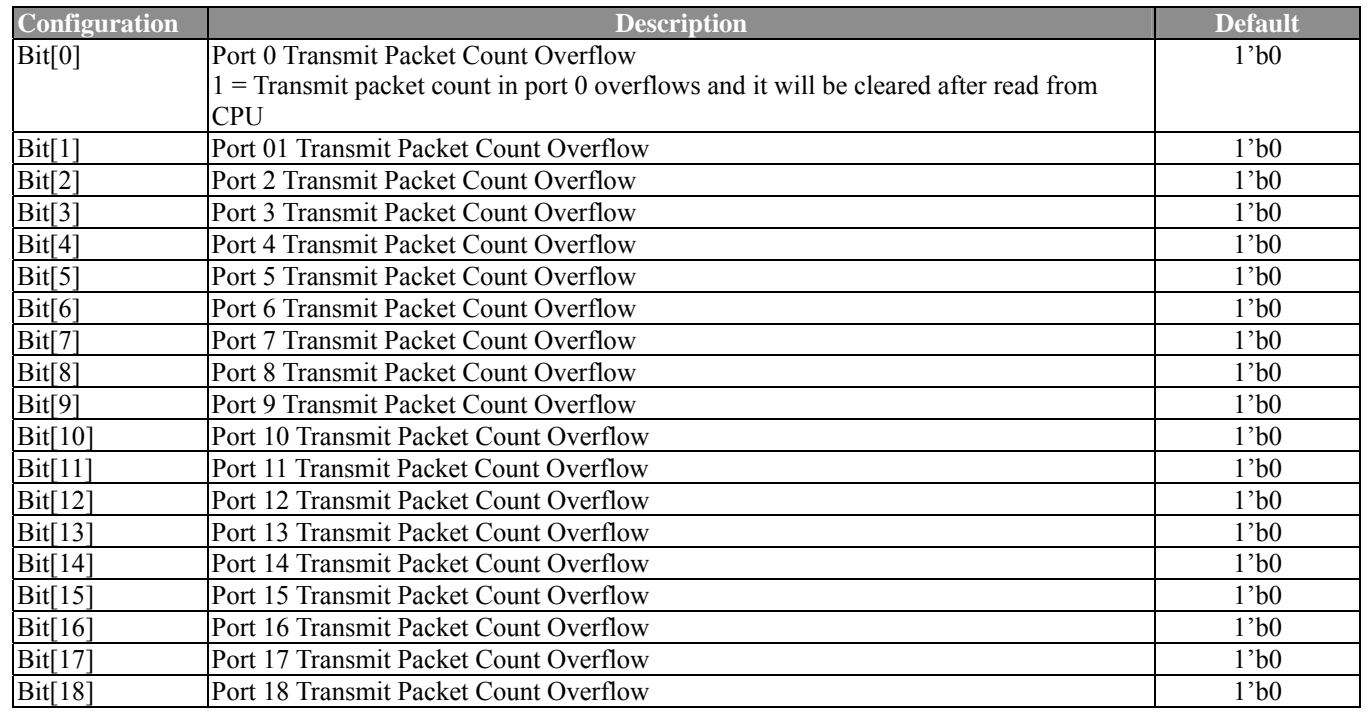

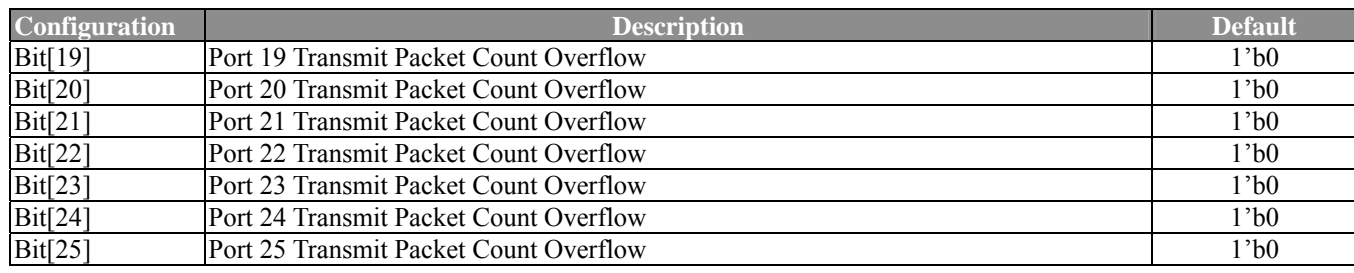

## **3.3.12 Transmit Packet Length Count Overflow (Offset: 11h)**

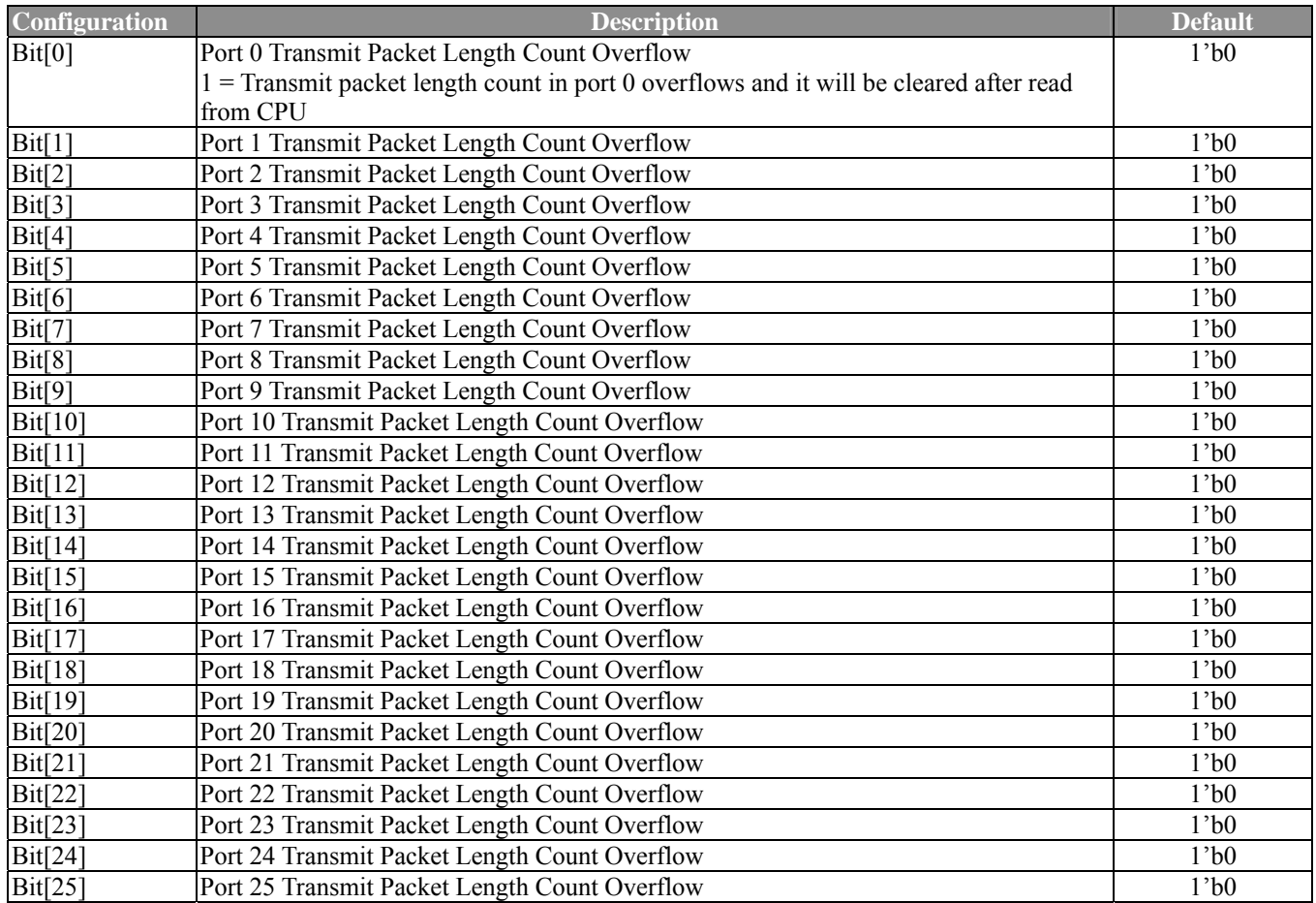

#### **3.3.13 Error Count Overflow (Offset: 12h)**

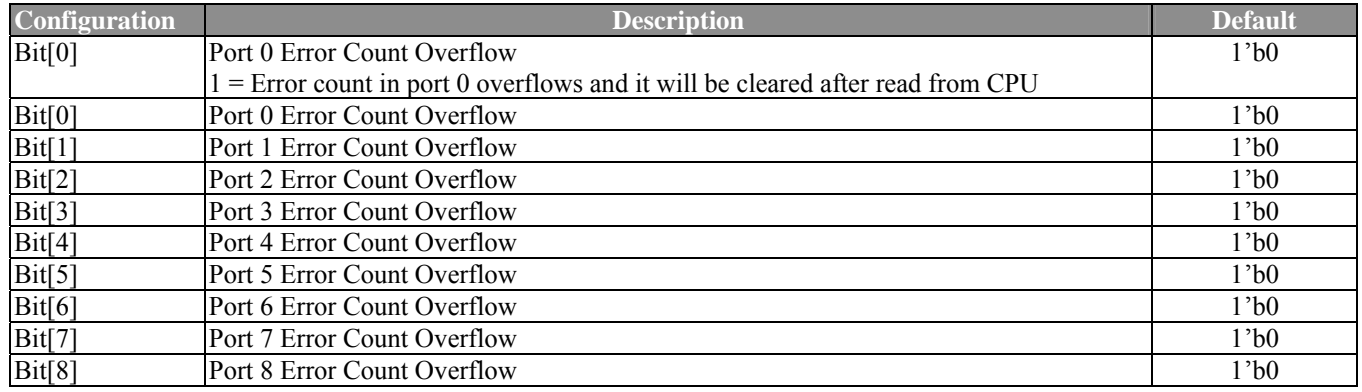

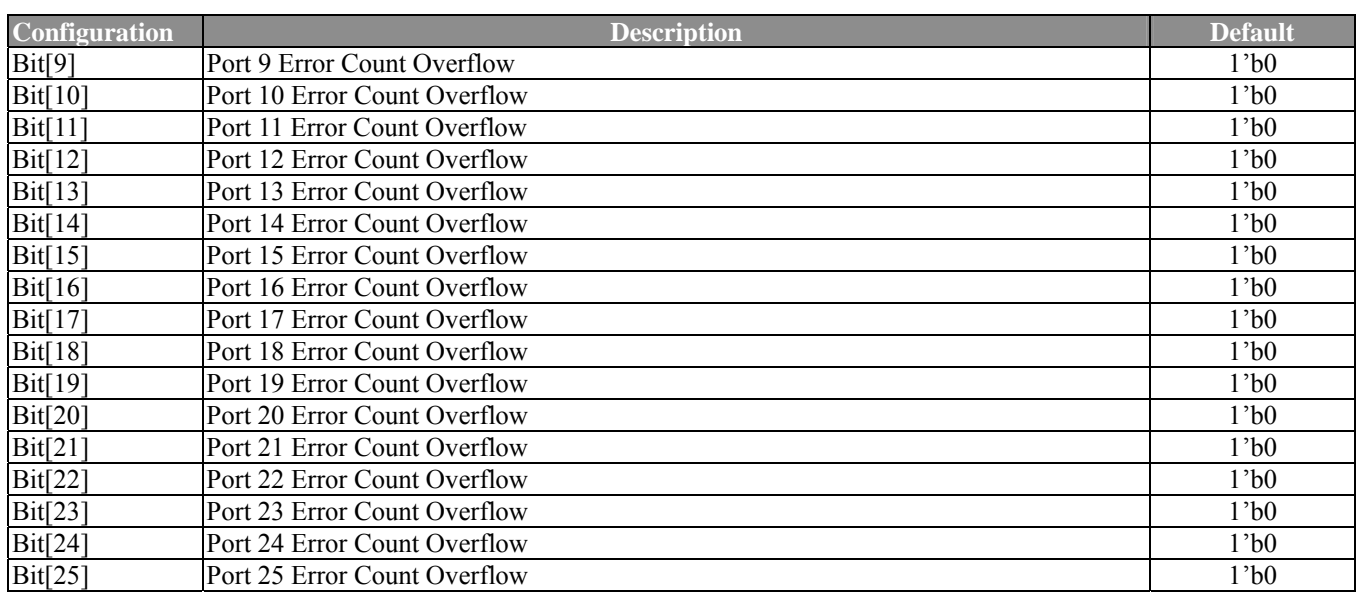

## **3.3.14 Collision Count Overflow (Offset: 13h)**

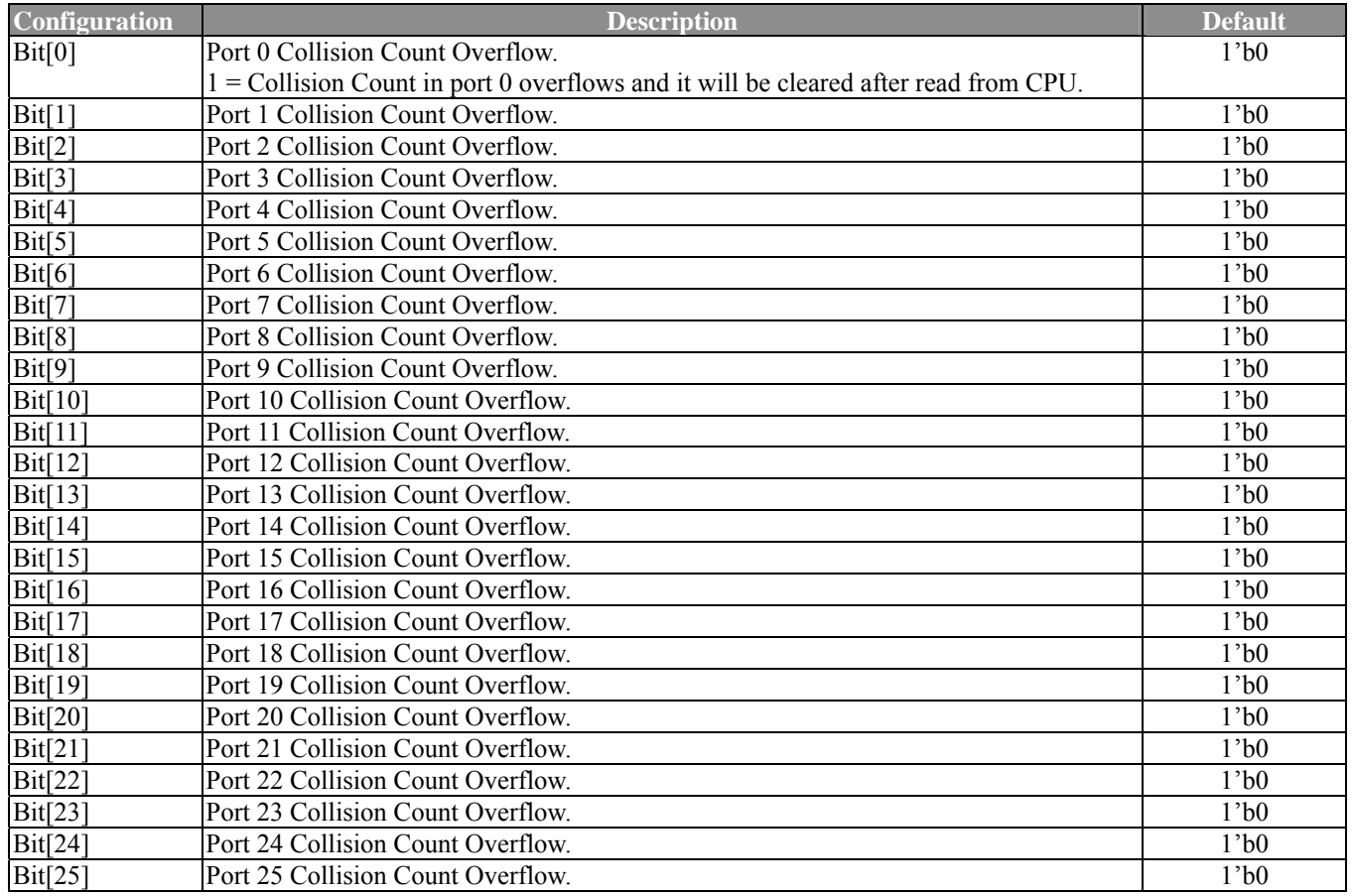

#### **3.3.15 Renew Counter Register (Offset: 14h)**

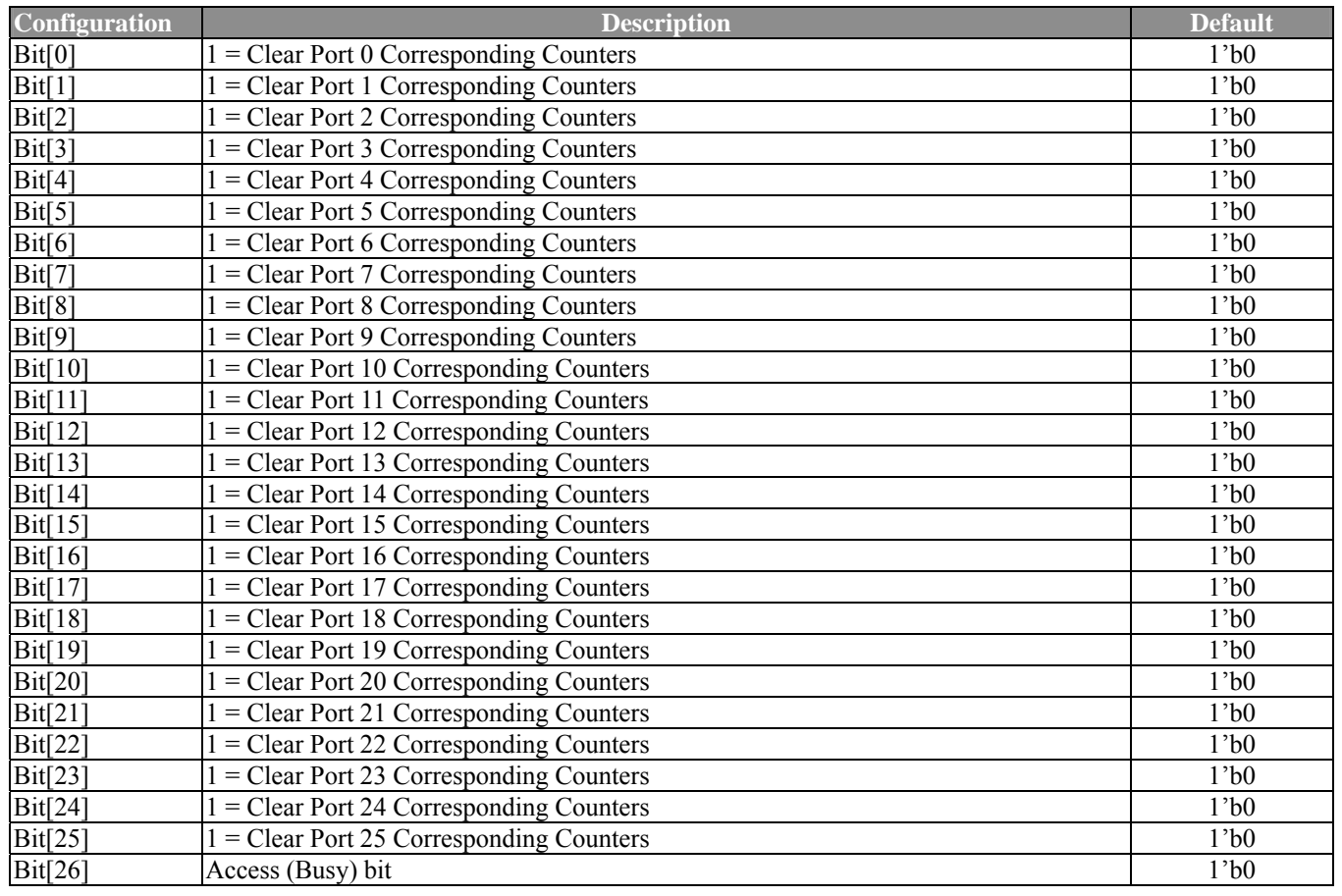

#### *Note:*

- 1. This register allows the user to reset all counters for the corresponding port. If the renew counter module is busy all other modules about counters are not accessible.
- 2. Rule:

Step 1: Poll the busy bit to check if the renew counter module is busy. Step 2: If the renew counter module is available, write the port (Bit[25:0]) the user wants to reset and the busy bit(Bit[26]) to 1. Step 3: Poll the busy bit to check if the renew counter module completes the job.

3. Example:

Users want to reset P0, P1, P2, P3 corresponding counters. Step 1: Read Bit[26] to check if reset is in progress. Step 2: If Bit[26] = 0, write Bit[26] = 1'b1, Bit[25:0] = 26'b00\_0000\_0000\_0000\_0000\_0000\_1111 into the register. Step 3: Poll the busy bit to check if reset completes
#### ADM6926 Function Description

#### **3.3.16 Read Counter Control & Status Register**

Read Counter Control Register (Offset: 15h), Read Counter Status Register (Offset: 16h)

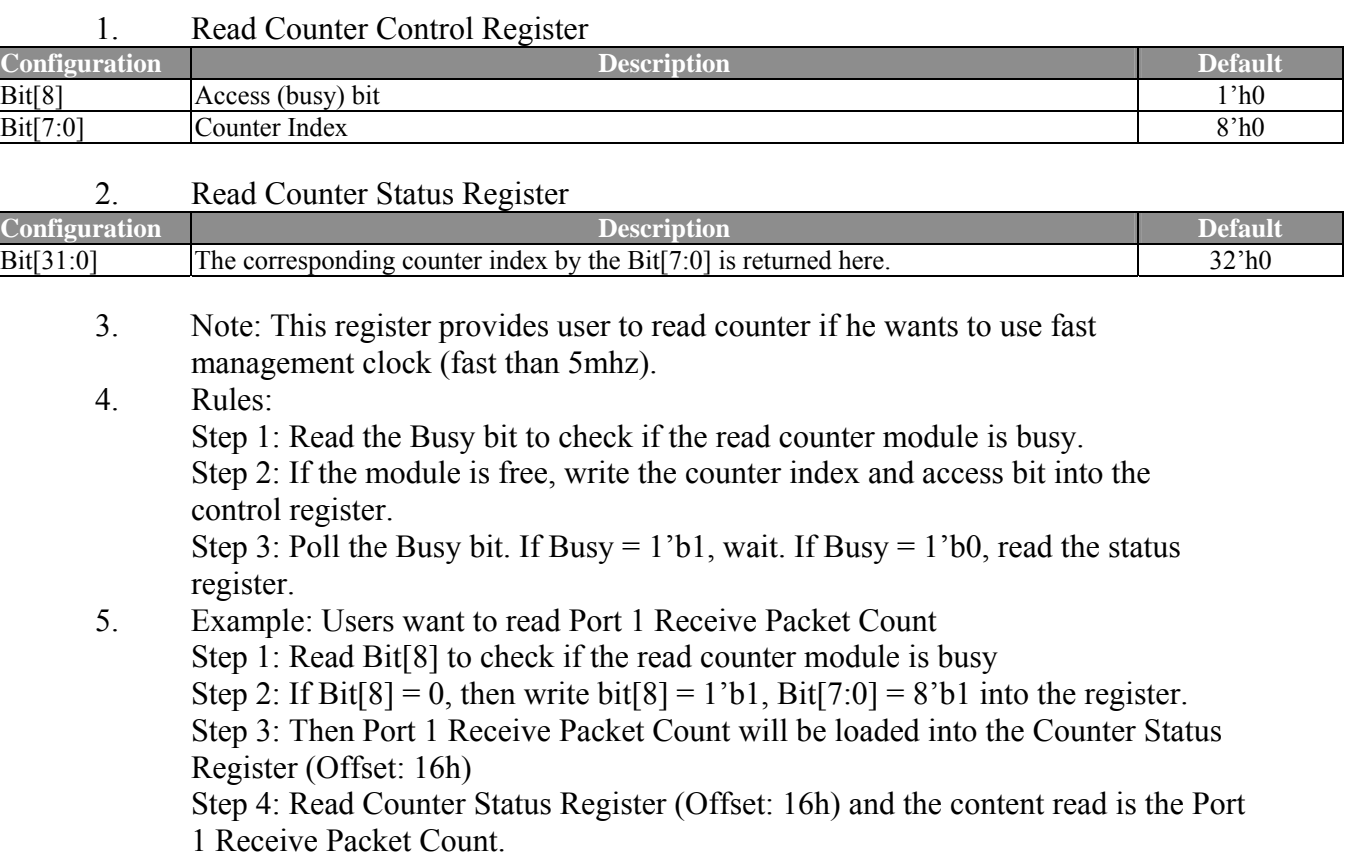

#### **3.3.17 Reload MDIO Register (Offset: 17h)**

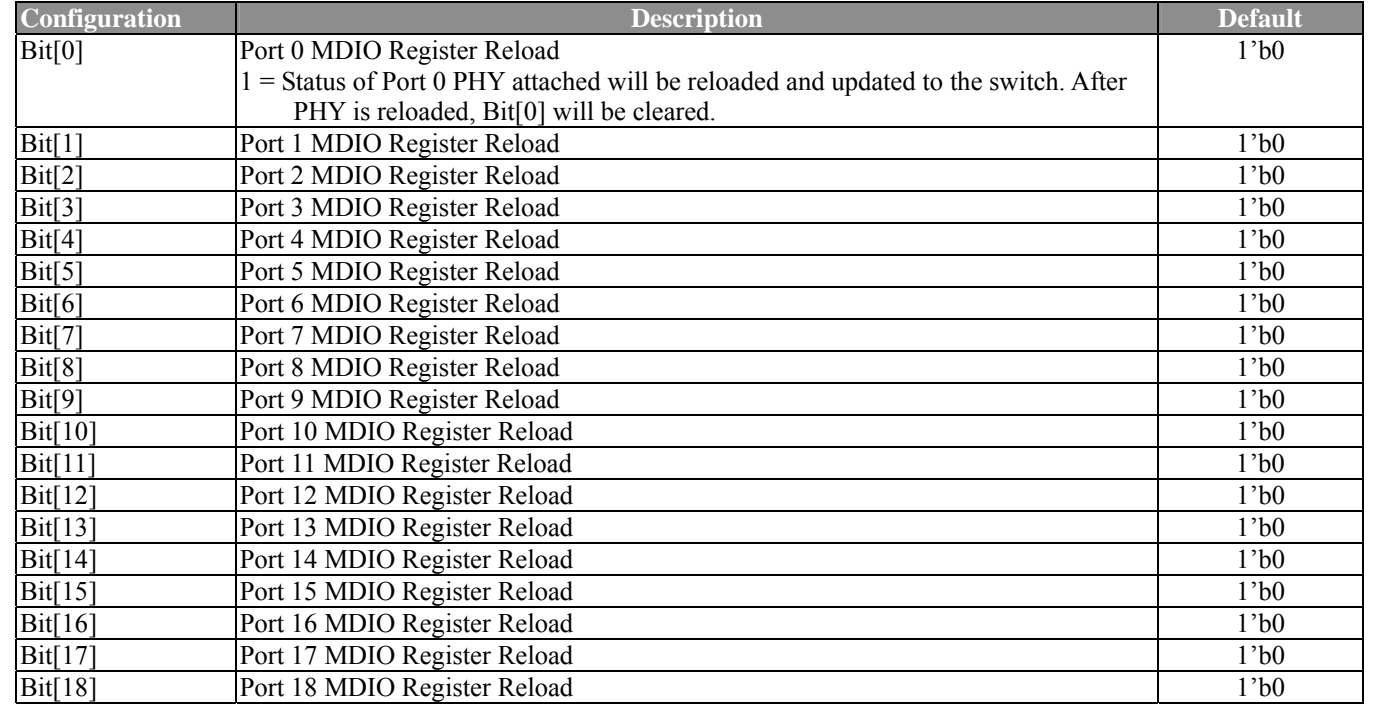

### ADM6926 Function Description

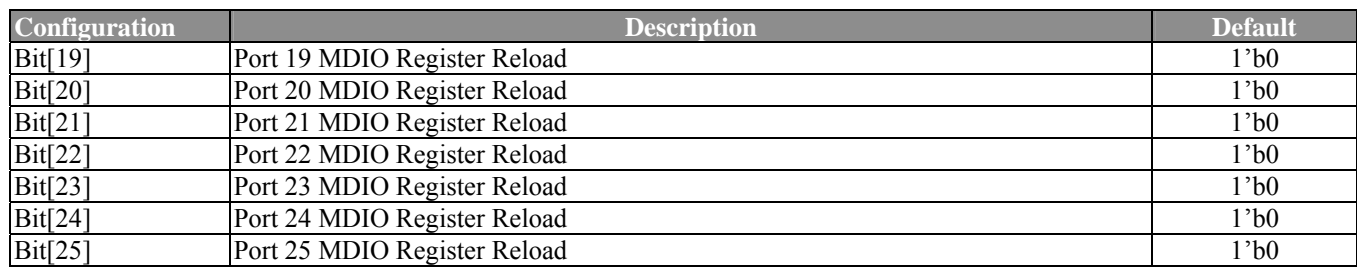

#### **3.3.18 Spanning Tree Port State 0 (Offset: 18h)**

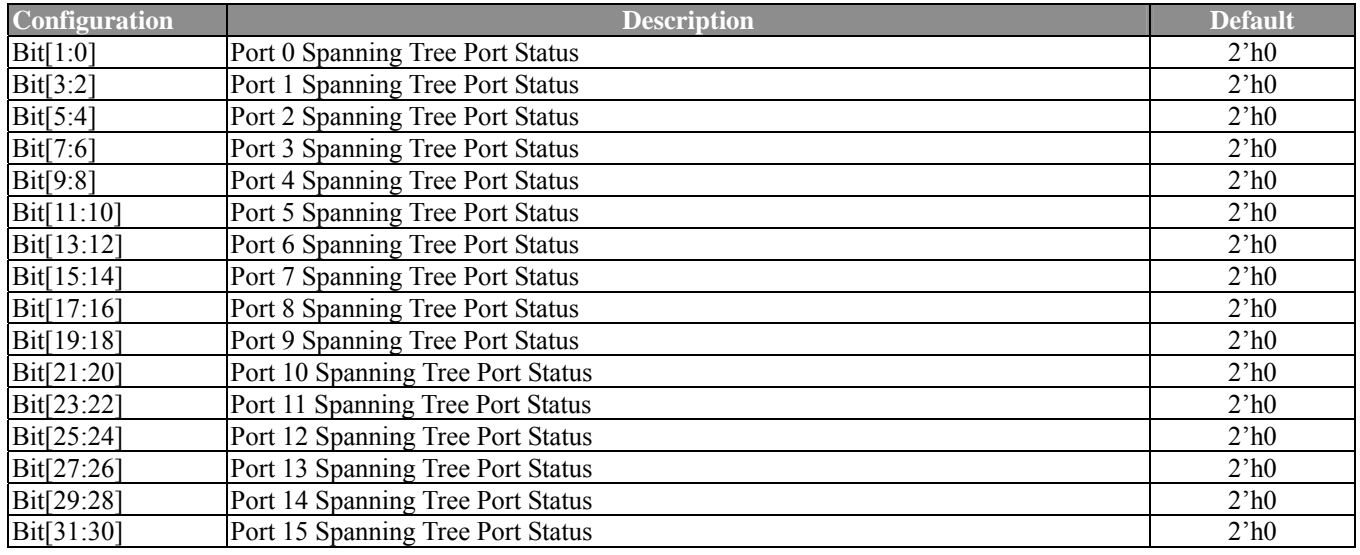

#### *Note:*

The ADM6926 supports 4 port status to support Spanning Tree Protocol

- $00 =$  Forwarding State. The port acts as the normal mode.
- 01 = Disabled State. The port entity will not transmit and receive any packets. Learning is disabled in this state.
- 10 = Learning State. The port entity will only transmit and receive management packets. All other packets are discarded.

Learning is enabled for all good frames.

 $11 = 20$  Blocking-not-Listening. Only the management packets defined by the ADM6926 will be received and transmitted.

All other packets are discarded by the port entity. Learning is disabled in this state.

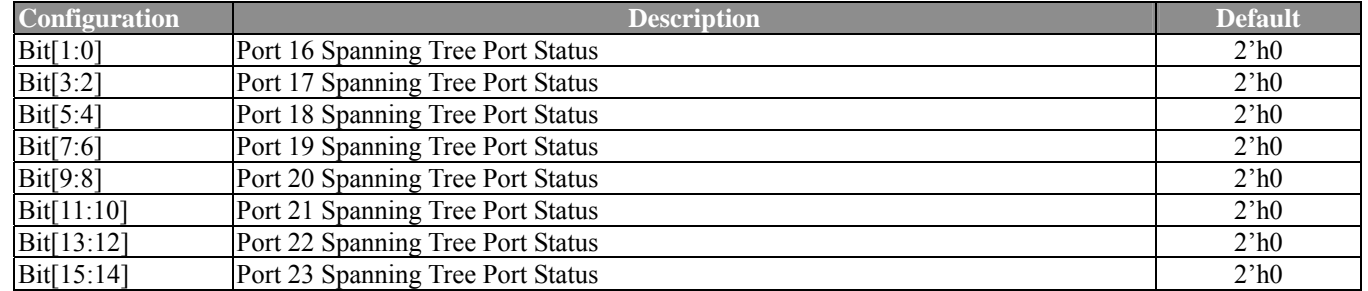

#### **3.3.19 Spanning Tree Port State 1 (Offset: 19h)**

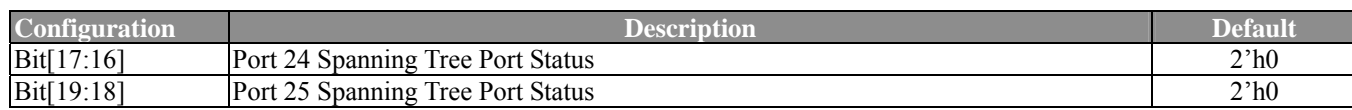

#### **3.3.20 Source Port Register (Offset: 1ah)**

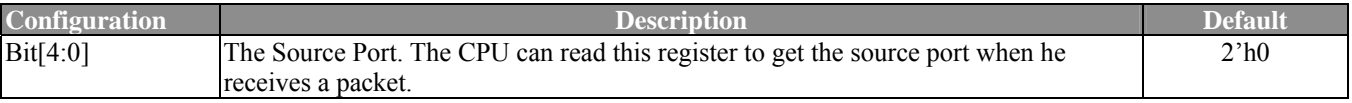

*Note:* 

The value will be correct after the SA is transmitted.

#### **3.3.21 Transmit Port Register (Offset: 1bh)**

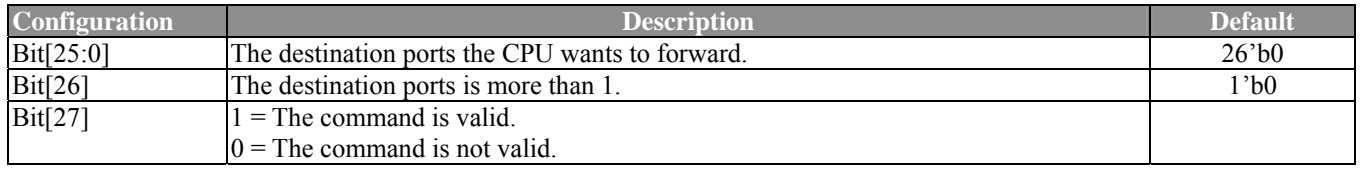

*Note:* 

The value should be written before CPU transmits a packet.

#### **3.3.22 Counter Register: Offset Hex. 0100h ~ 019b**

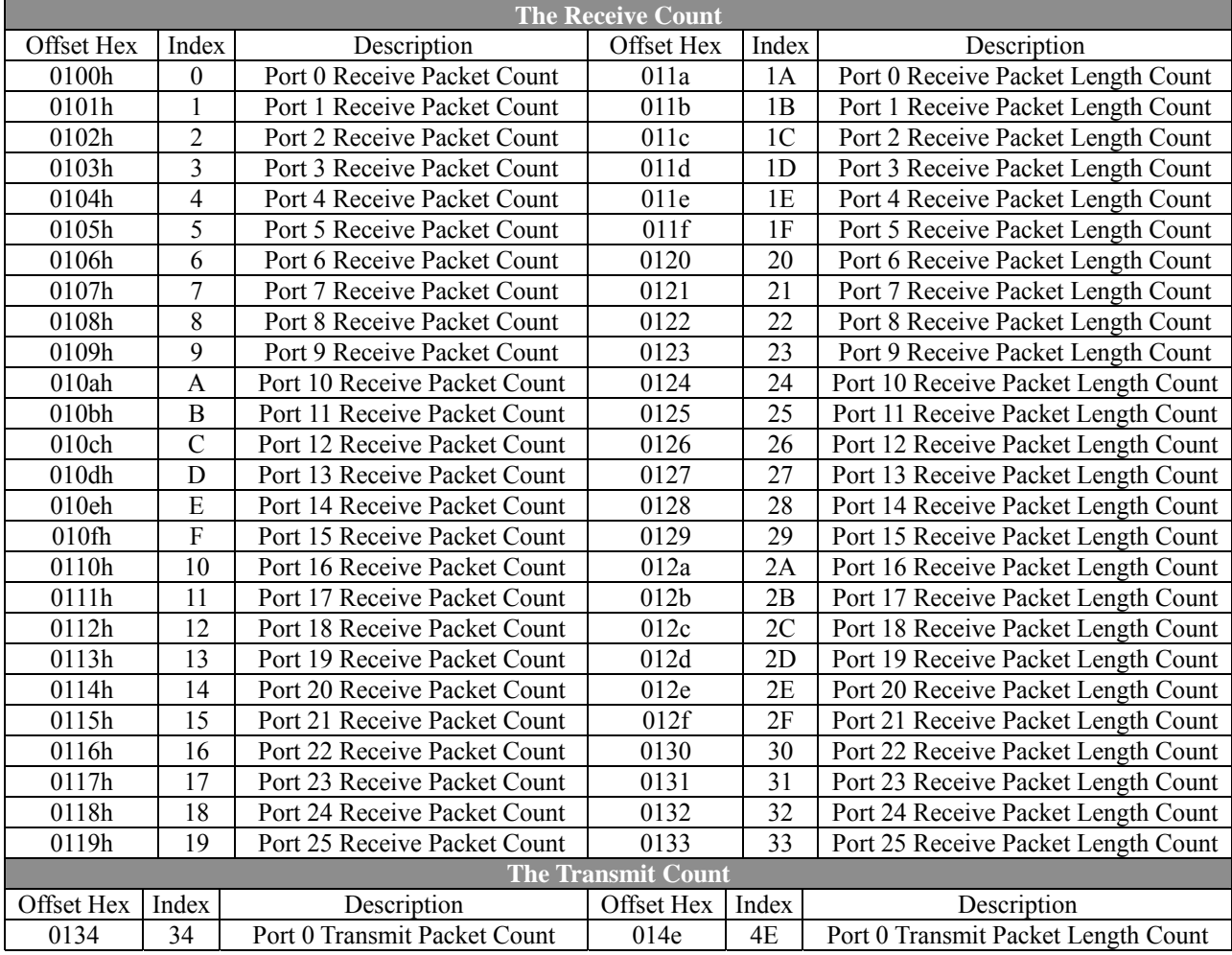

## ADM6926 Function Description

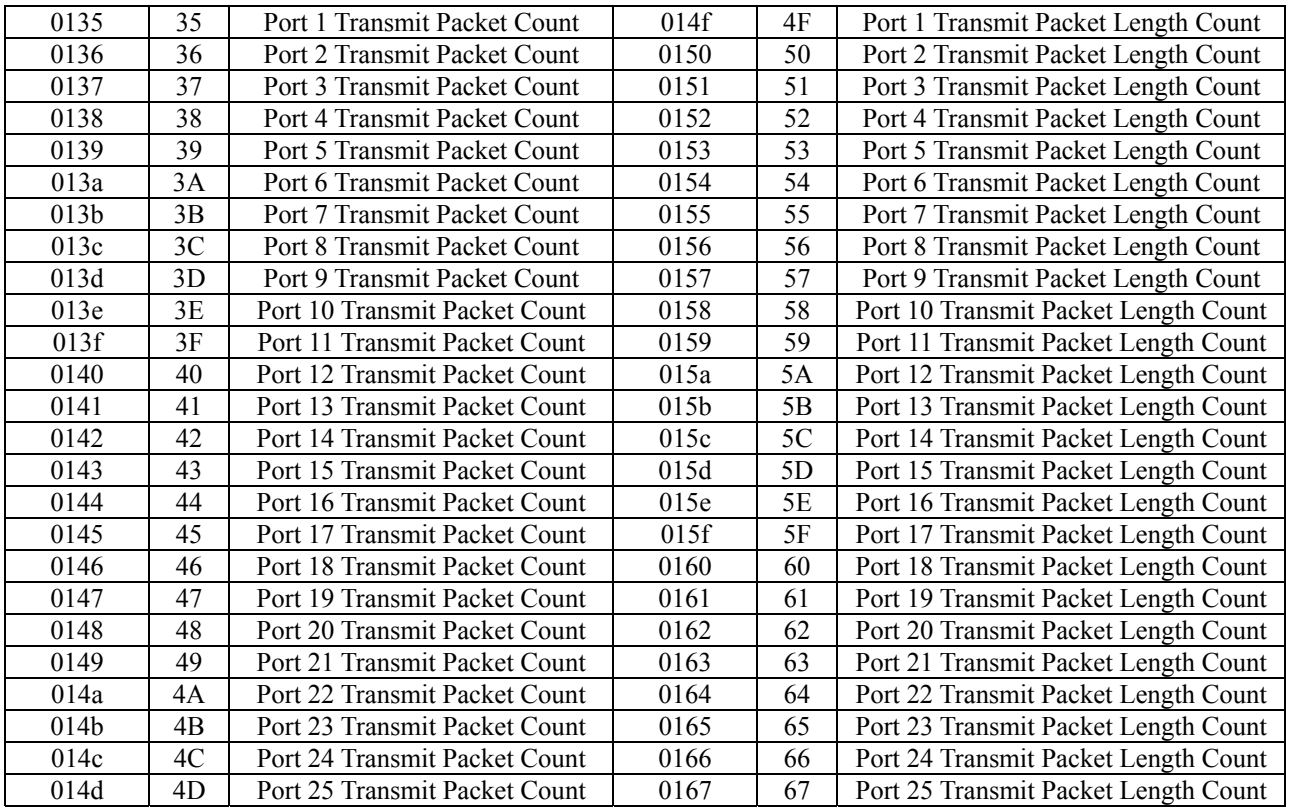

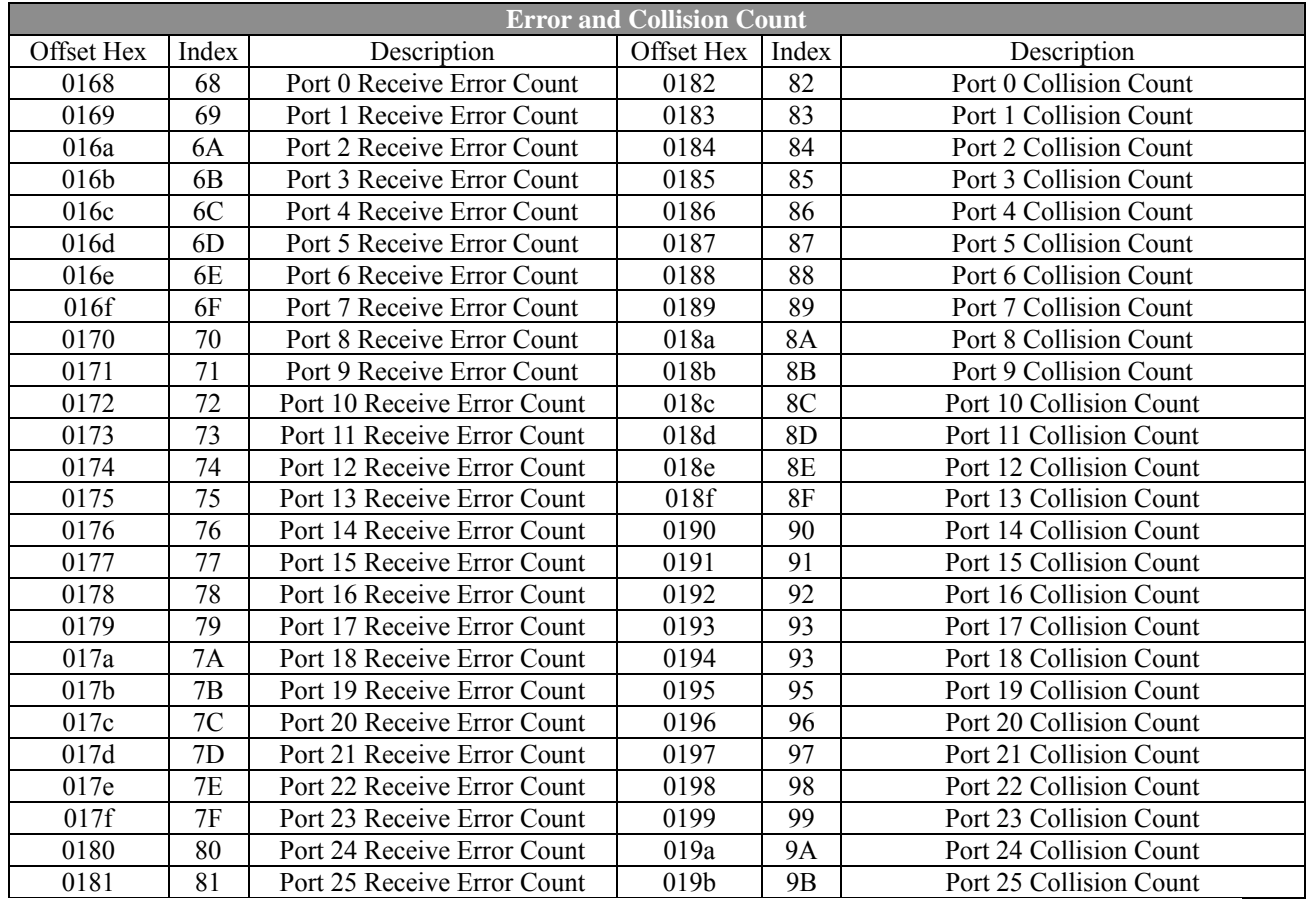

# **Chapter 4 Electrical Specification**

### **4.1 DC Characterization**

### **4.1.1 Absolute Maximum Rating**

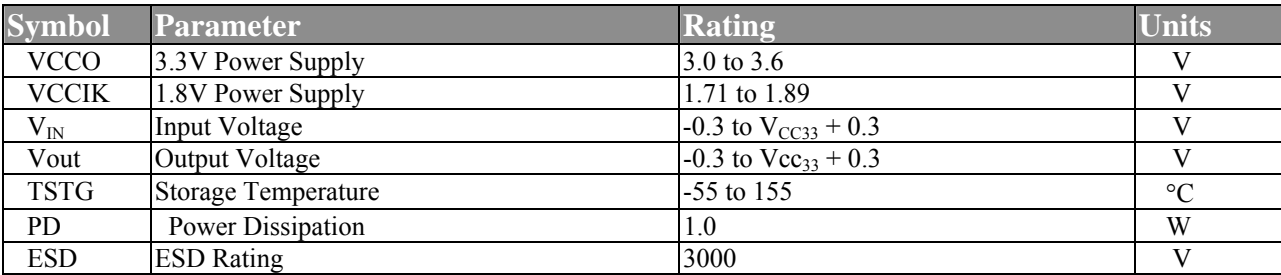

#### **Table 4-4-1 Electrical Absolute Maximum Rating**

#### **4.1.2 Recommended Operating Conditions**

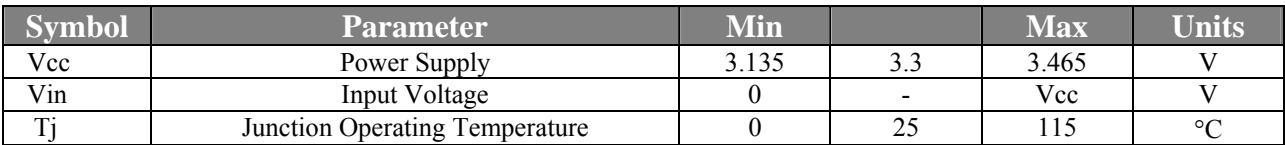

**Table 4-4-2 Recommended Operating Conditions**

### **4.1.3 DC Electrical Characteristics for 3.3V Operation**

(Under Vcc=3.0V~3.6V, Ti=  $0 °C \sim 115 °C$ )

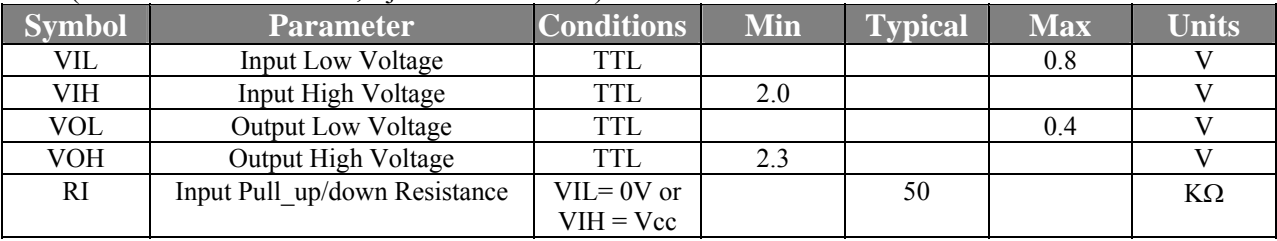

**Table 4-4-3 DC Electrical Characteristics for 3.3V Operation**

#### **4.2 AC Characterization**

### **4.2.1 XI/OSCI (Crystal/Oscillator) Timing**

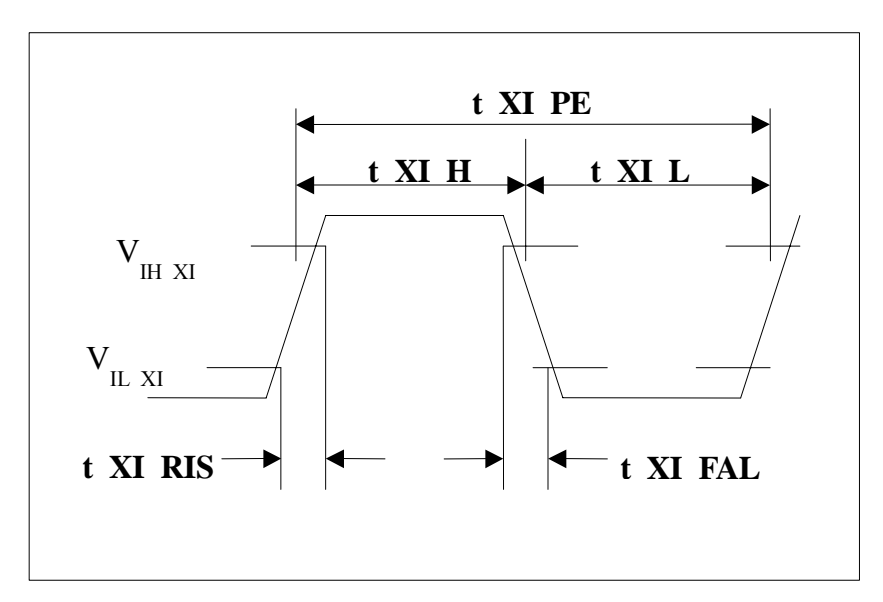

**Figure 4-1 Crystal/Oscillator Timing**

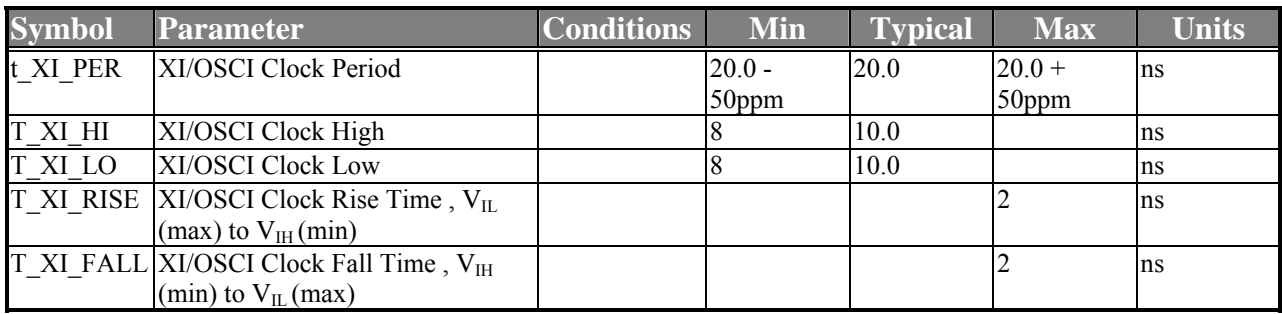

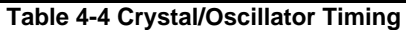

#### **4.2.1 Power On Reset**

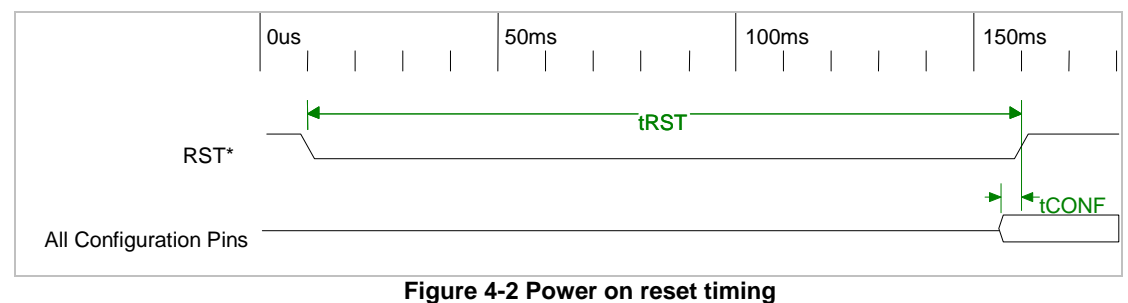

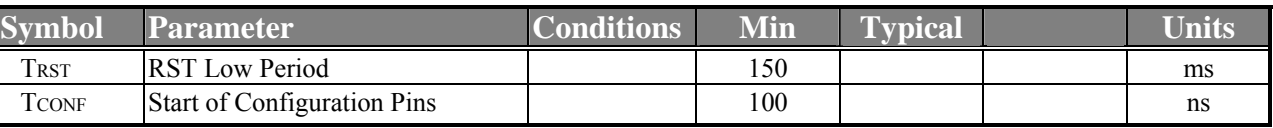

**Table 4-5 Power on reset timing**

#### **4.2.2 EEPROM Interface Timing**

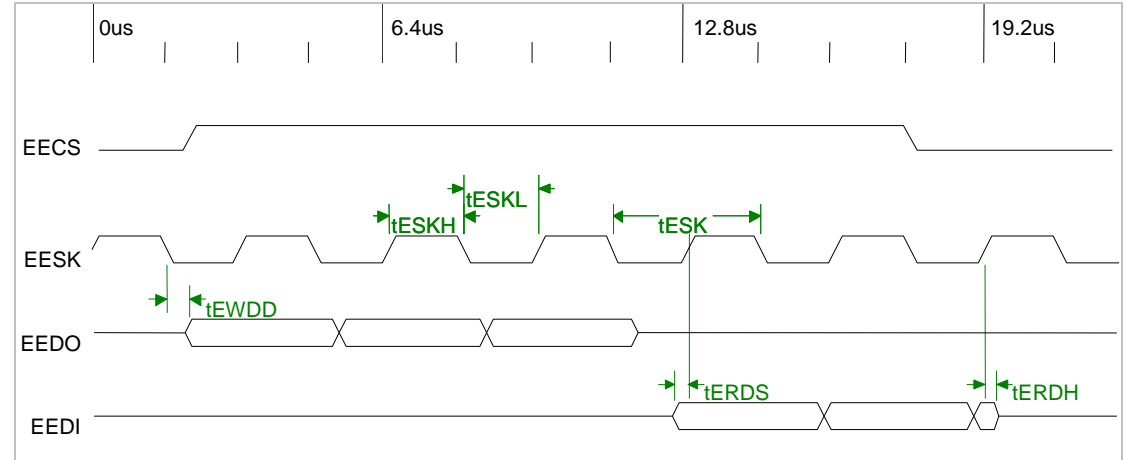

#### **Figure 4-3 EEPROM Interface Timing**

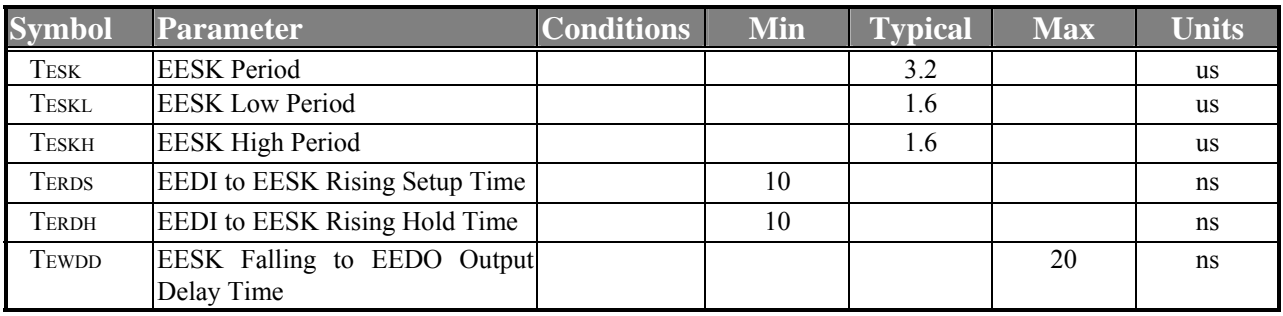

**Table 4-6 EEPROM Interface Timing** 

### **4.2.3 10Base-TX MII Output Timing**

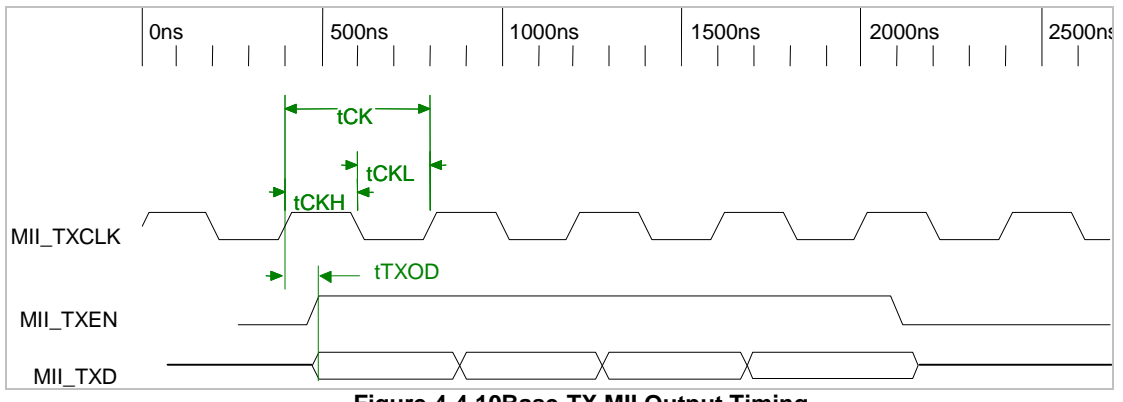

**Figure 4-4 10Base-TX MII Output Timing**

### ADM6926 Electrical Specification

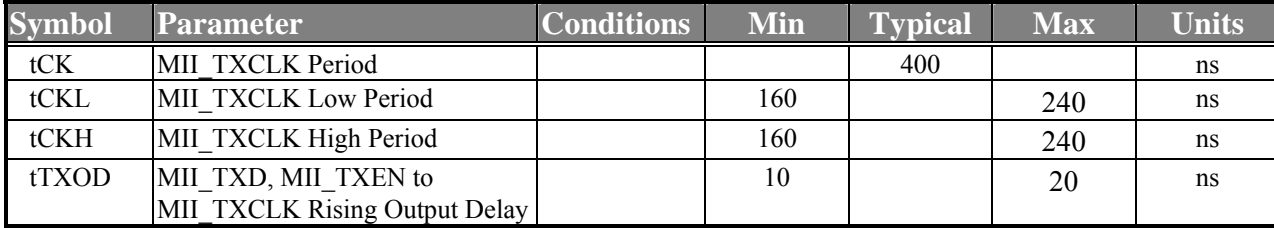

**Table 4-7 10Base-TX MII Output Timing**

### **4.2.4 10Base-TX MII Input Timing**

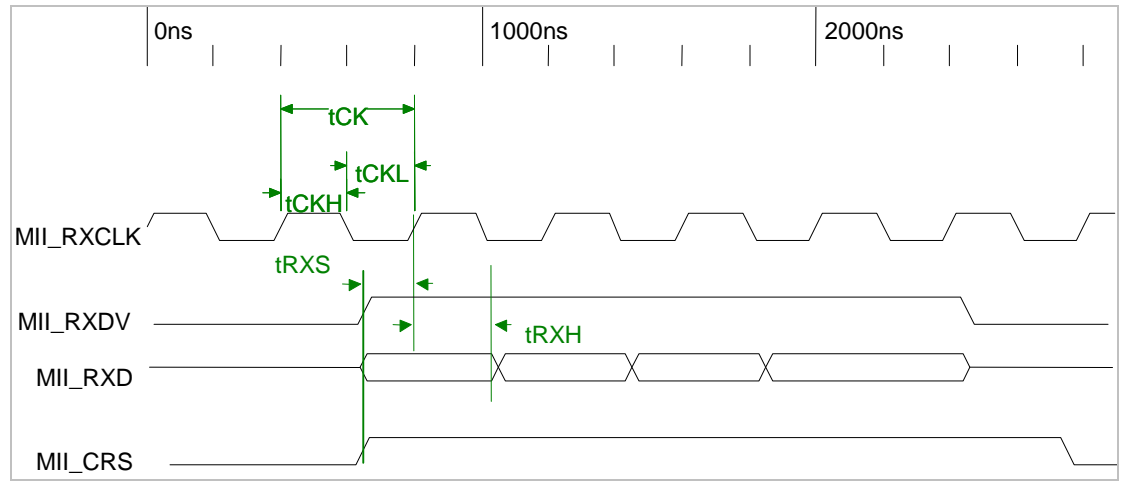

**Figure 4-5 10Base-TX MII Input Timing** 

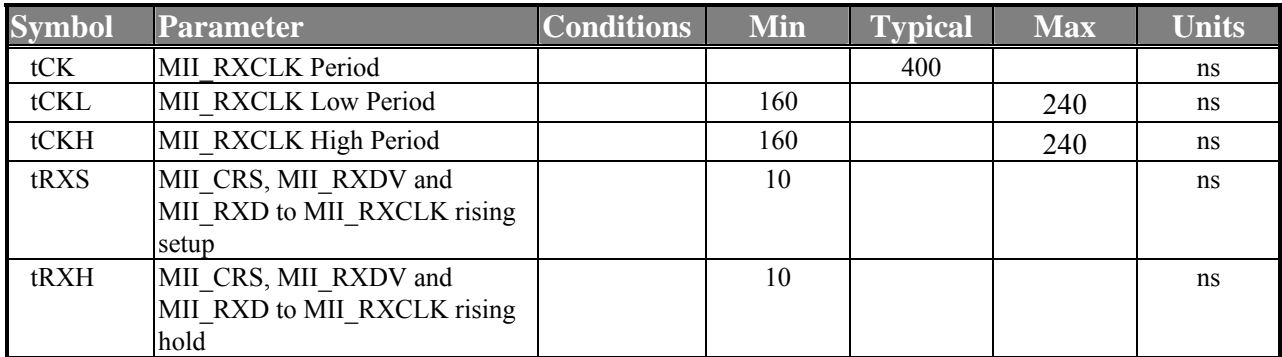

**Table 4-8 10Base-TX MII Input Timing**

#### **4.2.5 100Base-TX MII Output Timing**

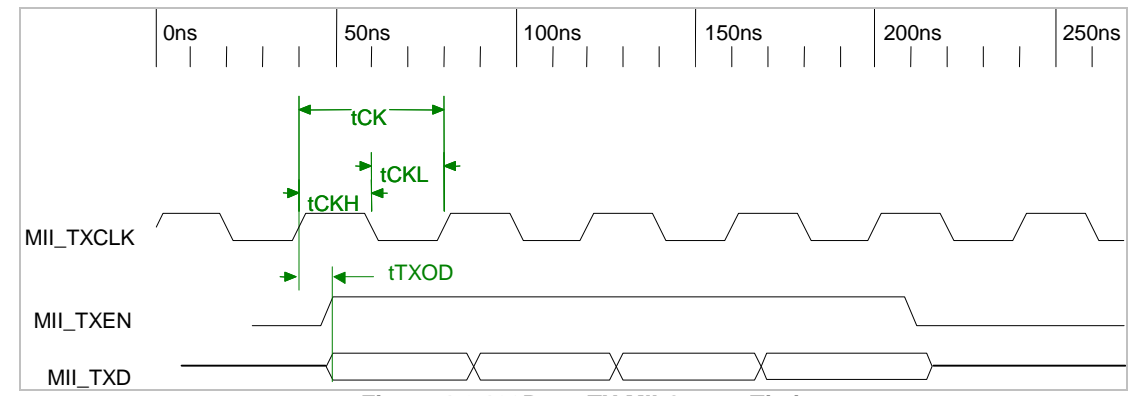

**Figure 4-6 100Base-TX MII Output Timing**

| <b>Symbol</b> | <b>Parameter</b>              | <b>Conditions</b> | Min | <b>Typical</b> | <b>Max</b> | <b>Units</b> |
|---------------|-------------------------------|-------------------|-----|----------------|------------|--------------|
| tCK           | MII TXCLK Period              |                   |     | 40             |            | ns           |
| tCKL          | MII TXCLK Low Period          |                   | 16  |                | 24         | ns           |
| tCKH          | MII TXCLK High Period         |                   | 16  |                | 24         | ns           |
| <b>tTXOD</b>  | MII TXD, MII TXEN to          |                   | 10  |                | 20         | ns           |
|               | MII TXCLK Rising Output Delay |                   |     |                |            |              |

**Table 4-9 100Base-TX MII Output Timing**

### **4.2.6 100Base-TX MII Input Timing**

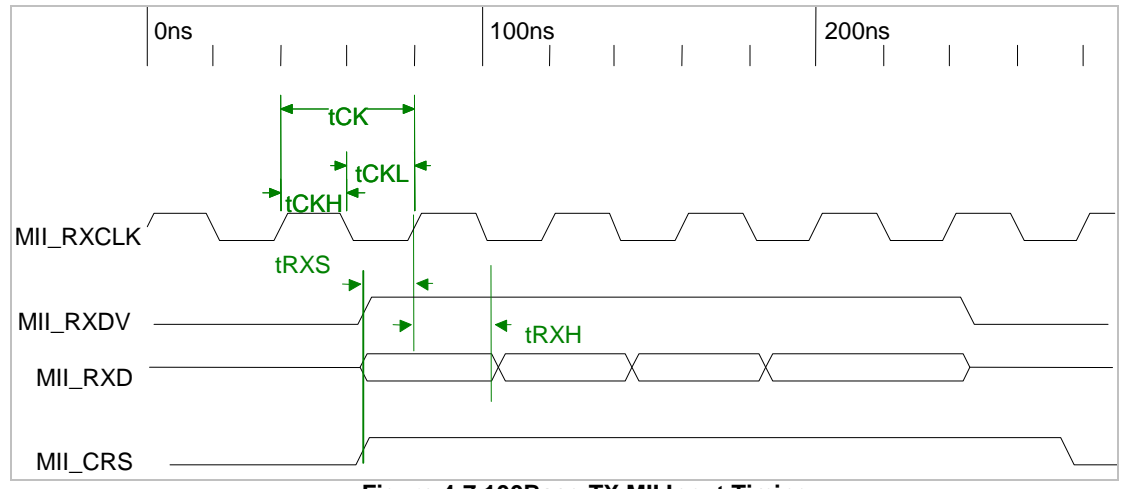

#### **Figure 4-7 100Base-TX MII Input Timing**

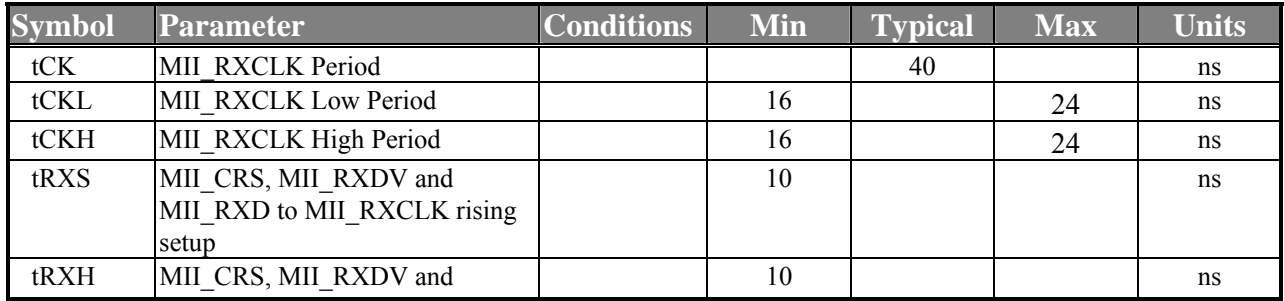

ADM6926 Electrical Specification **Symbol Parameter Conditions Min Typical Max Units**  MII\_RXD to MII\_RXCLK rising hold **Table 4-10 100Base-TX MII Input Timing 4.2.7 Reduced MII Timing**  0ns 50ns 100ns  $\mathbb T$  $\mathbf{I}$  $\mathbb{R}$  $\mathbb{R}$  $\mathbf{I}$  $\overline{1}$  $\mathbb{R}$  $\mathbf{I}$  $\overline{\phantom{a}}$  $\mathcal{A}$  $\mathcal{L}_{\mathcal{A}}$  $\mathbb T$  $\bigstar$  tCKL  $\bigstar$ tCK tCKH 31 REFCLK / RMII\_TXEN 35  $+TXH+$  $+tTXS$ ſƙ TXD[1:0] **Figure 4-8 Reduced MII Timing (1 of 2)** 0ns 50ns 100ns  $\overline{1}$  $\overline{\phantom{a}}$  $\overline{\phantom{a}}$  $\overline{1}$ tCK  $\bigstar$ <sub>tCKL</sub> tCKH  $W$ REFCLK 犷 RMII\_CRSDV tRXH ₩  $t$ <sub>tRXS</sub> RXD[1:0] ∫} **Figure 4-9 Reduced MII Timing (2 of 2) Symbol Conditions Min Typical Units Parameter Max**  tCK RMII REFCLK Period 20 ns tCKL RMII REFCLK Low Period  $\vert$  10 10 ns tCKH RMII\_REFCLK High Period 10 ns

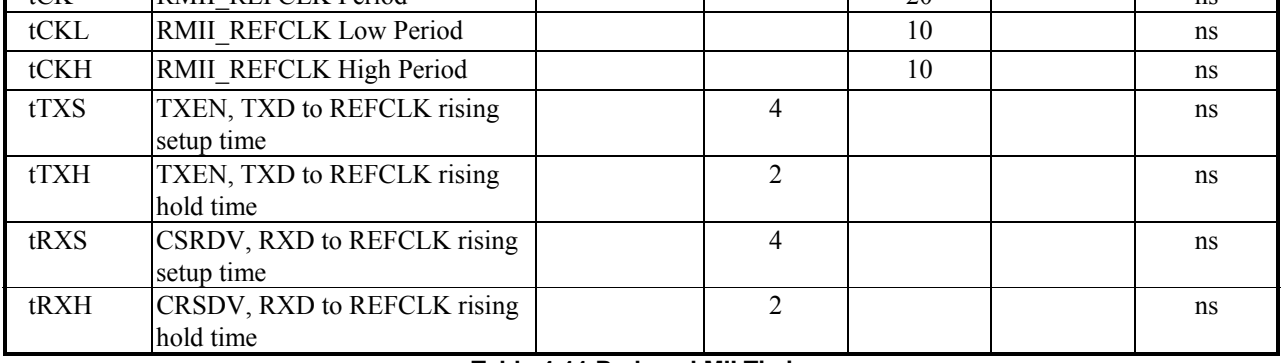

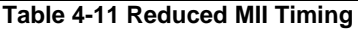

#### **4.2.8 SS\_SMII Transmit Timing**

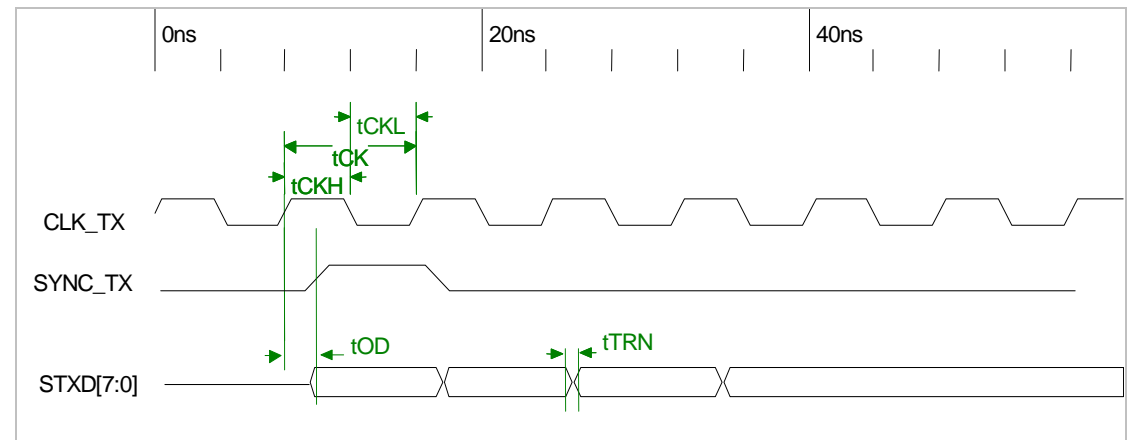

**Figure 4-10 SS\_SMII Transmit Timing**

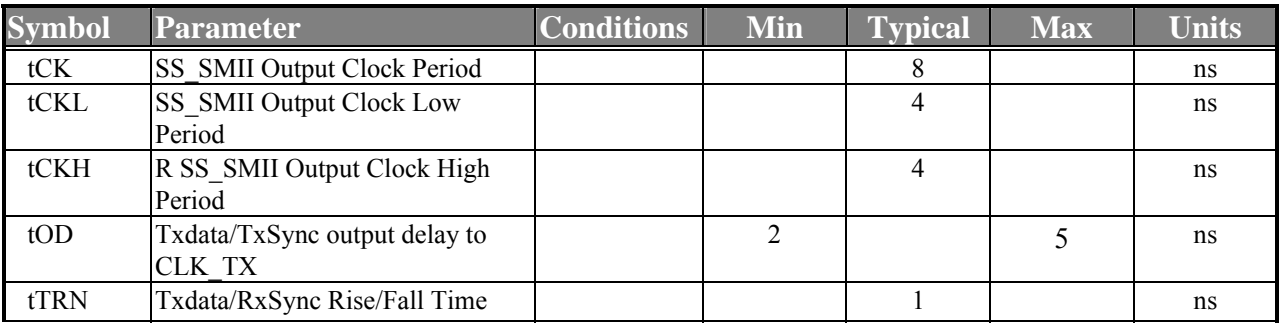

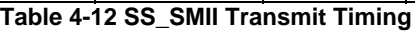

### **4.2.9 SS\_SMII Receive Timing**

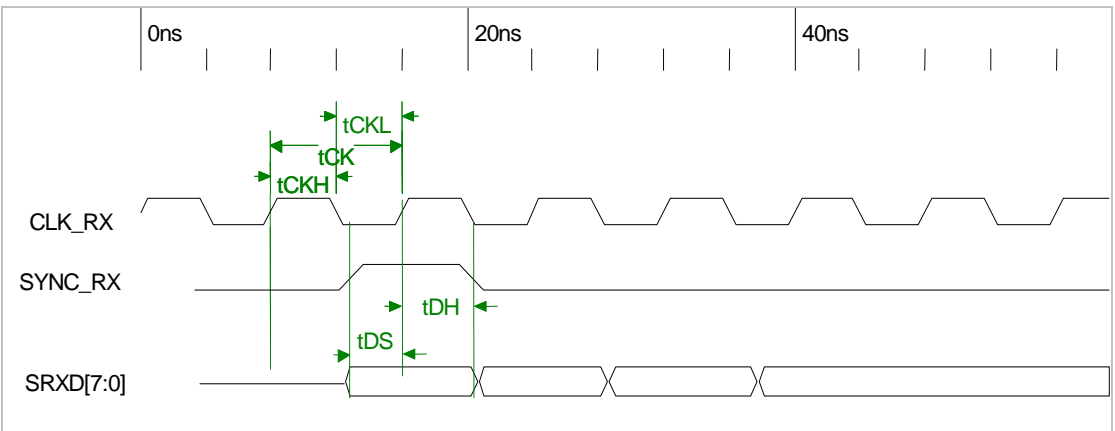

#### **Figure 4-11 SS\_SMII Receive Timing**

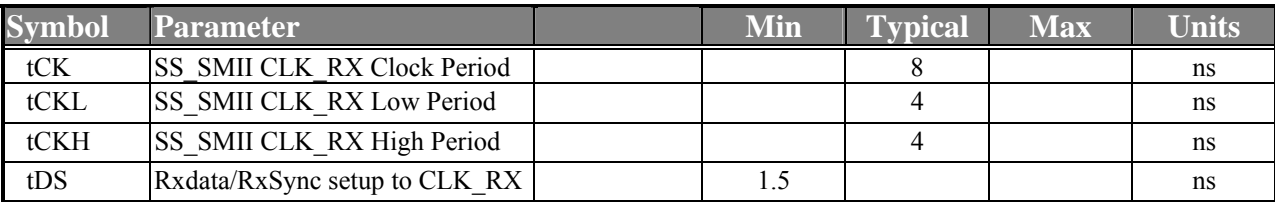

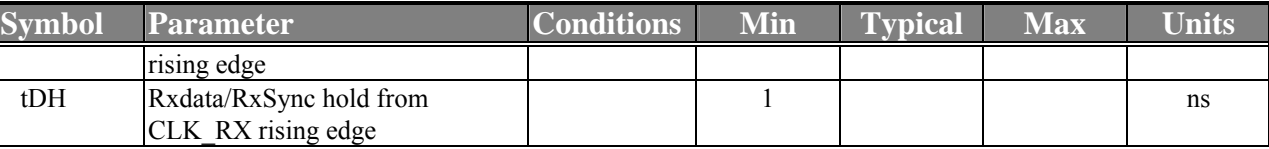

**Table 4-13 SS\_SMII Receive Timing**

#### **4.2.10 Serial Management Interface (MDC/MDIO) Timing**

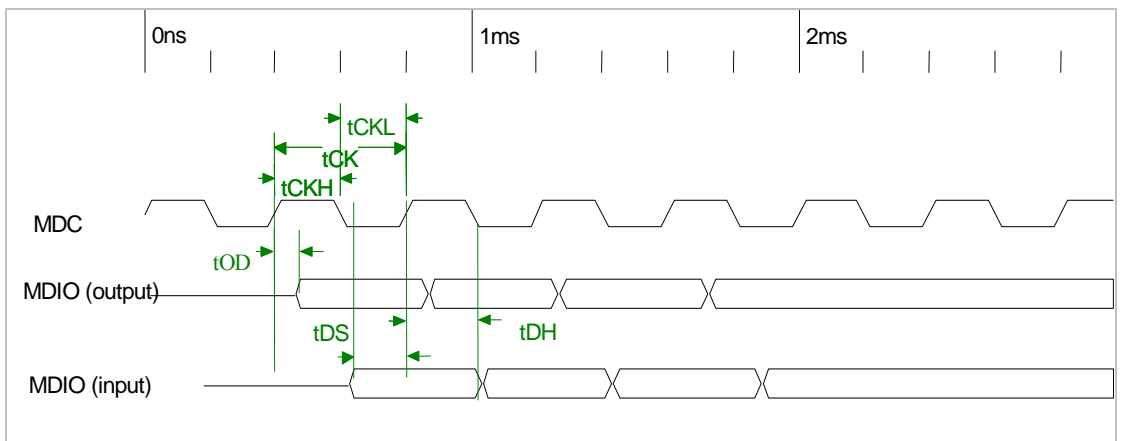

#### **Figure 4-12 Serial Management Interface (MDC/MDIO) Timing**

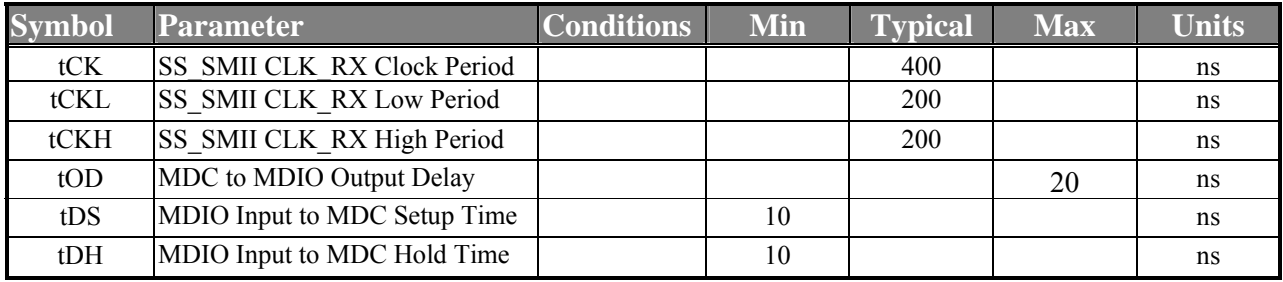

**Table 4-14 Serial Management Interface (MDC/MDIO) Timing**

### ADM6926 Electrical Specification

#### ADM6926 Packaging

# **Chapter 5 Packaging**

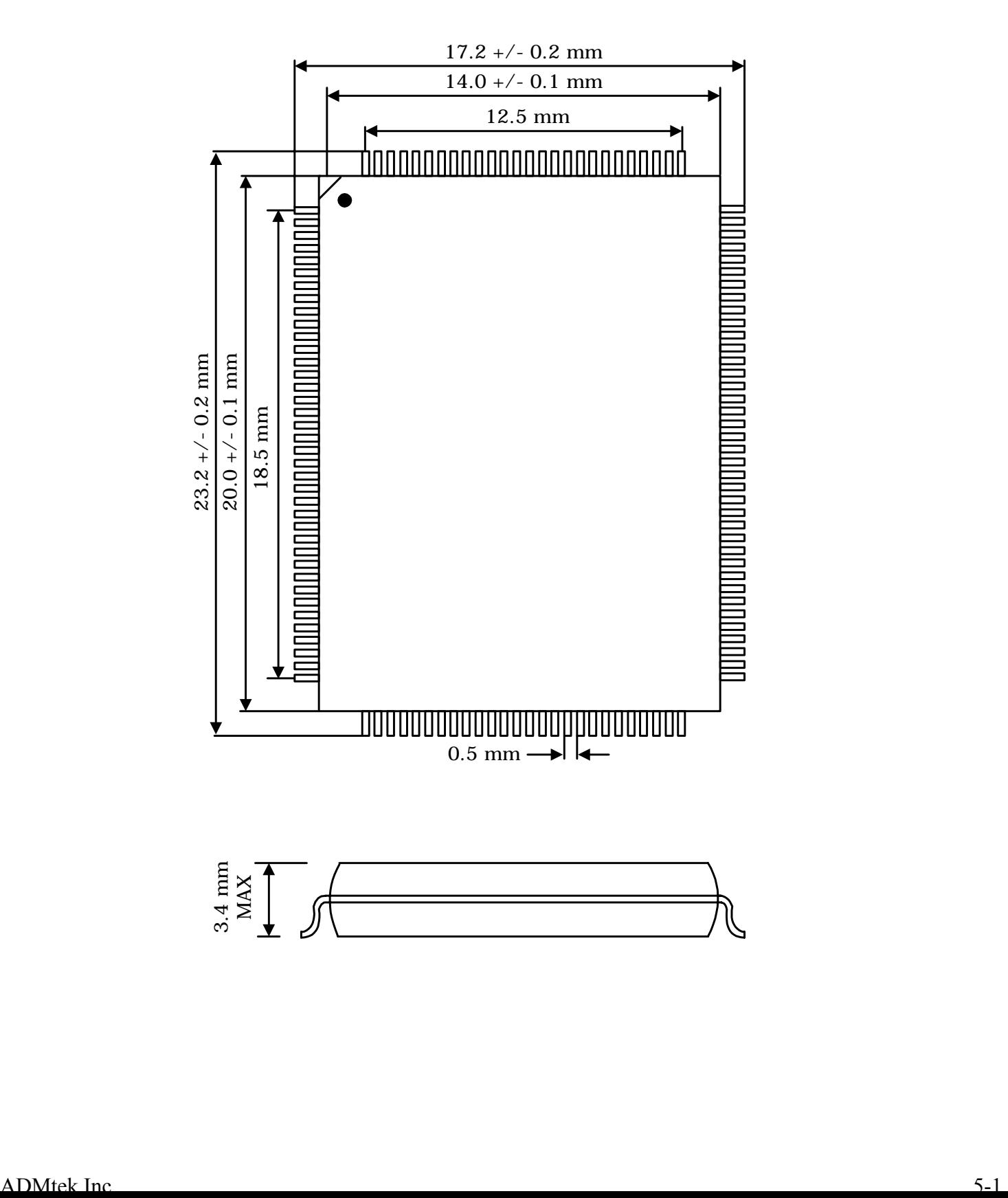